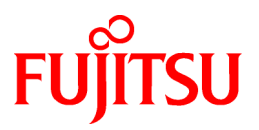

# **FUJITSU Software Technical Computing Suite V4.0L20**

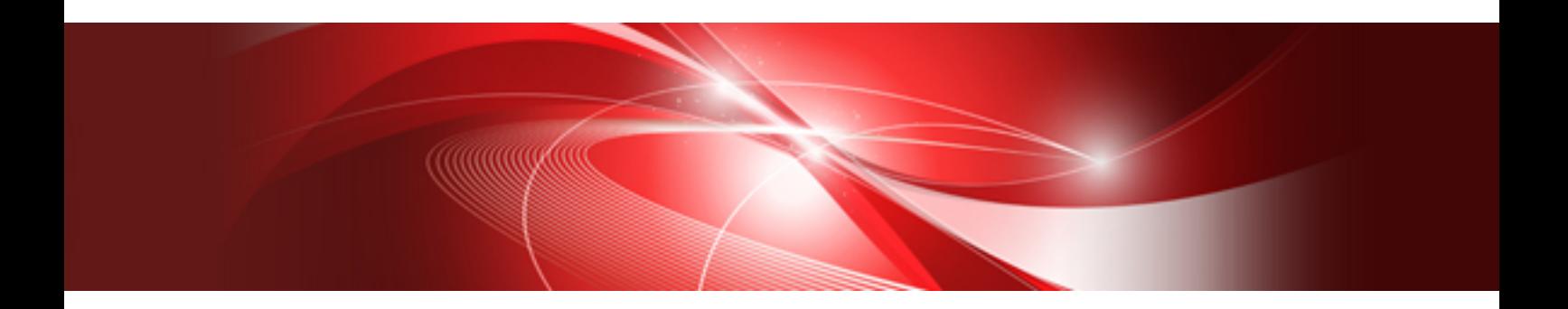

# Development Studio Fortran/C/C++ Runtime Messages

J2UL-2479-02ENZ0(01) June 2020

# **Preface**

# **Purpose of This Manual**

This manual explains the diagnostic messages output when Fortran, C, and C++ program and the actions for them.

# **Intended Readers**

This manual is intended for the users who execute Fortran, C, and C++ program.

The manual assumes that readers have Basic Linux(R) knowledge.

# **Export Controls**

Exportation/release of this document may require necessary procedures in accordance with the regulations of your resident country and/or US export control laws.

# **Trademarks**

- Linux(R) is the registered trademark of Linus Torvalds in the U.S. and other countries.
- All other trademarks are the property of their respective owners.
- The trademark notice symbol (TM, (R)) is not necessarily added in the system name and the product name, etc. published in this material.

# **Date of Publication and Version**

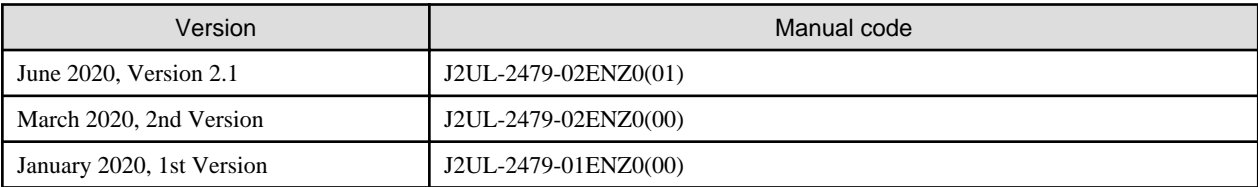

# **Copyright**

Copyright FUJITSU LIMITED 2020

# Update History

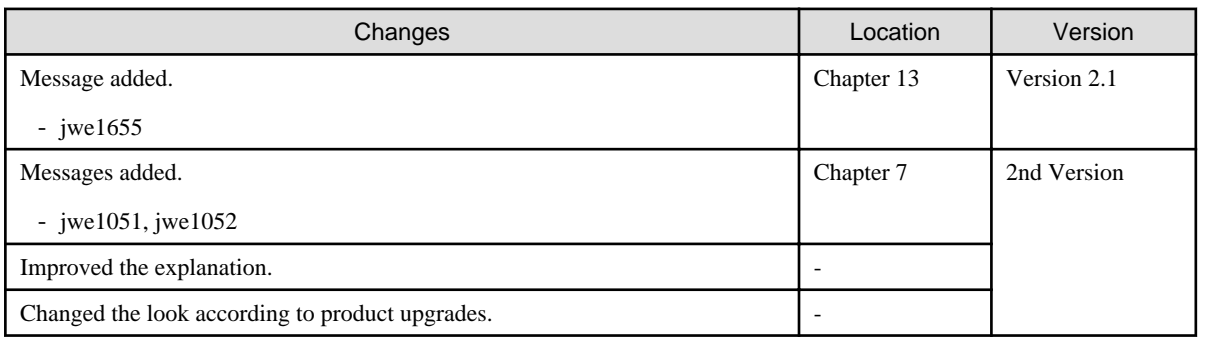

All rights reserved. The information in this manual is subject to change without notice.

# **Contents**

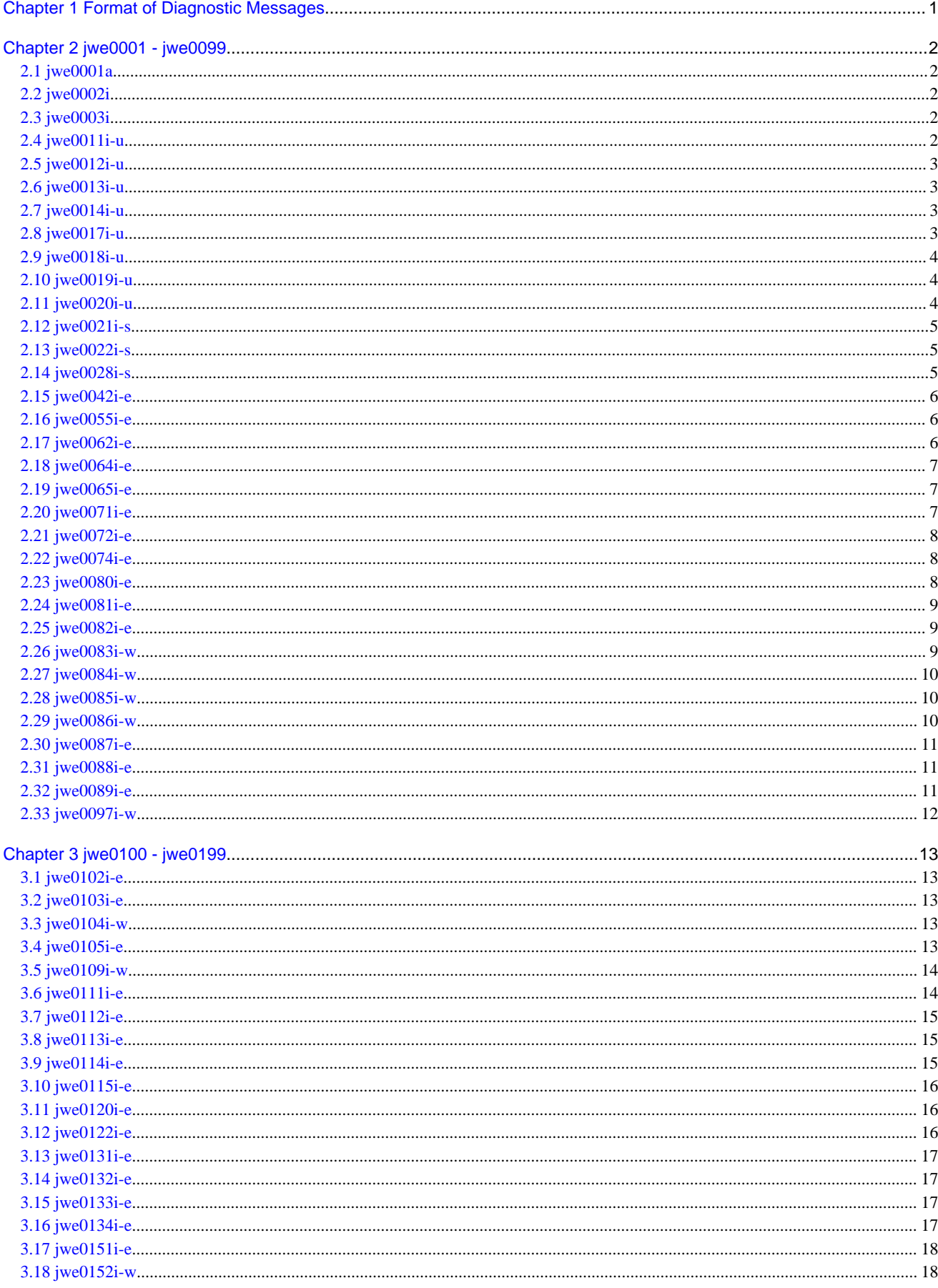

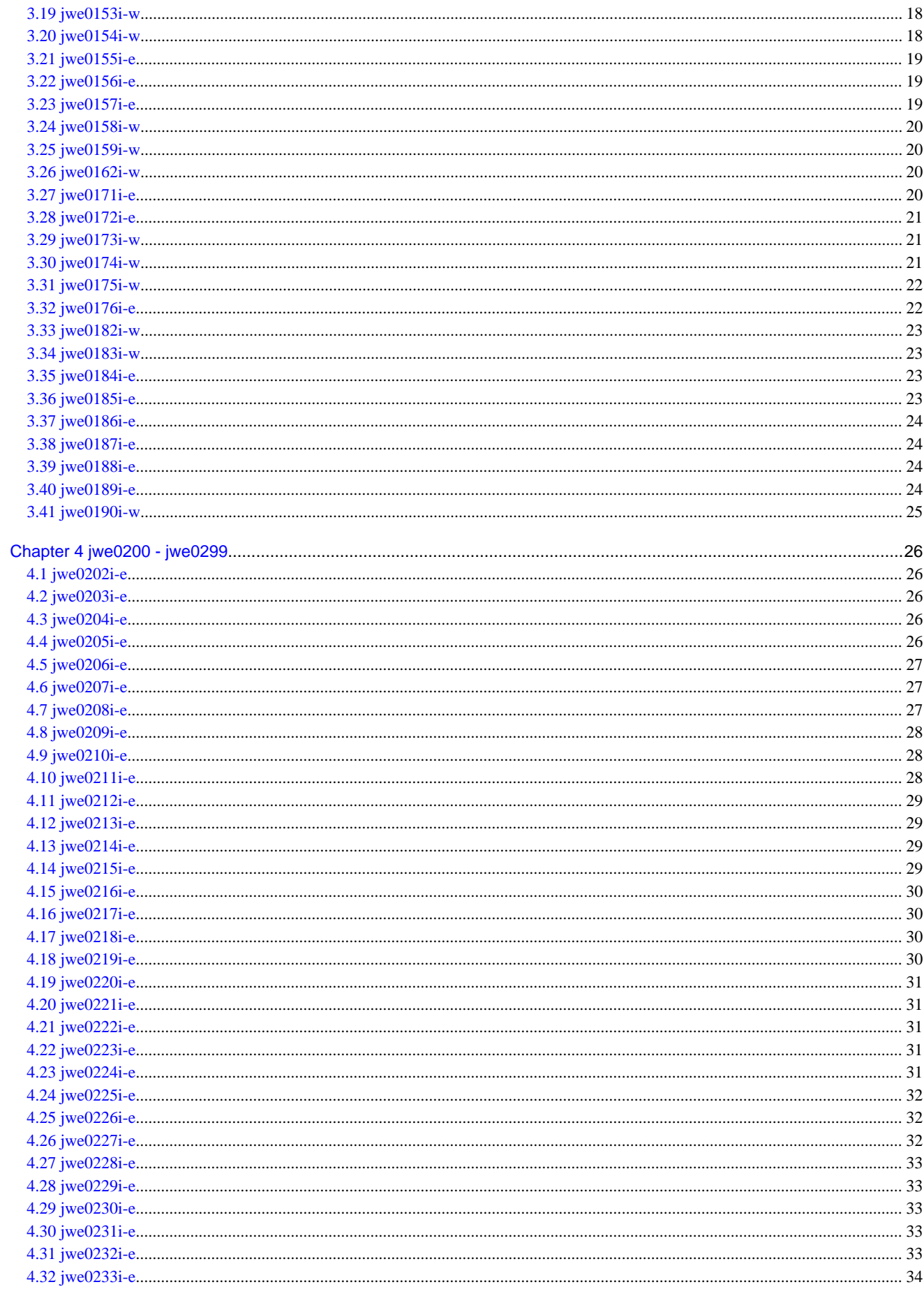

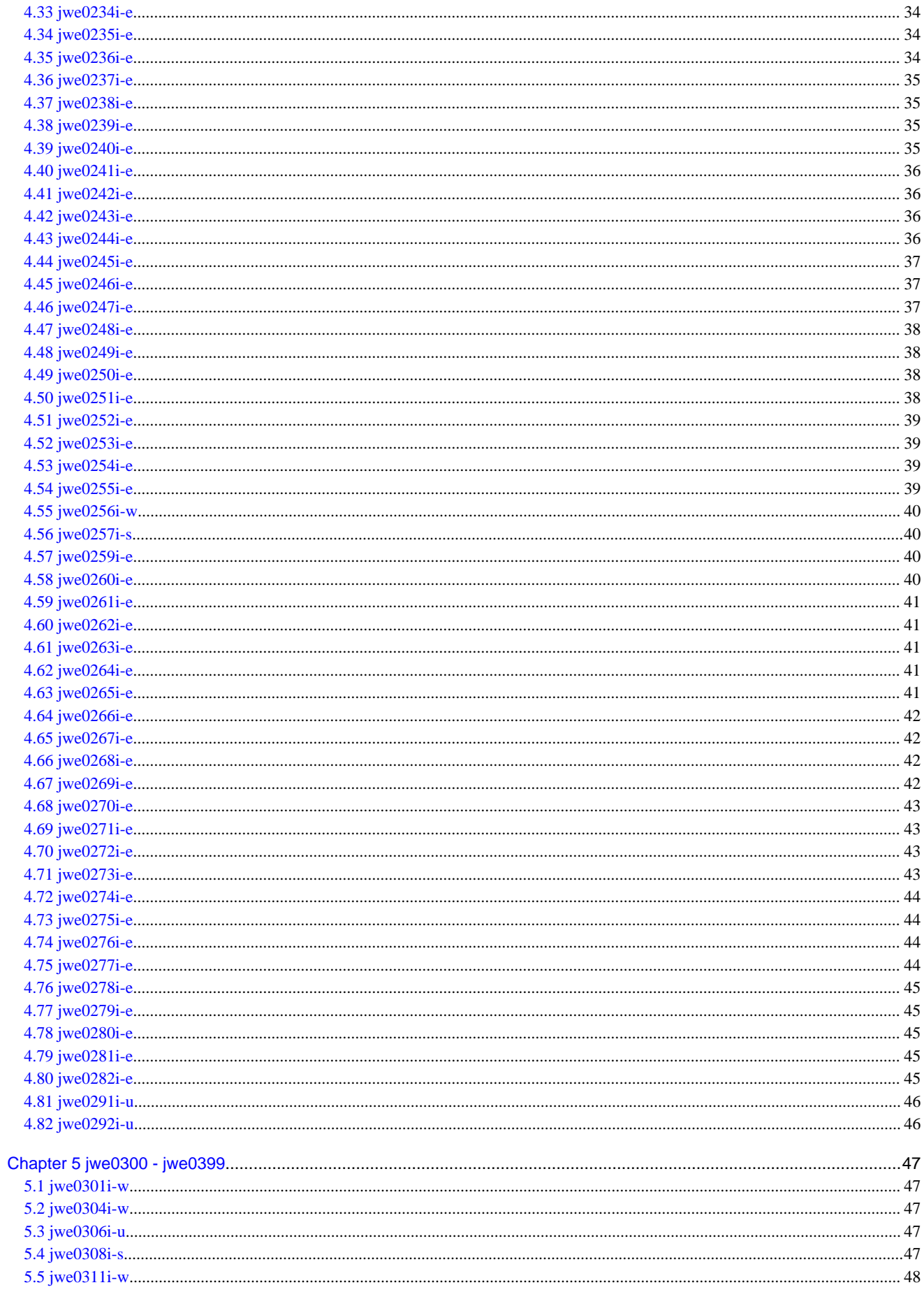

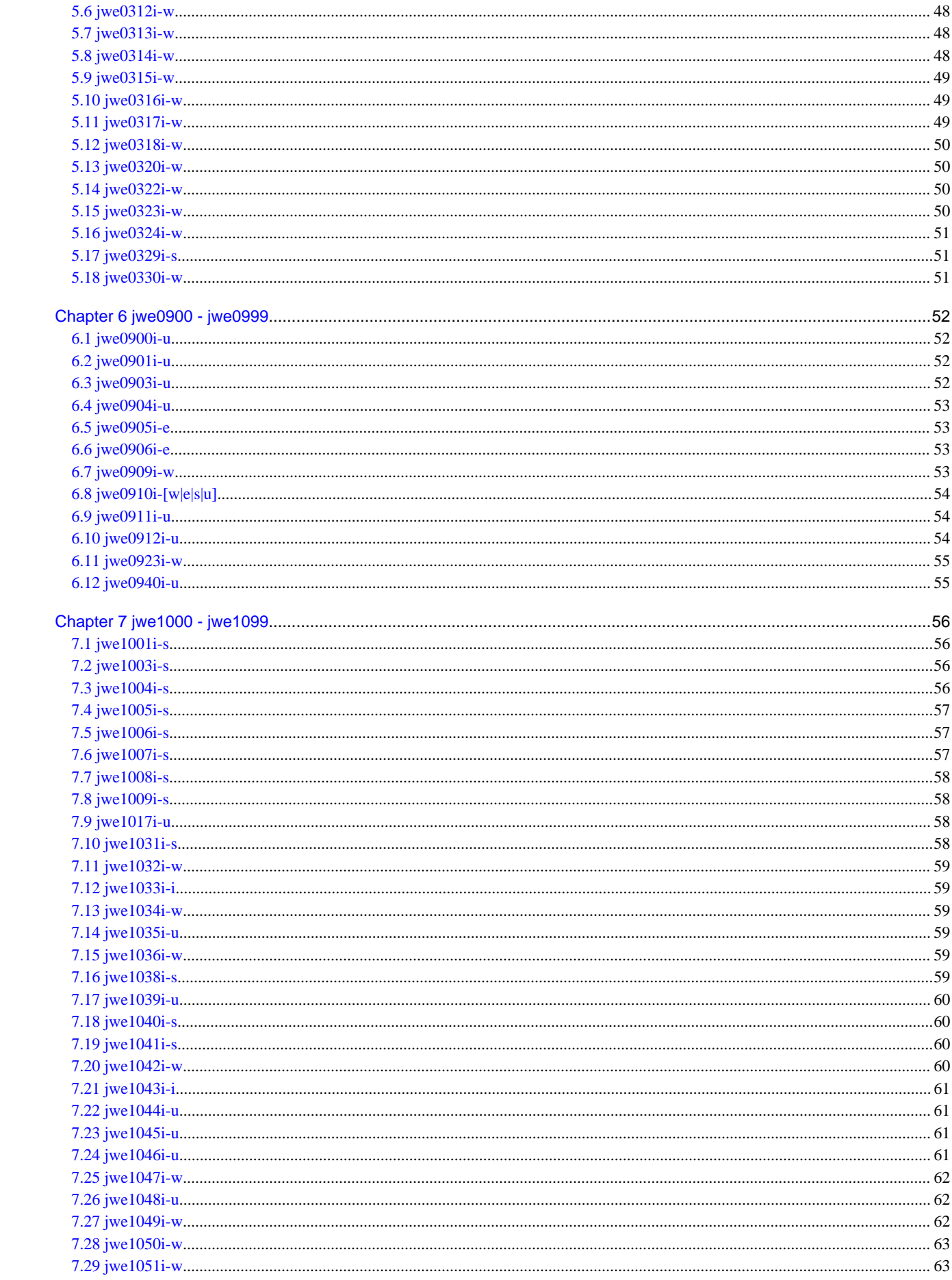

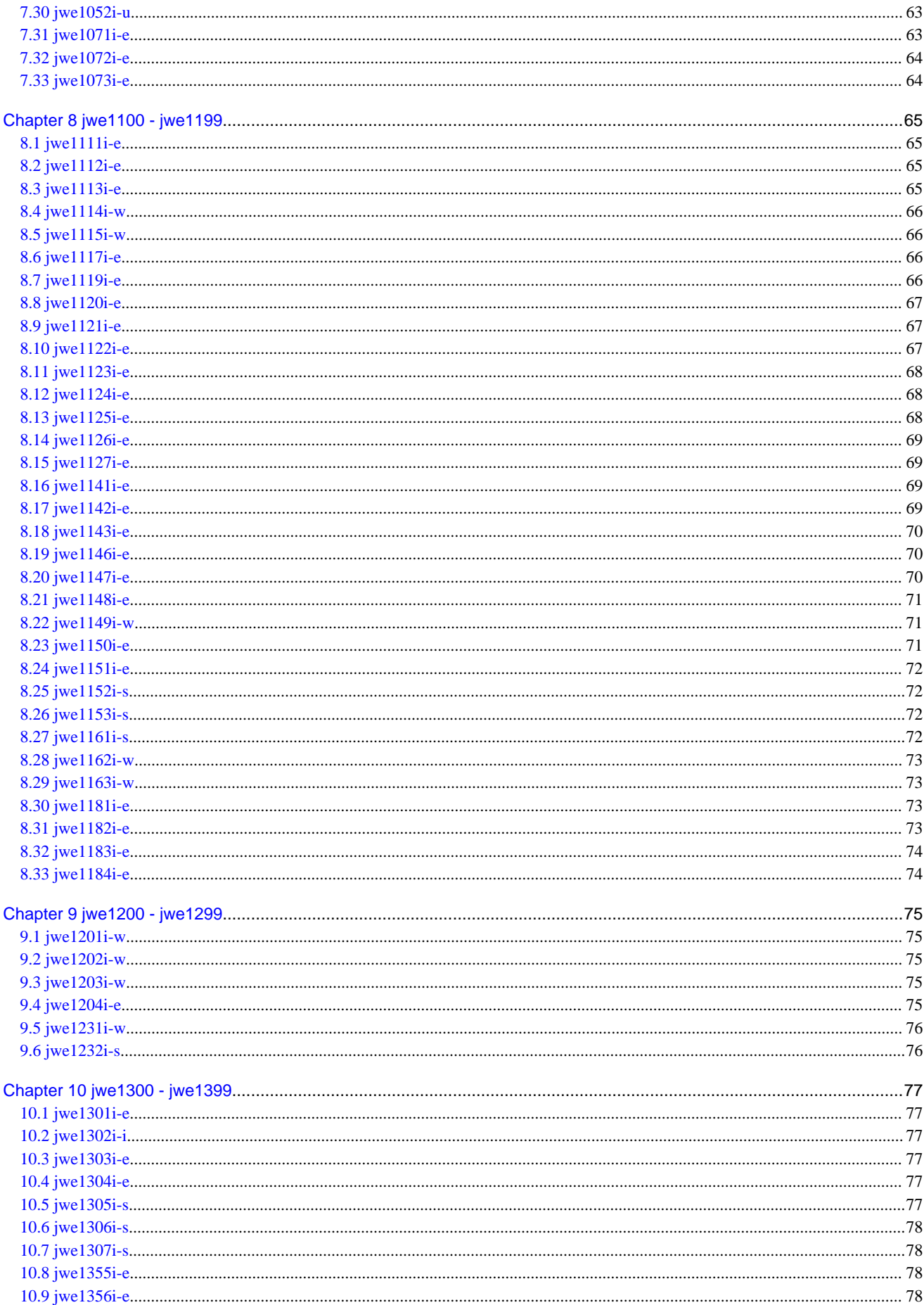

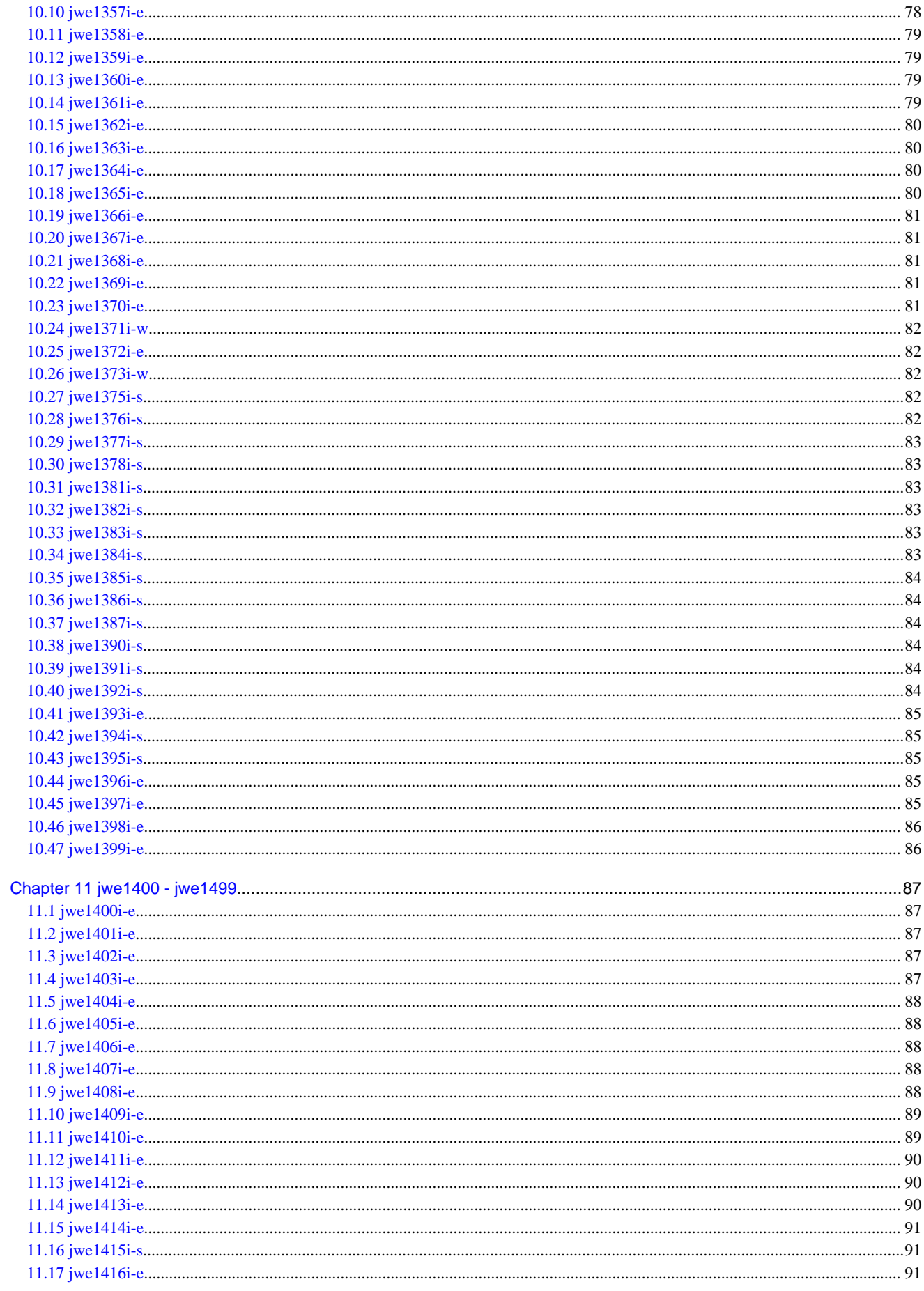

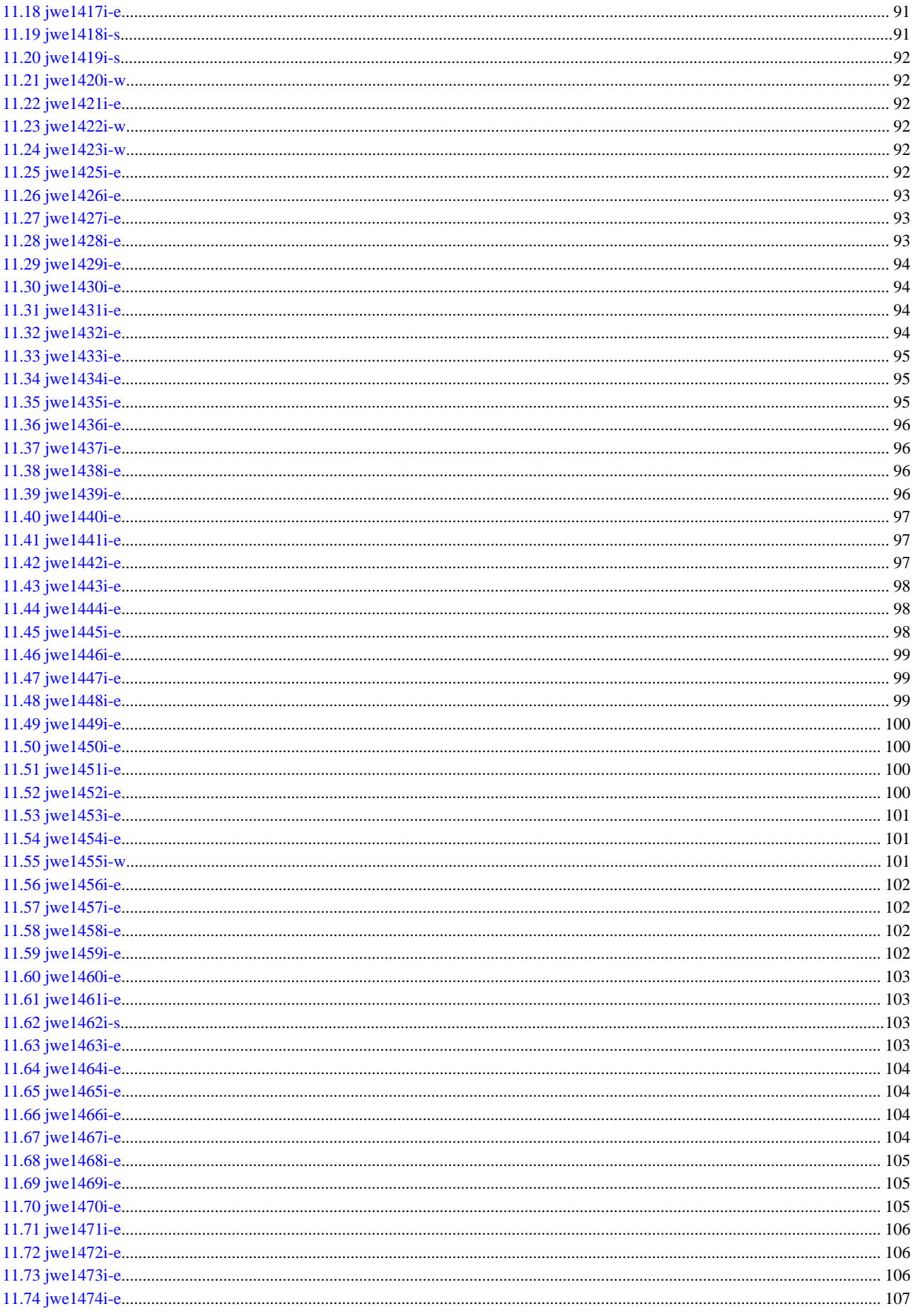

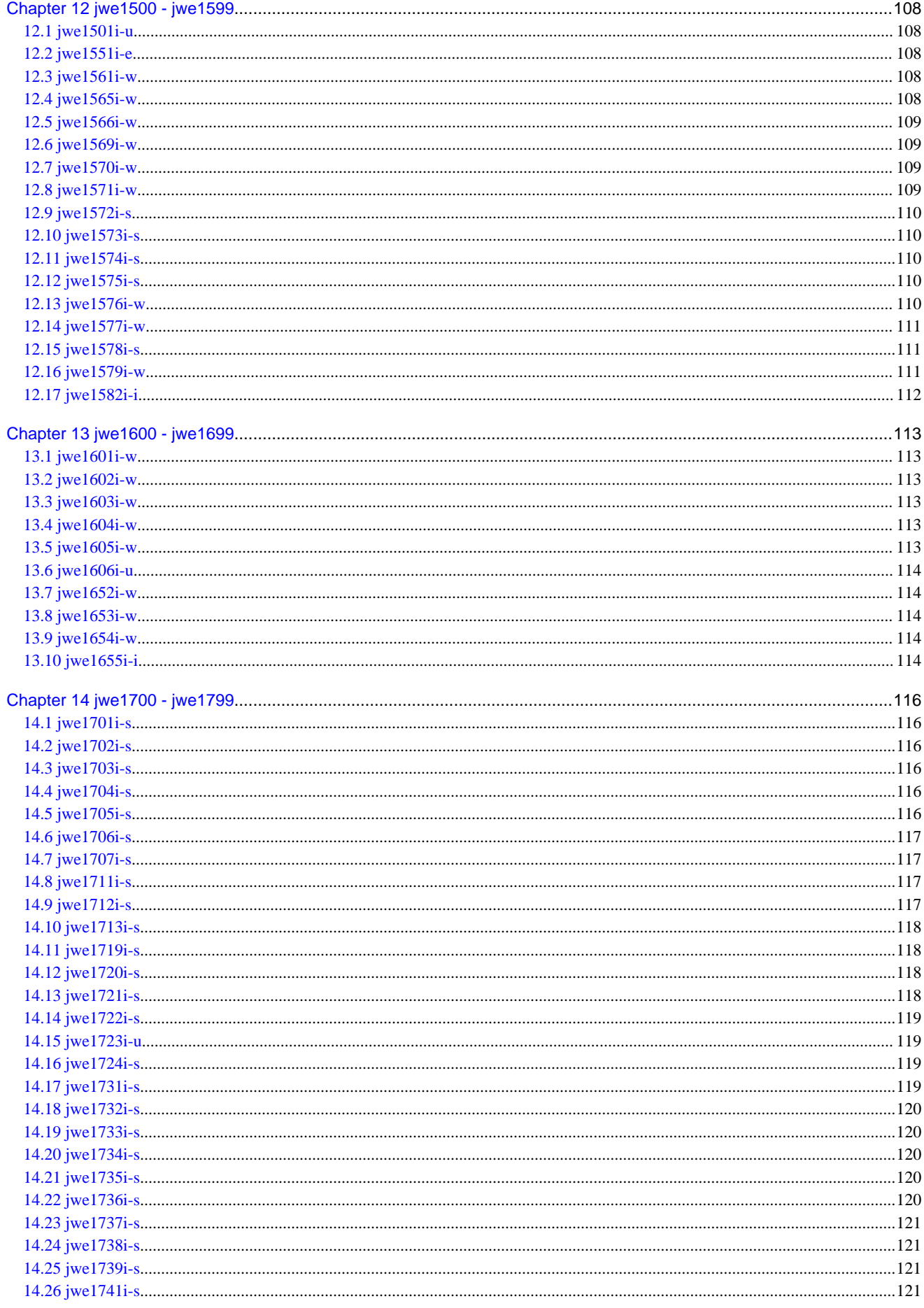

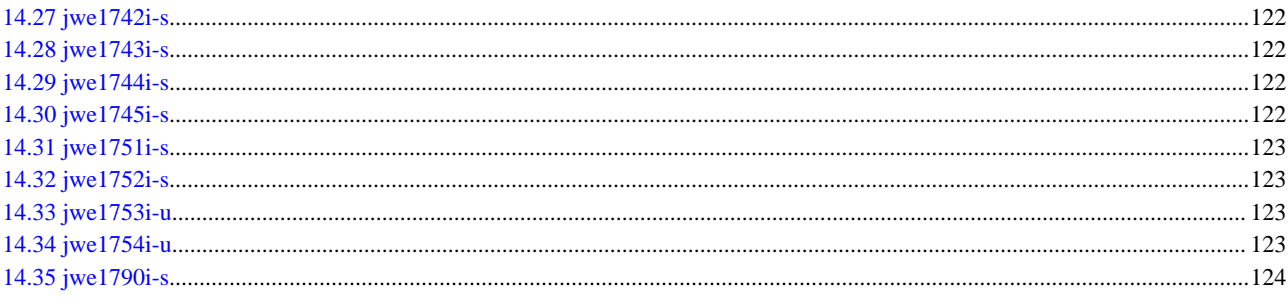

# <span id="page-11-0"></span>**Chapter 1 Format of Diagnostic Messages**

The format of diagnostic messages is as following:

jwexxxxt-y Additional-information Message-text

#### jwexxxxt-y

jwe

Diagnostic messages prefix.

#### xxxx

Message serial number.

t

Message type ("i" or "a"). "i" is output for messages not requiring a response. "a" is output for messages requiring a response.

#### y

Message level ("i", "w", "e", "s", or "u").

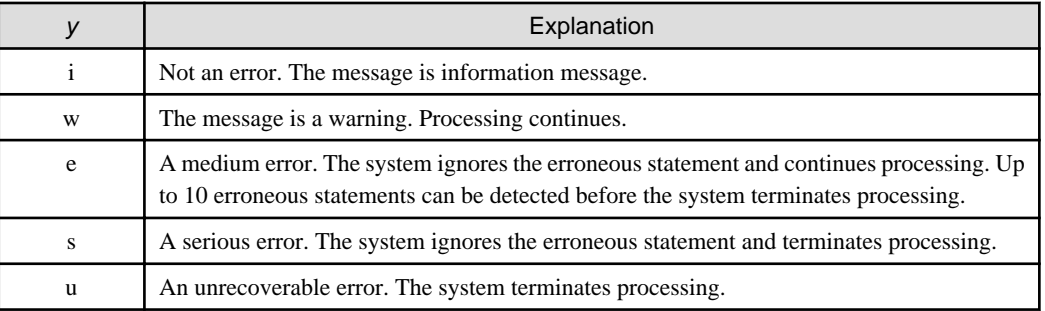

#### Additional-information

Additional information may be added to diagnostic messages. The additional information indicates the line number of the source program where the error was detected.

# Message-text

The message text is issued.

# <span id="page-12-0"></span>**Chapter 2 jwe0001 - jwe0099**

# **2.1 jwe0001a**

# **pause [decimal-number | character-string]**

### [Message Explanation]

The PAUSE statement was executed and the program being executed was interrupted.

#### [Parameters Explanation]

decimal-number or character-string: Decimal number or character string specified in the PAUSE statement. If neither decimal-number nor character-string is specified, nothing is displayed.

#### [Programmer Response]

Restarts the program.

# **2.2 jwe0002i**

# **stop {decimal-number | character-string}**

#### [Message Explanation]

The STOP statement in which the stop-code is specified was executed.

#### [Parameters Explanation]

decimal-number or character-string: The resulting decimal number of an expression which is specified in the STOP statement if the expression is a scalar-int-initialization-expr. Or, the resulting character string of an expression which is specified in the STOP statement if the expression is a scalar-default-char-initialization-expr.

# **2.3 jwe0003i**

### **error stop [decimal-number | character-string]**

#### [Message Explanation]

The ERROR STOP statement was executed.

#### [Parameters Explanation]

decimal-number or character-string: This parameter is output if the stop-code is specified in the ERROR STOP statement. The resulting decimal number of an expression which is specified in it if the expression is a scalar-int-initialization-expr. Or, the resulting character string of an expression which is specified in it if the expression is a scalar-default-char-initialization-expr.

# **2.4 jwe0011i-u**

# **A floating overflow exception was detected.**

#### [Message Explanation]

The absolute value of the computation result of the floating-point operation exceeds 65504(half precision real and complex), 3.40282347E+38(single precision real and complex), 1.797693134862316D+308(double precision real and complex), or 1.1897314953572317650857593266280070Q+4932(quadruple precision real and complex).

#### [System Behavior]

Terminates the program execution.

#### <span id="page-13-0"></span>[Programmer Response]

Refer to "Debugging" in the "Fortran User's Guide", "C User's Guide", and "C++ User's Guide".

# **2.5 jwe0012i-u**

# **A floating underflow exception was detected.**

#### [Message Explanation]

The absolute value of the computation result of the floating-point operation is less than 6.10351562E-05(half precision real and complex), 1.17549435E-38|(single precision real and complex), 2.225073858507201D-308(double -precision real and complex), or 3.3621031431120935062626778173217526Q-4932(quadruple precision real and complex).

### [System Behavior]

Terminates the program execution.

#### [Programmer Response]

Refer to "Debugging" in the "Fortran User's Guide", "C User's Guide", and "C++ User's Guide".

# **2.6 jwe0013i-u**

### **A floating division exception was detected.**

### [Message Explanation]

The divisor of a floating-point division operation is 0.

#### [System Behavior]

Terminates the program execution.

#### [Programmer Response]

Refer to "Debugging" in the "Fortran User's Guide", "C User's Guide", and "C++ User's Guide".

# **2.7 jwe0014i-u**

# **A fixed division exception was detected.**

### [Message Explanation]

At fixed-point division, the divisor was 0 or the absolute value of the quotient exceeded 2\*\*31.

#### [System Behavior]

Terminates the program execution.

#### [Programmer Response]

Refer to "Debugging" in the "Fortran User's guide", "C User's Guide", and "C++ User's Guide".

# **2.8 jwe0017i-u**

# **The program was terminated with signal number SIGXCPU.**

#### [Message Explanation]

The program is terminated due to exceed CPU limit.

#### <span id="page-14-0"></span>[System Behavior]

Terminates the program execution.

#### [Programmer Response]

Refer to "Debugging" in the "Fortran User's Guide", "C User's Guide", and "C++ User's Guide".

# **2.9 jwe0018i-u**

#### **The program was terminated abnormally due to runtime option -a with signal number SIGABRT.**

#### [Message Explanation]

The program is abnormally terminated by specification of runtime option -a.

#### [System Behavior]

Terminates the program execution.

#### [Programmer Response]

Refer to "Debugging" in the "Fortran User's Guide".

# **2.10 jwe0019i-u**

#### **The program was terminated abnormally with signal number code.**

#### [Message Explanation]

The program was abnormally terminated by signal *code*. (Detailed information about the abnormal termination is output after this message.)

#### [Parameters Explanation]

code indicates one of the following:

- SIGILL: An illegal instruction was executed.
- SIGBUS: A storage protection exception (reference outside the area) was detected.
- SIGSEGV: A segmentation exception (writing to a write protected area) was detected.

#### [System Behavior]

Forcibly terminates program execution.

#### [Programmer Response]

Refer to "Debugging" in the "Fortran User's Guide", "C User's Guide", and "C++ User's Guide".

# **2.11 jwe0020i-u**

#### **An error was detected during an abnormal termination process.**

#### [Message Explanation]

The same error (abnormal termination event) was detected again during abnormal termination processing.

#### [System Behavior]

Terminates the program execution.

#### [Programmer Response]

Refer to "Debugging" in the "Fortran User's Guide", "C User's Guide", and "C++ User's Guide".

# <span id="page-15-0"></span>**2.12 jwe0021i-s**

### **An endfile record was detected in a READ statement (unit=nn).**

### [Additional Information]

Line number

#### [Message Explanation]

The sequential, namelist, or list-directed READ statement was executed to enter the endfile record.

#### [Parameters Explanation]

nn : Unit number

# [System Behavior]

Terminates the program execution.

#### [Programmer Response]

Check the number of the READ statements and the number of the file records and correct the READ statement(s) or the file; or specify an END or IOSTAT specifier in the READ statement to add the processing to be performed when the endfile record is read.

# **2.13 jwe0022i-s**

#### **errmsg (system call=name, error=eno, unit=nn). or**

#### **An I/O error was detected (C library=name, unit=nn).**

[Additional Information]

Line number

#### [Message Explanation]

Input/output error occurred.

#### [Parameters Explanation]

errmsg : A message describing the last error encountered during a call to a system.

name : System call name or C library name in which input/output error occurred

eno : Error number when input/output error occurred at system call

nn : Unit number

#### [System Behavior]

If the ERR specifier is specified, it branches to the statement having the statement label specified in that specifier after outputting this message. If the ERR specifier is not specified, it ignores the statement.

#### [Programmer Response]

Correct data by consulting the system call name, C library name, or the error number of the parameter.

# **2.14 jwe0028i-s**

### **This unit has not been connected to a file (unit=nn).**

### [Additional Information]

Line number

### <span id="page-16-0"></span>[Message Explanation]

The file to be input to the sequential READ statement is not connected by a shell variable before program execution.

# [Parameters Explanation]

nn : Unit number

# [System Behavior]

Terminates the program execution.

### [Programmer Response]

Specify the file name to be input by the shell variable.

# **2.15 jwe0042i-e**

# **A file positioning statement cannot be executed for a terminal device (unit=nn).**

[Additional Information]

Line number

[Parameters Explanation]

nn: Unit number

# [System Behavior]

Ignores the statement.

#### [Programmer Response]

Correct the program so that the file positioning statement will not be executed; or execute this statement for a file other than the terminal.

# **2.16 jwe0055i-e**

#### **A standard file cannot be specified for a direct access file (unit=nn).**

# [Additional Information]

Line number

#### [Message Explanation]

A standard file cannot be specified at direct access.

#### [Parameters Explanation]

nn: Unit number

### [System Behavior]

Ignores the statement.

#### [Programmer Response]

Change the unit number of the OPEN or DEFINE FILE statement.

# **2.17 jwe0062i-e**

**An unformatted I/O statement cannot be executed for a terminal device (unit=nn).**

<span id="page-17-0"></span>Line number

# [Parameters Explanation]

nn : Unit number

# [System Behavior]

Ignores the statement.

# [Programmer Response]

Execute a formatted input/output statement for the terminal.

# **2.18 jwe0064i-e**

**A sequential access I/O statement cannot be executed for a file connected for direct access (unit=nn).**

[Additional Information]

Line number

[Parameters Explanation]

nn: Unit number

[System Behavior]

Ignores the statement.

# [Programmer Response]

Do not execute the sequential input/output statement for the file connected as a direct access.

# **2.19 jwe0065i-e**

**A file positioning statement cannot be executed for a file connected for direct access (unit=nn).**

# [Additional Information]

Line number

# [Parameters Explanation]

nn : Unit number

# [System Behavior]

Ignores the statement.

# [Programmer Response]

Do not execute the file positioning input/output statement for a file connected in direct access.

# **2.20 jwe0071i-e**

# **An I/O statement cannot be executed for a special file (unit=nn).**

# [Additional Information]

Line number

### <span id="page-18-0"></span>[Message Explanation]

An invalid input/output statement was attempted in order to execute the file impossible to seek.

# [Parameters Explanation]

nn : Unit number

[System Behavior]

Ignores the statement.

### [Programmer Response]

Correct the input/output statement in order to execute as a file possible to seek.

# **2.21 jwe0072i-e**

# **An I/O statement cannot be executed for a directory (unit=nn).**

#### [Additional Information]

Line number

#### [Message Explanation]

Input or output was attempted in order to perform as a directory.

# [Parameters Explanation]

nn : Unit number

#### [System Behavior]

Ignores the statement.

#### [Programmer Response]

Correct the file name specified by OPEN statement or environment variable.

# **2.22 jwe0074i-e**

**An unformatted I/O statement cannot be executed for a standard file (unit=nn).**

#### [Additional Information]

Line number

#### [Parameters Explanation]

nn: Unit number

### [System Behavior]

Ignores the statement.

#### [Programmer Response]

Execute an unformatted input/output statement for files other than standard files.

# **2.23 jwe0080i-e**

**A direct access READ statement was executed past the end of file (unit=nn, rec=mm).**

<span id="page-19-0"></span>Line number

# [Parameters Explanation]

nn : Unit number

mm : record number

### [System Behavior]

Ignores the statement.

### [Programmer Response]

Specify a record number that is less than the last record number.

# **2.24 jwe0081i-e**

### **Unit number nn is out of range.**

[Additional Information]

Line number

# [Parameters Explanation]

nn : Unit number

# [System Behavior]

Ignores the statement.

# [Programmer Response]

Correct the unit number within the permissible range (0 to 2147483647).

# **2.25 jwe0082i-e**

# **Record number rec of a direct access I/O statement is less than one or greater than the maximum record number (unit=nn).**

### [Additional Information]

Line number

# [Parameters Explanation]

rec : Record number

nn : Unit number

### [System Behavior]

Ignores the statement.

# [Programmer Response]

Correct the record number within the permissible range.

# **2.26 jwe0083i-w**

**If the length of an spcn specifier of an INQUIRE statement is not longer than that of the value to be assigned information may be lost.**

<span id="page-20-0"></span>Line number

# [Parameters Explanation]

spcn : Specifier name

# [System Behavior]

Sets the maximum number of characters that can be set from the beginning.

# [Programmer Response]

Enlarge the specifier area size.

# **2.27 jwe0084i-w**

# If the NAME specifier length in an INQUIRE by unit *nn* is not longer than that of the file name information **may be lost.**

[Additional Information]

Line number

# [Parameters Explanation]

nn : Unit number

# [System Behavior]

Sets the number of necessary blanks in the specifier.

# [Programmer Response]

Enlarge the NAME specifier area size.

# **2.28 jwe0085i-w**

# **If the NAME specifier length in an INQUIRE by file fff is not longer than that of the file name information may be lost.**

[Additional Information]

Line number

# [Parameters Explanation]

fff: File name

# [System Behavior]

Sets the number of necessary blanks in the specifier.

# [Programmer Response]

Enlarge the NAME specifier area size.

# **2.29 jwe0086i-w**

# **The value of the spcv specifier in a st statement is invalid (unit=nn).**

# [Additional Information]

Line number

# <span id="page-21-0"></span>[Message Explanation]

The value of a specifier in an OPEN statement or CLOSE statement is invalid.

# [Parameters Explanation]

st: OPEN or CLOSE (statement)

spcv : Specifier

nn : Unit number

# [System Behavior]

Adopts the default value, assuming that the specifier was omitted, and continues processing.

### [Programmer Response]

Correct the specifier value.

# **2.30 jwe0087i-e**

# **A RECL specifier in an OPEN statement must be specified when the value of the ACCESS specifier is direct (unit=nn).**

#### [Additional Information]

Line number

### [Parameters Explanation]

nn: Unit number

### [System Behavior]

Ignores the statement.

### [Programmer Response]

Specify the RECL specifier.

# **2.31 jwe0088i-e**

**A FILE specifier in an OPEN statement must be specified when the value of the STATUS specifier is new, old, shr or replace; or a named file cannot be specified when the value of the STATUS specifier is scratch (unit=nn).**

[Additional Information]

Line number

[Parameters Explanation]

nn : Unit number

### [System Behavior]

Ignores the statement.

### [Programmer Response]

If the STATUS=specifier has the value NEW, OLD, SHR or REPLACE, specify the FILE specifier. If the STATUS=specifier has the value SCRATCH, do not specify a named file.

# **2.32 jwe0089i-e**

# <span id="page-22-0"></span>**The value of the ACTION specifier in an OPEN statement must not be read when the value of the STATUS specifier is new, scratch or replace (unit=nn).**

# [Additional Information]

Line number

# [Parameters Explanation]

nn : Unit number

# [System Behavior]

Ignores the statement.

# [Programmer Response]

If STATUS=specifier has the value NEW, SCRATCH or REPLACE, specify a value other than READ in the ACTION specifier.

# **2.33 jwe0097i-w**

**The value of the ACCESS specifier must be direct when the RECL specifier is specified (unit=nn).**

# [Additional Information]

Line number

# [Parameters Explanation]

nn : Unit number

# [System Behavior]

Ignores the RECL specifier.

# [Programmer Response]

If the ACCESS=specifier does not have the value DIRECT, delete the RECL specifier.

# <span id="page-23-0"></span>**Chapter 3 jwe0100 - jwe0199**

# **3.1 jwe0102i-e**

**The value of the FILE specifier in an OPEN statement is invalid (unit=nn).**

[Additional Information]

Line number

[Parameters Explanation]

nn : Unit number

#### [System Behavior]

Ignores the statement.

### [Programmer Response]

Correct the value of the FILE specifier.

# **3.2 jwe0103i-e**

# **The value of the FILE specifier in an INQUIRE statement is invalid.**

[Additional Information]

Line number

[System Behavior]

Ignores the statement.

#### [Programmer Response]

Correct the value of the FILE specifier.

# **3.3 jwe0104i-w**

**A POSITION= specifier must not be specified in an OPEN statement when the value of the ACCESS= specifier is direct (unit=nn).**

[Additional Information]

Line number

[Parameters Explanation]

nn : Unit number

[System Behavior]

Ignores POSITION specifier and processing continues.

[Programmer Response]

If the ACCESS=specifier has the value DIRECT, deletes the POSITION specifier.

# **3.4 jwe0105i-e**

**The value of the STATUS specifier in an OPEN statement does not match the file status (unit=nn).**

<span id="page-24-0"></span>Line number

# [Parameters Explanation]

nn : Unit number

#### [System Behavior]

Ignores the statement.

### [Programmer Response]

Correct the value of the STATUS specifier.

# **3.5 jwe0109i-w**

#### **The value of spcv specifier is out of range (unit=nn). or**

# **The value of spcv specifier is out of range (fff).**

[Additional Information]

Line number

### [Parameters Explanation]

nn : Unit number

fff: File name

spcv: A specifier name

### [System Behavior]

Assigns specifier to the max value of specified type, and continues an execution.

# **3.6 jwe0111i-e**

# **A(an) st1 statement cannot be executed after a(an) st2 statement (unit=nn).**

# [Additional Information]

Line number

#### [Message Explanation]

An invalid input/output statement was executed next to the input/output statement execute previously.

#### [Parameters Explanation]

st1 : Current input/output statement

st2 : Preceding input/output statement

nn : Unit number

### [System Behavior]

Ignores the statement.

#### [Programmer Response]

Check the combination of the statement contexts.

# <span id="page-25-0"></span>**3.7 jwe0112i-e**

### **A(an) st statement cannot be executed for a unit in which the value of the ACTION specifier of an OPEN statement is spcv (unit=nn).**

#### [Additional Information]

Line number

#### [Message Explanation]

WRITE statement or ENDFILE statement cannot be executed for a unit in which the value of an ACTION specifier of an OPEN statement is READ; or a READ statement or BACKSPACE statement cannot be executed for a unit in which the value of an ACTION specifier of an OPEN statement is WRITE.

#### [Parameters Explanation]

st: READ, WRITE, ENDFILE or BACKSPACE (statement)

spcv : READ or WRITE (ACTION specifier)

nn : Unit number

### [System Behavior]

Ignores the statement.

#### [Programmer Response]

Correct the ACTION specifier of the OPEN statement.

# **3.8 jwe0113i-e**

#### **A(an) frm1 I/O statement cannot be executed for a unit connected to frm2 (unit=nn).**

#### [Additional Information]

Line number

#### [Message Explanation]

The unformatted input/output statement cannot be executed for the device connected as being formatted. Or the formatted input/output statement cannot be executed for the device connected as being unformatted or binary.

#### [Parameters Explanation]

frm1 : formatted or unformatted (statement)

frm2 : formatted, unformatted or binary (format type)

nn : Unit number

#### [System Behavior]

Ignores the statement.

#### [Programmer Response]

Execute a correct input/output statement for the device.

# **3.9 jwe0114i-e**

**A direct access I/O statement cannot be executed for a unit which has not been connected by an OPEN statement (unit=nn).**

<span id="page-26-0"></span>Line number

# [Parameters Explanation]

nn : Unit number

[System Behavior]

Ignores the statement.

# [Programmer Response]

Execute the OPEN statement.

# **3.10 jwe0115i-e**

# **A st statement cannot be executed after an endfile record is read (unit=nn).**

# [Additional Information]

Line number

# [Message Explanation]

An invalid input/output statement was executed after reading endfile record.

# [Parameters Explanation]

 $st$ : Current input/output statement

nn : Unit number

# [System Behavior]

Ignores the statement.

# [Programmer Response]

Use the file positioning statement to change the file positioning.

# **3.11 jwe0120i-e**

# **A sequential I/O statement cannot be executed for a unit connected for direct access (unit=nn).**

# [Additional Information]

Line number

### [Parameters Explanation]

nn : Unit number

# [System Behavior]

Ignores the statement.

# [Programmer Response]

Connects for sequential access after an external unit has been disconnected by the execution of a CLOSE statement.

# **3.12 jwe0122i-e**

**A direct access I/O statement cannot be executed for a unit connected for sequential access (unit=nn).**

<span id="page-27-0"></span>Line number

# [Parameters Explanation]

nn : Unit number

[System Behavior]

Ignores the statement.

# [Programmer Response]

Connects for direct access after an external unit has been disconnected by the execution of a CLOSE statement.

# **3.13 jwe0131i-e**

**The end of the character variable in an internal file I/O statement was detected.**

[Additional Information]

Line number

[System Behavior]

Ignores the subsequent input/output lists.

# **3.14 jwe0132i-e**

# **End of record was detected in a format controlled read (unit=nn).**

[Additional Information]

Line number

### [Parameters Explanation]

nn : Unit number or "internal"

# [System Behavior]

For input, ignores the data exceeding the logical record length. For output, outputs the excess data to the next logical record.

# **3.15 jwe0133i-e**

**The length of an output list item must not exceed that of a logical record (unit=nn).**

### [Additional Information]

Line number

### [Parameters Explanation]

nn : Unit number or "internal"

### [System Behavior]

Ignores the subsequent element(s).

# **3.16 jwe0134i-e**

**End of record was detected (unit=nn).**

<span id="page-28-0"></span>Line number

# [Parameters Explanation]

nn : Unit number or "internal"

# [System Behavior]

Ignores the subsequent input/output list(s).

# **3.17 jwe0151i-e**

**An invalid edit descriptor was specified for a character type list item (unit=nn).**

### [Additional Information]

Line number

### [Parameters Explanation]

nn : Unit number or "internal"

# [System Behavior]

Ignores the subsequent input/output list(s).

# **3.18 jwe0152i-w**

# **An edit descriptor does not match a list item type (unit=nn).**

# [Additional Information]

Line number

### [Parameters Explanation]

nn : Unit number or "internal"

# [System Behavior]

Performs the edit processing matching the edit descriptor and continues processing.

# **3.19 jwe0153i-w**

**A format specification must begin with a left parenthesis (unit=nn).**

### [Additional Information]

Line number

### [Parameters Explanation]

nn : Unit number or "internal"

### [System Behavior]

Adds a left parenthesis to the beginning of the format specification and continues processing.

# **3.20 jwe0154i-w**

**The nesting level of a format specification item must not exceed 30 (unit=nn).**

<span id="page-29-0"></span>Line number

# [Parameters Explanation]

nn : Unit number or "internal"

### [System Behavior]

Ignores the nesting exceeding level 30 and continues processing.

# **3.21 jwe0155i-e**

### **The format specification has an invalid edit descriptor (unit=nn).**

### [Additional Information]

Line number

### [Parameters Explanation]

nn : Unit number or "internal"

# [System Behavior]

Ignores the edit descriptor, assumes that a right parenthesis was specified in the end of the format specification, and continues processing.

# **3.22 jwe0156i-e**

# **The format specification has an invalid REPEAT specification (unit=nn).**

### [Additional Information]

Line number

### [Parameters Explanation]

nn : Unit number or "internal"

### [System Behavior]

Ignores the REPEAT specification, assumes that a right parenthesis was specified at the end of the format specification, and continues processing.

# **3.23 jwe0157i-e**

# **An invalid character c was detected in the format specification (unit=nn).**

# [Additional Information]

Line number

### [Parameters Explanation]

 $c$ : Invalid character

nn : Unit number or "internal"

### [System Behavior]

Ignores the invalid character, assumes that a right parenthesis was specified at the end of the format specification, and continues processing.

# <span id="page-30-0"></span>**3.24 jwe0158i-w**

### **Some right parentheses are missing in the format specification (unit=nn).**

### [Additional Information]

Line number

#### [Parameters Explanation]

nn : Unit number or "internal"

#### [System Behavior]

Adds a right parenthesis to the format specification and continues processing.

# **3.25 jwe0159i-w**

**A character edit descriptor cannot be specified in the format specification for a READ statement (unit=nn).**

[Additional Information]

Line number

#### [Parameters Explanation]

nn : Unit number or "internal"

### [System Behavior]

Replaces the input data with the character string in the format specification.

# **3.26 jwe0162i-w**

**A repeatable edit descriptor must be specified in the format specification for a formatted I/O statement in which an I/O list is specified (unit=nn).**

#### [Additional Information]

Line number

#### [Parameters Explanation]

nn : Unit number or "internal"

### [System Behavior]

Ignores the input/output list(s) and continues processing.

# **3.27 jwe0171i-e**

**Integer(kind=1), integer(kind=2) or integer(kind=4) number (mmm)is out of range (unit=nn).**

#### [Additional Information]

Line number

#### [Message Explanation]

The integer type data in the input field does not satisfy one of the following ranges:

- $-128 \leq mmm \leq 127$  (when the input item is the one-byte integer type)
- $-32768 \le mmm \le 32767$  (when the input item is the two-byte integer type)

<span id="page-31-0"></span>-  $-2147483648 \leq \text{mmm} \leq 2147483647$  (when the input item is the four-byte integer type)

#### [Parameters Explanation]

mmm : Integer type data (number of digits specified in the field width of the edit descriptor). For example, if the edit descriptor is I10 (when the BZ editing descriptor is valid) and the first three digits in the input data are 999, "999???????" is displayed.

nn : Unit number or "internal"

# [System Behavior]

When one-, two- or four-byte input item data is negative, assumes the minimum specifiable value. When one-, two- or four-byte input item data is positive, assumes the maximum specifiable value.

# **3.28 jwe0172i-e**

## **Integer(kind=8) number (mmm)is out of range (unit=nn).**

#### [Additional Information]

Line number

#### [Message Explanation]

The integer type data in the input field does not satisfy the following ranges:

 $-$  -9223372036854775808  $\leq$  mmm  $\leq$  9223372036854775807 (when the input item is the eight-byte integer type)

#### [Parameters Explanation]

mmm : Integer type data (number of digits specified in the field width of the edit descriptor). For example, if the edit descriptor is I10 (when the BZ editing descriptor is valid) and the first three digits in the input data are "999, 999???????" is displayed.

nn : Unit number or "internal"

# [System Behavior]

When the eight-byte input item data is negative, assumes the minimum specifiable value. When the eight-byte input item data is positive, assumes the maximum specifiable value.

# **3.29 jwe0173i-w**

# **Invalid decimal character c was detected (unit=nn).**

[Additional Information]

Line number

### [Parameters Explanation]

 $c$ : Invalid character

nn : Unit number or "internal"

### [System Behavior]

Replaces the invalid character with '0'.

# **3.30 jwe0174i-w**

**Invalid hexadecimal character c was detected (unit=nn).**

<span id="page-32-0"></span>Line number

# [Parameters Explanation]

 $c$ : Invalid character

nn : Unit number or "internal"

### [System Behavior]

Replaces the invalid character with '0'.

# **3.31 jwe0175i-w**

### **Invalid binary character c was detected (unit=nn).**

### [Additional Information]

Line number

#### [Parameters Explanation]

 $c$ : Invalid character

nn : Unit number or "internal"

### [System Behavior]

Replaces the invalid character with '0'.

# **3.32 jwe0176i-e**

### **Real number (xxx) is out of range (unit =nn).**

### [Additional Information]

Line number

#### [Message Explanation]

The absolute value of real-type data xxx in the input field exceeded the following value:

- When input item is single precision real type:  $2^{**}(-126)^*2^{**}(-23) \le |xxx| \le 2^{**}127^*(1+1.0-2^{**}(-23))$
- When input item is double precision real type:  $2^{**}(-1022)^*2^{**}(-52) \le |xxx| \le 2^{**}1023*(1+1.0-2^{**}(-52))$
- When input item is quadruple precision real type:  $2^{**}(-16382)^*2^{**}(-112) \le |xxx| \le 2^{**}16383^*(1+1.0-2^{**}(-112))$

#### [Parameters Explanation]

xxx : Real-type data (number of digits specified by the width of the edit descriptor field). When the effect of the BZ-type edit descriptor is valid (nulls in the input field are assumed to be 0s), if the edit descriptor is e12.2 and input data is  $0.12e + 10$  from the head,  $0.12e$ + 10???? is output.

nn : Unit number or "internal"

### [System Behavior]

Sets true 0 for  $|xxx| < 2^{**}(-126)^*2^{**}(-23)$  (input item is single precision real type), or  $|xxx| < 2^{**}(1022)^*2^{**}(-52)$  (input item is double precision real type) or  $|xxx| < 2^{**}(-16382)^*2^{**}(-112)$  (input item is quadruple precision real type).

<span id="page-33-0"></span>Sets 2\*\*127\*(1+1.0-2\*\*(-23))(single precision real type), 2\*\*1023\*(1+1.0-2\*\*(-52))(double precision real type) or  $2^{**}16383*(1+1.0-2^{**}(-112))$ (quadruple precision real type) without changing the sign for  $2^{**}127*(1+1.0-2^{**}(-23))$  <  $|xxx|$  (input item is single precision real type), 2\*\*1023\*(1+1.0-2\*\*(-52)) < |xxx| (input item is double precision real type) or  $2^{**}16383*(1+1.0-2^{**}(-112)) < |xxx|$  (input item is quadruple precision real type).

# **3.33 jwe0182i-w**

**A LIST-DIRECTED input data item for a non-character list item is a character constant (unit=nn).**

#### [Additional Information]

Line number

#### [Parameters Explanation]

nn : Unit number or "internal"

#### [System Behavior]

Performs character type editing.

# **3.34 jwe0183i-w**

### **A NAMELIST input data item for a non-character item is a character constant (item=iii, unit=nn).**

### [Additional Information]

Line number

### [Parameters Explanation]

iii: Item name

nn : Unit number or "internal"

#### [System Behavior]

Performs character type editing.

# **3.35 jwe0184i-e**

### **An invalid complex constant was detected in LIST-DIRECTED or NAMELIST input data (unit=nn).**

#### [Additional Information]

Line number

#### [Parameters Explanation]

nn : Unit number or "internal"

#### [System Behavior]

Ignores the constant and terminates the statement.

# **3.36 jwe0185i-e**

# **An invalid REPEAT count was detected in LIST-DIRECTED or NAMELIST input data (unit=nn).**

#### [Additional Information]

Line number

# <span id="page-34-0"></span>[Parameters Explanation]

nn : Unit number or "internal"

# [System Behavior]

Ignores the REPEAT count or the constant and terminates the statement.

# **3.37 jwe0186i-e**

# **Item name iii was not found in the NAMELIST statement object list (unit=nn).**

[Additional Information]

Line number

[Parameters Explanation]

iii: Item name

nn : Unit number or "internal"

### [System Behavior]

Ignores the item name and terminates the statement.

# **3.38 jwe0187i-e**

# **An equal sign is missing in the NAMELIST input data (item=iii, unit=nn).**

[Additional Information]

Line number

### [Parameters Explanation]

iii: Item name

nn : Unit number or "internal"

### [System Behavior]

Ignores the item name and terminates the statement.

# **3.39 jwe0188i-e**

**A subscript or substring expression is invalid in the NAMELIST input data (item=iii, unit=nn).**

[Additional Information]

Line number

# [Parameters Explanation]

 $iii$ : Item name

nn : Unit number or "internal"

# [System Behavior]

Ignores the item name and terminates the statement.

# **3.40 jwe0189i-e**

# <span id="page-35-0"></span>**NAMELIST name is invalid (unit=nn).**

[Additional Information]

Line number

### [Parameters Explanation]

name : NAMELIST name

nn : Unit number or "internal"

# [System Behavior]

Ignores the statement.

# **3.41 jwe0190i-w**

**Too many values are specified for item name iii in the NAMELIST input data (unit=nn).**

### [Additional Information]

Line number

# [Parameters Explanation]

iii: Item name

nn : Unit number or "internal"

# [System Behavior]

Ignores the constants exceeding the number of elements and continues processing.
# **Chapter 4 jwe0200 - jwe0299**

# **4.1 jwe0202i-e**

## **In SIN(x) or COS(x), ABS(x).ge.8.23e+05 (x=x).**

## [Message Explanation]

 $SIN(x)$  or  $COS(x)$  must satisfy  $ABS(x) < 8.23e+05$ .

#### [Parameters Explanation]

 $x:$  Value of argument x (real(kind=4))

### [System Behavior]

Uses NaN as the computation result.

# **4.2 jwe0203i-e**

## **In DSIN(dx) or SIN(dx) or DCOS(dx) or COS(dx), DABS(dx).ge.3.53e+15 (dx=dx).**

### [Message Explanation]

 $DSIN(dx)$  or  $SIN(dx)$  or  $DCOS(dx)$  or  $COS(dx)$  must satisfy  $DABS(dx) < 3.53e+15$ .

#### [Parameters Explanation]

 $dx$ : Value of argument dx (real(kind=8))

### [System Behavior]

Uses NaN as the computation result.

# **4.3 jwe0204i-e**

## **In QSIN(qx) or SIN(qx) or QCOS(qx) or COS(qx), QABS(qx).ge.2\*\*62\*PI (qx=qx).**

## [Message Explanation]

 $\text{OSIN}(qx)$  or  $\text{SIN}(qx)$  or  $\text{CCOS}(qx)$  or  $\text{COS}(qx)$  must satisfy  $\text{QABS}(qx) < 2^{**}62*$ PI.

## [Parameters Explanation]

 $qx$ : Value of argument qx (real(kind=16))

## [System Behavior]

Uses NaN as the computation result.

## **4.4 jwe0205i-e**

**In CSIN(cx) or SIN(cx) or CCOS(cx) or COS(cx), ABS(REAL(cx)).ge.8.23e+05 (REAL(cx)=x).**

## [Message Explanation]

 $CSIN(cx)$  or  $SIN(cx)$  or  $CCOS(cx)$  or  $COS(cx)$  must satisfy  $ABS(REAL(cx)) < 8.23e+05$ .

## [Parameters Explanation]

 $x:$  Real part of argument cx (complex(kind=4))

### [System Behavior]

Uses (NaN, NaN) as the computation result.

# **4.5 jwe0206i-e**

## **In CSIN(cx) or SIN(cx) or CCOS(cx) or COS(cx), ABS(AIMAG(cx)).ge.89.415 (AIMAG(cx)=x).**

## [Message Explanation]

CSIN(cx) or SIN(cx) or CCOS(cx) or COS(cx) must satisfy ABS(AIMAG(cx)) < 89.415.

### [Parameters Explanation]

 $x$ : Imaginary part of argument cx (complex(kind=4))

### [System Behavior]

Uses the following value as the computation result:

- For CSIN(cx) or SIN(cx)
	- It is assumed  $(SIGN(SIN(REAL(cx)))$  \* Inf,  $SIGN(COS(REAL(cx)))$  \* Inf) at AIMAG(cx)  $>= 89.415$
	- It is assumed (SIGN(SIN(REAL(cx))) \* Inf, -SIGN(COS(REAL(cx))) \* Inf) at AIMAG(cx) >= -89.415
- For CCOS(cx) or COS(cx)
	- It is assumed  $(SIGN(COS(REAL(cx)))$  \* Inf, -SIGN(SIN(REAL(cx))) \* Inf) at AIMAG(cx)  $> = 89.415$
	- It is assumed (SIGN(COS(REAL(cx))) \* Inf, SIGN(SIN(REAL(cx))) \* Inf) at AIMAG(cx) <= -89.415

# **4.6 jwe0207i-e**

## **In CDSIN(cdx) or SIN(cdx) or CDCOS(cdx) or COS(cdx), DABS(DREAL(cdx)).ge.3.53e+15 (DREAL(cdx)=dx).**

## [Message Explanation]

CDSIN(cdx) or SIN(cdx) or CDCOS(cdx) or COS(cdx) must satisfy DABS(DREAL(cdx)) < 3.53e+15.

## [Parameters Explanation]

 $dx$ : Real part of argument cdx (complex(kind=8))

#### [System Behavior]

Uses (NaN, NaN) as the computation result.

# **4.7 jwe0208i-e**

### **In CDSIN(cdx) or SIN(cdx) or CDCOS(cdx) or COS(cdx), DABS(DIMAG(cdx)).ge.710.475(DIMAG(cdx)=dx).**

## [Message Explanation]

CDSIN(cdx) or  $\text{SIN}(cdx)$  or  $\text{CDCOS}(cdx)$  or  $\text{COS}(cdx)$  must satisfy DABS(DIMAG(cdx)) < 710.475.

## [Parameters Explanation]

 $dx$ : Imaginary part of argument cdx (complex(kind=8))

### [System Behavior]

Uses the following value as the computation result:

- For CDSIN(cdx) or SIN(cdx)
	- It is assumed (DSIGN(DSIN(DREAL(cdx))) \* Inf, DSIGN(DCOS(DREAL(cdx))) \* Inf) at DIMAG(cdx) >= 710.475.
	- It is assumed (DSIGN(DSIN(DREAL(cdx))) \* Inf, -DSIGN(DCOS(DREAL(cdx))) \* Inf) at DIMAG(cdx) <= -710.475.
- For CDCOS(cdx) or COS(cdx)
	- It is assumed (DSIGN(DCOS(DREAL(cdx))) \* Inf, -DSIGN(DSIN(DREAL(cdx))) \* Inf) at DIMAG(cdx) >= 710.475.
	- It is assumed (DSIGN(DCOS(DREAL(cdx))) \* Inf, DSIGN(DSIN(DREAL(cdx))) \* Inf) at DIMAG(cdx) <= -710.475.

# **4.8 jwe0209i-e**

## **In CQSIN(cqx) or SIN(cqx) or CQCOS(cqx) or COS(cqx), QABS(QREAL(cqx)).ge.2\*\*62\*PI (QREAL(cqx)=qx).**

#### [Message Explanation]

CQSIN(cqx) or SIN(cqx) or CQCOS(cqx) or COS(cqx) must satisfy QABS(QREAL(cqx)) < 2\*\*62\*PI.

#### [Parameters Explanation]

 $qx$ : Real part of argument cqx (complex(kind=16))

#### [System Behavior]

Uses (NaN, NaN) as the computation result.

# **4.9 jwe0210i-e**

## **In CQSIN(cqx) or SIN(cqx) or CQCOS(cqx) or COS(cqx), QABS(QIMAG(cqx)).ge.11357.125 (QIMAG(cqx)=qx).**

### [Message Explanation]

CQSIN(cqx) or SIN(cqx) or CQCOS(cqx) or COS(cqx) must satisfy QABS(QIMAG(cqx)) < 11357.125.

#### [Parameters Explanation]

 $qx$ : Imaginary part of argument cqx (complex(kind=16))

#### [System Behavior]

Uses the following value as the computation result:

- For CQSIN(cqx) or SIN(cqx)
	- It is assumed (QSIGN(QSIN(QREAL(cqx))) \* Inf, QSIGN(QCOS(QREAL(cqx))) \* Inf) at QIMAG(cqx) >= 11357.125.
	- It is assumed (QSIGN(QSIN(QREAL(cqx))) \* Inf, -QSIGN(QCOS(QREAL(cqx))) \* Inf) at QIMAG(cqx) <= -11357.125.
- For CQCOS(cqx) or COS(cqx)
	- It is assumed (QSIGN(QCOS(QREAL(cqx))) \* Inf, -QSIGN(QSIN(QREAL(cqx))) \* Inf) at QIMAG(cqx) >= 11357.125.
	- It is assumed  $(QSIGN(QCOS(QREAL(cqx)))$  \* Inf,  $QSIGN(QSIN(QREAL(cqx)))$  \* Inf) at  $QIMAG(cqx) \le -11357.125$ .

# **4.10 jwe0211i-e**

## **In TAN(x) or COTAN(x), ABS(x).ge.8.23e+05 (x=x).**

### [Message Explanation]

TAN(x) or COTAN(x) must satisfy  $ABS(x) < 8.23e+05$ .

 $x:$  Value of argument x (real(kind=4))

### [System Behavior]

Uses NaN as the computation result.

# **4.11 jwe0212i-e**

## **In TAN(x) or COTAN(x), ABS(x) is close to singularity (x=x).**

#### [Message Explanation]

For TAN(x) or COTAN(x), ABS(x) is close to the singularity (TAN(x) = +-PI/2, +- (3\*PI)/2, ..., COTAN(x) = 0, +-PI, +-2\*PI).

#### [Parameters Explanation]

 $x:$  Value of argument x (real(kind=4))

#### [System Behavior]

Uses Inf as the computation result.

## **4.12 jwe0213i-e**

#### **In DTAN(dx) or TAN(dx) or DCOTAN(dx) or COTAN(dx), DABS(dx).ge.3.53e+15 (dx=dx).**

#### [Message Explanation]

DTAN(dx) or TAN(dx) or DCOTAN(dx) or COTAN(dx) must satisfy  $DABS(dx) < 3.53e+15$ .

#### [Parameters Explanation]

 $dx$ : Value of argument dx (real(kind=8))

#### [System Behavior]

Uses NaN as the computation result.

# **4.13 jwe0214i-e**

### **In DTAN(dx) or TAN(dx) or DCOTAN(dx) or COTAN(dx), DABS(dx) is close to singularity (dx=dx).**

#### [Message Explanation]

For DTAN(dx) or TAN(dx) or DCOTAN(dx) or COTAN(dx), DABS(dx) is close to the singularity (DTAN(dx)or TAN(dx) =+-PI/2,  $+3PI/2$ ,  $+5PI/2$ , ..., DCOTAN(dx) or COTAN(dx) = 0,  $+PI$ , $+2PI$ ,...).

### [Parameters Explanation]

 $dx$ : Value of argument dx (real(kind=8))

#### [System Behavior]

Uses Inf as the computation result.

## **4.14 jwe0215i-e**

## **In QTAN(qx) or TAN(qx) or QCOTAN(qx) or COTAN(qx), QABS(qx).ge.2\*\*62\*PI (qx=qx).**

### [Message Explanation]

QTAN(qx) or TAN(qx) or QCOTAN(qx) or COTAN(qx), must satisfy QABS(qx) < 2\*\*62\*PI.

 $qx$ : Value of argument qx (real(kind=16))

#### [System Behavior]

Uses NaN as the computation result.

## **4.15 jwe0216i-e**

## **In QTAN(qx) or TAN(qx) or QCOTAN(qx) or COTAN(qx), QABS(qx) is close to singularity (qx=qx).**

### [Message Explanation]

For  $QTAN(qx)$  or  $TAN(qx)$  or  $QCOTAN(qx)$  or  $COTAN(qx)$ ,  $QABS(qx)$  is close to the singularity  $(QTAN(qx)$  or  $TAN(qx) = +P1/2$ , +-3PI/2, +-5PI/2, ..., QCOTAN(qx) or COTAN(qx) = 0, +-PI, +-2PI,...).

#### [Parameters Explanation]

 $qx$ : Value of argument qx (real(kind=16))

#### [System Behavior]

Uses Inf as the computation result.

## **4.16 jwe0217i-e**

## **In ASIN(x) or ACOS(x), ABS(x).gt.1.0 (x=x).**

#### [Message Explanation]

ASIN(x) or  $ACOS(x)$  must satisfy  $ABS(x) \le 1.0$ .

#### [Parameters Explanation]

x : Value of argument x (real(kind=4))

#### [System Behavior]

Uses NaN as the computation result.

## **4.17 jwe0218i-e**

## **In DASIN(dx) or ASIN(dx) or DACOS(dx) or ACOS(dx), DABS(dx).gt.1.0 (dx=dx).**

#### [Parameters Explanation]

 $dx$ : Value of argument dx (real(kind=8))

#### [System Behavior]

Uses NaN as the computation result.

# **4.18 jwe0219i-e**

## **In QASIN(qx) or ASIN(qx) or QACOS(qx) or ACOS(qx), QABS(qx).gt.1.0 (qx=qx).**

### [Parameters Explanation]

 $qx$ : Value of argument qx (real(kind=16))

#### [System Behavior]

Uses NaN as the computation result.

# **4.19 jwe0220i-e**

## **In ATAN(x1,x2) or ATAN2(x1,x2), x1.eq.0.0 .and. x2.eq.0.0.**

## [Message Explanation]

ATAN(x1,x2) or ATAN2(x1,x2) must not satisfy  $x1 = 0.0$  and  $x2 = 0.0$ .

### [System Behavior]

Uses NaN as the computation result.

## **4.20 jwe0221i-e**

**In DATAN2(dx1,dx2) or ATAN2(dx1,dx2), dx1.eq.0.0 .and. dx2.eq.0.0.**

#### [System Behavior]

Uses NaN as the computation result.

# **4.21 jwe0222i-e**

## **In QATAN2(qx1,qx2) or ATAN2(qx1,qx2), qx1.eq.0.0 .and. qx2.eq.0.0.**

#### [System Behavior]

Uses NaN as the computation result.

# **4.22 jwe0223i-e**

## **In SINH(x) or COSH(x), ABS(x).ge.89.415 (x=x).**

#### [Message Explanation]

SINH(x) or  $COSH(x)$  must satisfy  $ABS(x) < 89.415$ .

#### [Parameters Explanation]

 $x$ : Value of argument x (real(kind=4))

#### [System Behavior]

Uses the following value as the computation result:

- For  $SINH(x)$ 
	- It is assumed Inf at  $x \ge 89.415$ .
	- It is assumed -Inf at  $x \le -89.415$ .
- For COSH(x)
	- Inf

# **4.23 jwe0224i-e**

## **In DSINH(dx) or SINH(dx) or DCOSH(dx) or COSH(dx), DABS(dx).ge.710.475 (dx=dx).**

### [Message Explanation]

 $DSINH(dx)$  or  $SINH(dx)$  or  $DCOSH(dx)$  or  $COSH(dx)$  must satisfy  $DABS(dx) < 710.475$ .

 $dx$ : Value of argument dx (real(kind=8))

#### [System Behavior]

Uses the following value as the computation result:

- For DSINH(dx) or SINH(dx)
	- It is assumed Inf at  $dx \ge 710.475$ .
	- It is assumed -Inf at dx  $\le$  -710.475.
- For DCOSH(dx) or COSH(dx)
	- Inf

## **4.24 jwe0225i-e**

**In QSINH(qx) or SINH(qx) or QCOSH(qx) or COSH(qx), QABS(qx).ge.11357.125 (qx=qx).**

### [Parameters Explanation]

 $qx$ : Value of argument qx (real(kind=16))

#### [System Behavior]

Uses the following value as the computation result:

- For QSINH(qx) or SINH(qx)
	- It is assumed Inf at  $qx \ge 11357.125$ .
	- It is assumed -Inf at  $qx \le -11357.125$ .
- For QCOSH(qx) or COSH(qx)
	- Inf

# **4.25 jwe0226i-e**

## **In SQRT(x), x.lt.0.0 (x=x).**

#### [Message Explanation]

SQRT(x) must satisfy  $x \ge 0.0$ .

#### [Parameters Explanation]

 $x:$  Value of argument x (real(kind=4))

#### [System Behavior]

Uses NaN as the computation result.

## **4.26 jwe0227i-e**

## **In DSQRT(dx) or SQRT(dx), dx.lt.0.0 (dx=dx).**

### [Parameters Explanation]

 $dx$ : Value of argument dx (real(kind=8))

#### [System Behavior]

Uses NaN as the computation result.

# **4.27 jwe0228i-e**

## **In QSQRT(qx) or SQRT(qx), qx.lt.0.0 (qx=qx).**

### [Parameters Explanation]

 $qx$ : Value of argument qx (real(kind=16))

#### [System Behavior]

Uses NaN as the computation result.

## **4.28 jwe0229i-e**

## **In EXP(x), x.ge.88.722 (x=x).**

#### [Message Explanation]

EXP(x) must satisfy  $x < 88.722$ .

#### [Parameters Explanation]

x : Value of argument x (real(kind=4))

#### [System Behavior]

Uses Inf as the computation result.

## **4.29 jwe0230i-e**

### **In DEXP(dx) or EXP(dx), dx.ge.709.782 (dx=dx).**

#### [Message Explanation]

DEXP(dx) or EXP(dx) must satisfy dx < 709.782.

#### [Parameters Explanation]

 $dx$ : Value of argument dx (real(kind=8))

#### [System Behavior]

Uses Inf as the computation result.

## **4.30 jwe0231i-e**

## **In QEXP(qx) or EXP(qx), qx.ge.11356.5 (qx=qx).**

#### [Message Explanation]

QEXP(qx) or EXP(qx) must satisfy  $qx < 11356.5$ .

### [Parameters Explanation]

 $qx$ : Value of argument qx (real(kind=16))

#### [System Behavior]

Uses Inf as the computation result.

## **4.31 jwe0232i-e**

**In CEXP(cx) or EXP(cx), REAL(cx).ge.88.722 (REAL(cx)=x).**

CEXP(cx) or EXP(cx) must satisfy  $REAL(cx) < 88.722$ .

#### [Parameters Explanation]

 $x:$  Real part of argument cx (complex(kind=4))

#### [System Behavior]

Uses  $(SIGN(COS(AIMAG(cx)))$  \* Inf,  $SIGN(SIN(AIMAG(cx)))$  \* Inf) as the computation result.

## **4.32 jwe0233i-e**

## **In CEXP(cx) or EXP(cx), ABS(AIMAG(cx)).ge.8.23e+05 (AIMAG(cx)=x).**

#### [Message Explanation]

CEXP(cx) or EXP(cx) must satisfy ABS( $\text{AIMAG}(\text{cx})$ ) < 8.23e+05.

#### [Parameters Explanation]

 $x$ : Imaginary part of argument cx (complex(kind=4))

#### [System Behavior]

Uses (NaN, NaN) as the computation result.

## **4.33 jwe0234i-e**

## **In CDEXP(cdx) or EXP(cdx), DREAL(cdx).ge.709.782 (DREAL(cdx)=dx).**

#### [Message Explanation]

CDEXP(cdx) or EXP(cdx) must satisfy DREAL(cdx) < 709.782.

#### [Parameters Explanation]

 $dx$ : Real part of argument cdx (complex(kind=8))

#### [System Behavior]

Uses (DSIGN(DCOS(DIMAG(cdx))) \* Inf, DSIGN(DSIN(DIMAG(cdx))) \* Inf) as the computation result.

## **4.34 jwe0235i-e**

#### **In CDEXP(cdx) or EXP(cdx), DABS(DIMAG(cdx)).ge.3.53e+15 (DIMAG(cdx)=dx).**

#### [Message Explanation]

CDEXP(cdx) or  $EXP(cdx)$  must satisfy DABS(DIMAG(cdx)) <  $3.53e+15$ .

#### [Parameters Explanation]

 $dx$ : Imaginary part of argument cdx (complex(kind=8))

#### [System Behavior]

Uses (NaN, NaN) as the computation result.

## **4.35 jwe0236i-e**

**In CQEXP(cqx) or EXP(cqx), QREAL(cqx).ge.11356.5 (QREAL(cqx)=qx).**

CQEXP(cqx) or EXP(cqx) must satisfy QREAL(cqx) < 11356.5.

## [Parameters Explanation]

 $qx$ : Real part of argument cqx (complex(kind=16))

#### [System Behavior]

Uses  $(QSIGN(QCOS(QIMAG(cqx)))$  \* Inf,  $QSIGN(QSIN(QIMAG(cqx)))$  \* Inf) as the computation result.

## **4.36 jwe0237i-e**

## **In CQEXP(cqx) or EXP(cqx), QABS(QIMAG(cqx)).ge.2\*\*62\*PI (QIMAG(cqx)=qx).**

### [Message Explanation]

 $CQEXP(cqx)$  or  $EXP(cqx)$  must satisfy  $QABS(QIMAG(cqx)) < 2**62*PI$ .

#### [Parameters Explanation]

 $qx$ : Imaginary part of argument cqx (complex(kind=16))

#### [System Behavior]

Uses (NaN, NaN) as the computation result.

## **4.37 jwe0238i-e**

### **In EXP2(x), x.ge.128.0 (x=x).**

### [Message Explanation]

EXP2(x) must satisfy  $x < 128.0$ .

#### [Parameters Explanation]

x : Value of argument x (real(kind=4))

#### [System Behavior]

Uses Inf as the computation result.

## **4.38 jwe0239i-e**

## **In DEXP2(dx) or EXP2(dx), dx.ge.1024.0 (dx=dx).**

### [Message Explanation]

DEXP2(dx) or EXP2(dx) must satisfy  $dx < 1024.0$ .

#### [Parameters Explanation]

 $dx$ : Value of argument dx (real(kind=8))

#### [System Behavior]

Uses Inf as the computation result.

# **4.39 jwe0240i-e**

## **In QEXP2(qx) or EXP2(qx), qx.ge.16384.0 (qx=qx).**

QEXP2(qx) or EXP2(qx) must satisfy  $qx < 16384.0$ .

## [Parameters Explanation]

 $qx$ : Value of argument qx (real(kind=16))

### [System Behavior]

Uses Inf as the computation result.

## **4.40 jwe0241i-e**

## **In EXP10(x), x.ge.38.531 (x=x).**

### [Message Explanation]

EXP10(x) must satisfy  $x < 38.531$ .

#### [Parameters Explanation]

 $x:$  Value of argument x (real(kind=4))

#### [System Behavior]

Uses Inf as the computation result.

## **4.41 jwe0242i-e**

### **In DEXP10(dx) or EXP10(dx), dx.ge.308.254 (dx=dx).**

### [Message Explanation]

DEXP10(dx) or EXP10(dx) must satisfy  $dx < 308.254$ .

#### [Parameters Explanation]

 $dx$ : Value of argument dx (real(kind=8))

#### [System Behavior]

Uses Inf as the computation result.

## **4.42 jwe0243i-e**

## **In QEXP10(qx) or EXP10(qx), qx.ge.4932.0625 (qx=qx).**

### [Message Explanation]

QEXP10(qx) or EXP10(qx) must satisfy  $qx < 4932.0625$ .

#### [Parameters Explanation]

 $qx$ : Value of argument qx (real(kind=16))

#### [System Behavior]

Uses Inf as the computation result.

# **4.43 jwe0244i-e**

**In ALOG(x) or LOG(x) or ALOG10(x) or LOG10(x) or ALOG2(x) or LOG2(x), x.le.0.0 (x=x).**

ALOG(x) or  $LOG(x)$  or  $ALOG10(x)$  or  $LOG10(x)$  or  $ALOG2(x)$  or  $LOG2(x)$  must satisfy  $x > 0.0$ .

#### [Parameters Explanation]

 $x:$  Value of argument x (real(kind=4))

### [System Behavior]

Uses the following value as the computation result:

- It is assumed -Inf at  $x = 0.0$ .
- It is assumed NaN at  $x < 0.0$ .

## **4.44 jwe0245i-e**

## **In DLOG(dx) or LOG(dx) or DLOG10(dx) or LOG10(dx) or DLOG2(dx) or LOG2(dx), dx.le.0.0 (dx=dx).**

#### [Message Explanation]

 $DLOG(dx)$  or  $LOG(dx)$  or  $DLOG10(dx)$  or  $LOG10(dx)$  or  $DLOG2(dx)$  or  $LOG2(dx)$  must satisfy  $dx > 0.0$ .

#### [Parameters Explanation]

 $dx$ : Value of argument dx (real(kind=8))

#### [System Behavior]

Uses the following value as the computation result:

- It is assumed -Inf at  $dx = 0.0$ .
- It is assumed NaN at  $dx < 0.0$ .

## **4.45 jwe0246i-e**

## **In QLOG(qx) or LOG(qx) or QLOG10(qx) or LOG10(qx) or QLOG2(qx) or LOG2(qx), qx.le.0.0 (qx=qx).**

#### [Message Explanation]

QLOG(qx) or LOG(qx) or QLOG10(qx) or LOG10(qx) or QLOG2(qx) or LOG2(qx) must satisfy  $qx > 0.0$ .

#### [Parameters Explanation]

 $qx$ : Value of argument qx (real(kind=16))

#### [System Behavior]

Uses the following value as the computation result:

- It is assumed -Inf at  $ax = 0.0$ .
- It is assumed NaN at  $qx < 0.0$ .

## **4.46 jwe0247i-e**

## **In CLOG(cx) or LOG(cx), cx.eq.(0.0, 0.0).**

### [Message Explanation]

 $CLOG(cx)$  or  $LOG(cx)$  must not satisfy  $cx = (0.0, 0.0)$ .

### [System Behavior]

Uses (Inf, NaN) as the computation result.

# **4.47 jwe0248i-e**

## **In CDLOG(cdx) or LOG(cdx), cdx.eq.(0.0, 0.0).**

### [Message Explanation]

CDLOG(cdx) or  $LOG(cdx)$  must not satisfy  $cdx = (0.0, 0.0)$ .

### [System Behavior]

Uses (Inf, NaN) as the computation result.

## **4.48 jwe0249i-e**

## **In CQLOG(cqx) or LOG(cqx), cqx.eq.(0.0, 0.0).**

### [Message Explanation]

 $CQLOG(cqx)$  or  $LOG(cqx)$  must not satisfy  $cqx = (0.0, 0.0)$ .

#### [System Behavior]

Uses (Inf, NaN) as the computation result.

# **4.49 jwe0250i-e**

## **In GAMMA(x), x.le.0.0 .or. x.ge.35.03986 (x=x).**

#### [Message Explanation]

GAMMA(x) must satisfy  $x > 0.0$  and  $x < 35.03986$ .

### [Parameters Explanation]

```
x: Value of argument x (real(kind=4))
```
### [System Behavior]

Uses the following value as the computation result:

- It is assumed NaN at  $x \le 0.0$ .
- It is assumed Inf at  $x \ge 35.03986$ .

## **4.50 jwe0251i-e**

## **In DGAMMA(dx) or GAMMA(dx), dx.le.0.0 .or. dx.ge.171.6243 (dx=dx).**

#### [Message Explanation]

DGAMMA(dx) or GAMMA(dx) must satisfy  $dx > 0.0$  and  $dx < 171.6243$ .

#### [Parameters Explanation]

 $dx$ : Value of argument dx (real(kind=8))

#### [System Behavior]

Uses the following value as the computation result:

- It is assumed NaN at  $dx \le 0.0$ .
- It is assumed Inf at  $dx \ge 171.6243$ .

# **4.51 jwe0252i-e**

### **In QGAMMA(qx) or GAMMA(qx), qx.le.0.0 .or. qx.gt.1.755e+03 (qx=qx).**

### [Message Explanation]

QGAMMA(qx) or GAMMA(qx) must satisfy  $qx > 0.0$  and  $qx \le 1.755e+03$ .

### [Parameters Explanation]

 $qx$ : Value of argument qx (real(kind=16))

### [System Behavior]

Uses the following value as the computation result:

- It is assumed NaN at  $qx \le 0.0$ .
- It is assumed Inf at  $qx \ge 1.755E+03$ .

# **4.52 jwe0253i-e**

## **In ALGAMA(x) or LGAMMA(x), x.le.0.0 .or. x.ge.0.403711e+37 (x=x).**

#### [Message Explanation]

ALGAMA(x) or LGAMMA(x) must satisfy  $x > 0.0$  and  $x < 0.403711e+37$ .

#### [Parameters Explanation]

 $x:$  Value of argument x (real(kind=4))

#### [System Behavior]

Uses the following value as the computation result:

- It is assumed NaN at  $x \le 0.0$ .
- It is assumed Inf at  $x \ge 0.403711E+37$ .

## **4.53 jwe0254i-e**

**In DLGAMA(dx) or LGAMMA(dx), dx.le.0.0 .or. dx.ge.2.55634e+305 (dx=dx).**

### [Message Explanation]

DLGAMA(dx) or LGAMMA(dx) must satisfy  $dx > 0.0$  and  $dx < 2.55634e+305$ .

### [Parameters Explanation]

```
dx: Value of argument dx (real(kind=8))
```
#### [System Behavior]

Uses the following value as the computation result:

- It is assumed NaN at  $dx \le 0.0$ .
- It is assumed Inf at  $dx \ge 2.55634E+305$ .

## **4.54 jwe0255i-e**

**In QLGAMA(qx) or LGAMMA(qx), qx.le.0.0 .or. qx.ge.1.048e+4928 (qx=qx).**

QLGAMA(qx) or LGAMMA(qx) must satisfy  $qx > 0.0$  and  $qx < 1.048e+4928$ .

#### [Parameters Explanation]

 $qx$ : Value of argument qx (real(kind=16))

#### [System Behavior]

Uses the following value as the computation result:

- It is assumed NaN at  $qx \le 0.0$ .
- It is assumed Inf at  $qx \ge 1.048E+4928$ .

## **4.55 jwe0256i-w**

**In fn intrinsic function, a string contains a character not defined in the ASCII character set.**

[Parameters Explanation]

fn : Function name

[System Behavior]

Assumes the ASCII collation order of the argument in which the error occurred to be 26 (1A in hexadecimal).

## **4.56 jwe0257i-s**

### **In fn intrinsic function, the second argument is out of range.**

[Parameters Explanation]

fn : Function name

#### [System Behavior]

For IBSET, IBCLR or IBCHNG, the result has the value of the first argument.

For BTEST, the result has a value false.

## **4.57 jwe0259i-e**

## **In ix1\*\*ix2 (ix1, ix2:integer(kind=4)), ix1.eq.0. and. ix2.lt.0 (ix2=ix).**

[Parameters Explanation]

 $ix$ : Value of argument ix2 (integer(kind=4))

#### [System Behavior]

Uses 0 as the computation result.

## **4.58 jwe0260i-e**

**In ix1\*\*ix2 (ix1, ix2:integer(kind=8)), ix1.eq.0. and. ix2.lt.0 (ix2=ix).**

### [Parameters Explanation]

 $ix$ : Value of argument ix2 (integer(kind=8))

#### [System Behavior]

Uses 0 as the computation result.

# **4.59 jwe0261i-e**

## **In x\*\*ix (x:real(kind=4), ix:integer(kind=4)), x.eq.0.0 .and. ix.lt.0 (ix=ix).**

## [Message Explanation]

 $x**$ ix (x:real(kind=4), ix:integer(kind=4)) must not satisfy  $x = 0.0$  and  $ix < 0$ .

## [Parameters Explanation]

 $ix$ : Value of argument ix (integer(kind=4))

## [System Behavior]

Uses Inf as the computation result.

# **4.60 jwe0262i-e**

## **In x1\*\*x2 (x1, x2:real(kind=4)), x1.eq.0.0 .and. x2.lt.0.0 (x2=x).**

## [Message Explanation]

 $x1***x2$  (x1, x2:real(kind=4)) must not satisfy  $x1 = 0.0$  and  $x2 < 0.0$ .

## [Parameters Explanation]

 $x$ : Value of argument x2 (real(kind=4))

## [System Behavior]

Uses Inf as the computation result.

# **4.61 jwe0263i-e**

## **In x1\*\*x2 (x1, x2:real(kind=4)), x1.lt.0.0 .and. x2.ne.0.0 (x1=x1, x2=x2).**

## [Parameters Explanation]

 $x1$ : Value of argument x1 (real(kind=4))

 $x2$ : Value of argument x2 (real(kind=4))

## [System Behavior]

Uses NaN as the computation result.

# **4.62 jwe0264i-e**

## **In dx\*\*ix (dx:real(kind=8), ix:integer(kind=4)), dx.eq.0.0 .and. ix.lt.0 (ix=ix).**

## [Message Explanation]

 $dx**$ ix (dx:real(kind=8), ix:integer(kind=4)) must not satisfy  $dx = 0.0$  and  $ix < 0$ .

## [Parameters Explanation]

 $ix$ : Value of argument ix (integer(kind=4))

## [System Behavior]

Uses Inf as the computation result.

# **4.63 jwe0265i-e**

#### **In dx\*\*ix (dx:real(kind=8), ix:integer(kind=8)), dx.eq.0.0 .and. ix.lt.0 (ix=ix).**

### [Message Explanation]

dx\*\*ix (dx:real(kind=8), ix:integer(kind=8)) must not satisfy  $dx = 0.0$  and  $ix < 0$ .

#### [Parameters Explanation]

 $ix$ : Value of argument ix (integer(kind=8))

#### [System Behavior]

Uses Inf as the computation result.

## **4.64 jwe0266i-e**

#### **In dx1\*\*dx2 (dx1, dx2:real(kind=8)), dx1.eq.0.0 .and. dx2.lt.0.0 (dx2=dx).**

#### [Message Explanation]

dx1\*\*dx2 (dx1, dx2:real(kind=8)) must not satisfy  $dx1 = 0.0$  and  $dx2 < 0.0$ .

#### [Parameters Explanation]

 $dx$ : Value of argument dx2 (real(kind=8))

### [System Behavior]

Uses Inf as the computation result.

## **4.65 jwe0267i-e**

**In dx1\*\*dx2 (dx1, dx2:real(kind=8)), dx1.lt.0.0 .and. dx2.ne.0.0 (dx1=dx1, dx2=dx2).**

#### [Parameters Explanation]

 $dx1$ : Value of argument dx1 (real(kind=8))

 $dx2$ : Value of argument dx2 (real(kind=8))

### [System Behavior]

Uses NaN as the computation result.

## **4.66 jwe0268i-e**

## **In qx\*\*ix (qx:real(kind=16), ix:integer(kind=4)), qx.eq.0.0 .and. ix.lt.0 (ix=ix).**

### [Message Explanation]

qx\*\*ix (qx:real(kind=16), ix:integer(kind=4)) must not satisfy  $qx = 0.0$  and  $ix < 0$ .

#### [Parameters Explanation]

 $ix$ : Value of argument ix (integer(kind=4))

#### [System Behavior]

Uses Inf as the computation result.

# **4.67 jwe0269i-e**

**In qx\*\*ix (qx:real(kind=16), ix:integer(kind=8)), qx.eq.0.0 .and. ix.lt.0 (ix=ix).**

qx\*\*ix (qx:real(kind=16), ix:integer(kind=8)) must not satisfy  $qx = 0.0$  and  $ix < 0$ .

#### [Parameters Explanation]

 $ix$ : Value of argument ix (integer(kind=8))

#### [System Behavior]

Uses Inf as the computation result.

## **4.68 jwe0270i-e**

### **In qx1\*\*qx2 (qx1, qx2:real(kind=16)), qx1.eq.0.0 .and. qx2.lt.0.0 (qx2=qx).**

#### [Message Explanation]

qx1\*\*qx2 (qx1, qx2:real(kind=16)) must not satisfy qx1 = 0.0 and qx2 < 0.0.

#### [Parameters Explanation]

 $qx$ : Value of argument qx2 (real(kind=16))

#### [System Behavior]

Uses Inf as the computation result.

## **4.69 jwe0271i-e**

**In qx1\*\*qx2 (qx1, qx2:real(kind=16)), qx1.lt.0.0 .and. qx2.ne.0.0 (qx1=qx1, qx2=qx2).**

### [Parameters Explanation]

 $qx1$ : Value of argument qx1 (real(kind=16))

 $qx2$ : Value of argument qx2 (real(kind=16))

### [System Behavior]

Uses NaN as the computation result.

## **4.70 jwe0272i-e**

## **In qx1\*\*qx2 (qx1, qx2:real(kind=16)), QABS(qx1\*\*qx2).ge.2.0\*\*16384.0 (qx1=qx1, qx2=qx2).**

#### [Parameters Explanation]

 $qx1$ : Value of argument qx1 (real(kind=16))

 $qx2$ : Value of argument qx2 (real(kind=16))

#### [System Behavior]

Uses Inf as the computation result.

## **4.71 jwe0273i-e**

**In cx\*\*ix (cx:complex(kind=4), ix:integer(kind=4)), cx.eq.(0.0, 0.0) .and. ix.lt.0 (ix=ix).**

### [Message Explanation]

 $cx**ix$  (cx:complex(kind=4), integer(kind=4)) must not satisfy  $cx = (0.0, 0.0)$  and  $ix < 0$ .

 $ix$ : Value of argument ix (integer(kind=4))

### [System Behavior]

Uses (NaN, NaN) as the computation result.

## **4.72 jwe0274i-e**

## **In cdx\*\*ix (cdx:complex(kind=8), ix:integer(kind=4)), cdx.eq.(0.0, 0.0) .and. ix.lt.0 (ix=ix).**

#### [Message Explanation]

cdx\*\*ix (cdx:complex(kind=8), ix:integer(kind=4)) must not satisfy  $cdx = (0.0, 0.0)$  and  $ix < 0$ .

#### [Parameters Explanation]

 $ix$ : Value of argument ix (integer(kind=4))

#### [System Behavior]

Uses (NaN, NaN) as the computation result.

## **4.73 jwe0275i-e**

#### **In cdx\*\*ix (cdx:complex(kind=8), ix:integer(kind=8)), cdx.eq.(0.0, 0.0) .and. ix.lt.0 (ix=ix).**

#### [Message Explanation]

cdx\*\*ix (cdx:complex(kind=8), ix:integer(kind=8)) must not satisfy  $\text{cdx} = (0.0, 0.0)$  and  $\text{ix} < 0$ .

#### [Parameters Explanation]

 $ix$ : Value of argument ix (integer(kind=8))

#### [System Behavior]

Uses (NaN, NaN) as the computation result.

## **4.74 jwe0276i-e**

**In cqx\*\*ix (cqx:complex(kind=16), ix:integer(kind=4)), cqx.eq.(0.0, 0.0) .and. ix.lt.0 (ix=ix).**

#### [Message Explanation]

cqx\*\*ix (cqx:complex(kind=16), ix:integer(kind=4)) must not satisfy cqx =  $(0.0, 0.0)$  and ix < 0.

#### [Parameters Explanation]

 $ix$ : Value of argument ix (integer(kind=4))

#### [System Behavior]

Uses (NaN, NaN) as the computation result.

## **4.75 jwe0277i-e**

**In cqx\*\*ix (cqx:complex(kind=16), ix:integer(kind=8)), cqx.eq.(0.0, 0.0) .and. ix.lt.0 (ix=ix).**

#### [Message Explanation]

cqx\*\*ix (cqx:complex(kind=16), ix:integer(kind=8)) must not satisfy cqx =  $(0.0, 0.0)$  and ix < 0.

 $ix$ : Value of argument ix (integer(kind=8))

#### [System Behavior]

Uses (NaN, NaN) as the computation result.

## **4.76 jwe0278i-e**

**In qx1/qx2 (qx1, qx2:real(kind=16)), QABS(qx1/qx2).ge.2\*\*16384 (qx1=qx1, qx2=qx2).**

#### [Parameters Explanation]

 $qx1$ : Value of argument qx1 (real(kind=16))

 $qx2$ : Value of argument qx2 (real(kind=16))

#### [System Behavior]

Uses Inf as the computation result.

## **4.77 jwe0279i-e**

### **In qx1/qx2 (qx1, qx2:real(kind=16)), QABS(qx1/qx2).lt.2\*\*(-16382) (qx1=qx1, qx2=qx2).**

#### [Parameters Explanation]

 $qx1$ : Value of argument qx1 (real(kind=16))

 $qx2$ : Value of argument qx2 (real(kind=16))

#### [System Behavior]

Uses 0.0 as the computation result.

## **4.78 jwe0280i-e**

#### **In qx1/qx2 (qx1, qx2:real(kind=16)), qx2.eq.0.0.**

#### [System Behavior]

Uses the following value as the computation result:

- It is assumed NaN at  $qx1 = 0.0$ .
- It is assumed SIGN(QX1)  $*$  Inf at qx1 /= 0.0.

## **4.79 jwe0281i-e**

**In ix1, ix2 arithmetic function (ix1, ix2:integer(kind=8)), an overflow condition occurred.**

#### [System Behavior]

Uses 2\*\*63-1 as the computation result.

## **4.80 jwe0282i-e**

### **In ix1/ix2 (ix1, ix2:integer(kind=8)), ix2.eq.0.**

#### [System Behavior]

Uses the following value as the computation result:

- It is assumed 0 at  $ix1 = 0$ .
- It is assumed  $2$  \*\* 63 1 at ix1 /= 0.

# **4.81 jwe0291i-u**

### **A floating point inexact result exception was detected.**

#### [System Behavior]

Processing continues.

#### [Programmer Response]

This diagnostic message is outputted when an inexact result exception in the floating decimal point operation occurs. An inexact result exception (INEXACT) is the exception which isn't caught in the Fortran system. If this exception occurs, you should modify about two heads of the following:

- An exception mask bit is invalidated. It has the possibility that an exception mask bit is being made effective to detect INEXACT in the user program.
- The executive statement which caused a precision omission is modified.

# **4.82 jwe0292i-u**

## **An invalid floating point operation exception was detected.**

### [System Behavior]

Terminates the program execution.

#### [Programmer Response]

Refer to "Debugging" in the "Fortran User's Guide", "C User's Guide", and "C++ User's Guide".

# **Chapter 5 jwe0300 - jwe0399**

# **5.1 jwe0301i-w**

### **In service subroutine clock, argument n is invalid (arg=arg1).**

### [Message Explanation]

A value of the second argument of the CLOCK service subroutine is not from 0 to 2. Or a value of the third argument is not from 0 to 3.

#### [Parameters Explanation]

 $n$ : The number of the argument (2 or 3)

arg1 : The value of the argument

#### [System Behavior]

Continues the processing, assuming that *arg1* is default value.

## **5.2 jwe0304i-w**

#### **The argument to the prnset service subroutine is invalid (arg=arg1).**

#### [Message Explanation]

The argument of the PRNSET service subroutine is not a value from 0 to 15.

#### [Parameters Explanation]

arg1 : Argument value of PRNSET

#### [System Behavior]

When  $\arg l$  is less than 0, continues processing, assuming that  $\arg l$  is 0.

When  $\arg l$  is greater than 15, continues processing, assuming that  $\arg l$  is 15.

## **5.3 jwe0306i-u**

#### **The program was terminated due to execution of abort service subroutine.**

#### [Message Explanation]

When the ABORT service routine was executed, the program was terminated.

#### [System Behavior]

Terminates the program execution.

## **5.4 jwe0308i-s**

**An error was detected in the system service routine (system call=name, error=eno).**

## [Parameters Explanation]

name : System call name in which an error occurred

eno : Error number when input/output error occurred at system call

#### [System Behavior]

Terminates the program execution.

## **5.5 jwe0311i-w**

**The reference and definition types of function subprogram para are different (reference type: typ1, definition type: typ2).**

#### [Parameters Explanation]

para : Function subprogram name

typ1 : Function type of reference side

 $tryp2$ : Function type of definition side

#### [System Behavior]

Continues processing.

## **5.6 jwe0312i-w**

**The reference and definition lengths of function subprogram para are different (reference length: len1, definition length: len2).**

#### [Parameters Explanation]

para : Function subprogram name

len1 : Length of reference side

len2 : Length of definition side

#### [System Behavior]

Continues processing.

## **5.7 jwe0313i-w**

**The reference and definition number of arguments is different (actual number: num1, dummy number: num2).**

#### [Parameters Explanation]

num1 : Number of actual arguments

num2 : Number of dummy arguments

#### [System Behavior]

Continues checking the arguments. (Checks the number of dummy arguments or the number of actual arguments, whichever is smaller.)

## **5.8 jwe0314i-w**

**An attribute of argument n is inconsistent (actual argument para1: cls1, dummy argument para2: cls2).**

#### [Parameters Explanation]

 $n$ : Argument sequence number

para1 : Variable name specified as actual argument

 $cls1$ : Attribute of actual argument

para2 : Variable name or external procedure name specified as dummy argument

cls2: Attribute of dummy argument

#### [System Behavior]

Continues processing.

## **5.9 jwe0315i-w**

**The type of argument n is inconsistent (actual argument para1: typ1, dummy argument para2: typ2).**

#### [Parameters Explanation]

 $n$ : Argument sequence number

para1 : Variable name specified as actual argument

 $typ1$ : Type of actual argument

para2 : Variable name or external procedure name specified as dummy argument

 $tryp2$ : Type of dummy argument

[System Behavior]

Continues processing.

## **5.10 jwe0316i-w**

### **The array size of dummy argument n is greater than the usable size of the actual array (actual argument para1: size1 bytes, dummy argument para2: size2 bytes).**

#### [Parameters Explanation]

 $n$ : Argument sequence number

para1 : Array name specified as actual argument

size1 : Size of actual argument (number of bytes)

para2 : Array name specified as dummy argument

size2 : Size of dummy argument (number of bytes)

#### [System Behavior]

Continues processing.

## **5.11 jwe0317i-w**

**The character length of dummy argument n is greater than the length of the actual argument (actual argument para1: size1, dummy argument para2: size2).**

#### [Parameters Explanation]

 $n$ : Argument sequence number

para1 : Array name specified as actual argument

size1 : Size of actual argument (number of bytes)

para2 : Variable name, array name, or external procedure name specified as dummy argument

size2 : Size of dummy argument (number of bytes)

[System Behavior]

Continues processing.

# **5.12 jwe0318i-w**

**There is an assignment to dummy argument num, which is associated with a constant, an expression that is not a variable, do variable or variable with intent(in) attribute actual argument.**

#### [Parameters Explanation]

num : Argument sequence number

#### [System Behavior]

Continues processing.

# **5.13 jwe0320i-w**

**The subscript or substring para is out of the specified range (reference value: val, specification value: size).**

[Additional Information]

Line number

#### [Parameters Explanation]

para : Array variable name

val: Subscript value of the referencing side

size : Size of array variable

#### [System Behavior]

Continues processing.

# **5.14 jwe0322i-w**

**Reference to dummy array element para (val) is outside the bounds of the actual argument.**

[Additional Information]

Line number

[Parameters Explanation]

para : Array variable name

val : Subscript value at reference

### [System Behavior]

Continues processing.

# **5.15 jwe0323i-w**

### **The variable (para(val)) has an undefined value.**

[Additional Information]

Line number

para : Undefined variable name

val: Subscript value

### [System Behavior]

Continues processing.

# **5.16 jwe0324i-w**

## **Allocatable variable (para) is not allocated.**

[Additional Information]

Line number

## [Parameters Explanation]

para : Variable name

### [System Behavior]

Continues processing.

# **5.17 jwe0329i-s**

## **Two entities must be in shape conformance (para1,para2).**

[Additional Information]

Line number

#### [Parameters Explanation]

para1 : Array variable name

para2 : Array variable name

## [System Behavior]

Terminates the program execution.

# **5.18 jwe0330i-w**

## **Procedure (para) is illegally called.**

### [Parameters Explanation]

para : Procedure name of called program

### [System Behavior]

Continues processing.

# **Chapter 6 jwe0900 - jwe0999**

# **6.1 jwe0900i-u**

#### **A recursive call was detected in an error monitor. The first error is mmmm. The second error is nnnn.**

#### [Message Explanation]

The new error of error number *nnnn* occurred in the user-defined error subroutine in which the error of error number *mmmm* already occurred.

#### [Parameters Explanation]

mmmm : Error number

nnnn : Error number

#### [System Behavior]

Terminates the program execution.

#### [Programmer Response]

Check the cause of the error, correct the program, then reexecute.

## **6.2 jwe0901i-u**

#### **An error was detected in the standard error output file (unit=nn).**

#### [Message Explanation]

An error occurred in the standard error output file.

#### [Parameters Explanation]

nn : Unit number

#### [System Behavior]

Terminates the program execution.

#### [Programmer Response]

Check the cause of the error that occurred immediately before this message, then reexecute.

## **6.3 jwe0903i-u**

#### **Error number nnnn was detected. Maximum error count exceeded.**

### [Message Explanation]

Occurrence of error number nnnn reached the error count limit.

#### [Parameters Explanation]

nnnn : Error number

## [System Behavior]

Terminates the program execution.

### [Programmer Response]

Check the error cause, correct and reexecute the program.

In the Fortran system, the ERRSET service subroutine controls the error count limit. Refer to "Debugging" in the "Fortran User's Guide" for the control of the error count limit.

# **6.4 jwe0904i-u**

#### **The total error count exceeds run-time option -e nnnn.**

#### [Message Explanation]

The number of errors that occurred during execution reached the number of times specified by the run-time option -e.

#### [Parameters Explanation]

nnnn : Number of errors allowed

#### [System Behavior]

Terminates the program execution.

#### [Programmer Response]

Check the cause of the error, correct the program and reexecute it. Or modify the value specified by the runtime option -e and reexecute the program.

# **6.5 jwe0905i-e**

#### **Error number** *nnnn* **is out of range in the error control table.**

### [Message Explanation]

Error number nnnn not defined in the error control table occurred.

#### [Parameters Explanation]

nnnn: Error number

#### [System Behavior]

Continues processing, ignoring the error number.

#### [Programmer Response]

Check if the error numbers specified by the ERRSET, ERRSTR and ERRSAV service subroutines are defined in the error control table. After the check, correct the error identification number, then reexecute.

## **6.6 jwe0906i-e**

### **Error number** *nnnn* **of an unmodifiable table entry was specified.**

#### [Message Explanation]

An attempt was made to specify correction processing for error number nnnn, which cannot be corrected by the user.

#### [Parameters Explanation]

nnnn: Error number

#### [System Behavior]

Continues processing, ignoring the error number.

# **6.7 jwe0909i-w**

#### **An invalid run-time option was detected.**

#### [Message Explanation]

The specification of a run-time option is incorrect.

#### [System Behavior]

Continues processing, ignoring the incorrect run-time option.

#### [Programmer Response]

Specify a correct run-time option, then reexecute.

# **6.8 jwe0910i-[w|e|s|u]**

**An error was detected in service subroutine aaaaaa which was called from bbbbbb. The error code is xx.**

#### [Message Explanation]

An error occurred in the service subroutine. Refer to the "Fortran Language Reference" for details of the error.

#### [Parameters Explanation]

aaaaaa : Service subroutine name

bbbbbb: Name of the program that called the service subroutine

xx : Error code

# **Note**

w, e, s, and u are corresponded to error codes; 4, 8, 12, and 16, respectively.

### [System Behavior]

Continues processing.

## **6.9 jwe0911i-u**

### **A work area cannot be reserved because of insufficient space.**

#### [Message Explanation]

A work area cannot be reserved because of insufficient area.

#### [System Behavior]

Terminates the program execution.

#### [Programmer Response]

Correct the program or increase the maximum value of the virtual storage or data segment, then rerun the job.

## **6.10 jwe0912i-u**

### **The dynamic area cannot be reserved because of insufficient space. The used size is siz1kb. The required size is siz2kb.**

#### [Message Explanation]

A dynamic area cannot be reserved because of insufficient area. This message indicates the sizes of the memory used and the required dynamic area size when there is no enough memory.

siz1 : The size of memory used that the program uses

siz2 : The size of dynamic area size that the program required

#### [System Behavior]

Terminates the program execution.

#### [Programmer Response]

Execute the program again after correcting the program or increasing the maximum value of the memory or data segment.

## **6.11 jwe0923i-w**

## **The environment variable env is invalid.**

### [Parameters Explanation]

env : Environment variable

#### [System Behavior]

The environment variable is ignored, and processing is continued.

#### [Programmer Response]

Remove the environment variable.

# **6.12 jwe0940i-u**

## **This program cannot be executed by the CPU in this system.**

#### [Message Explanation]

This program can not be executed on systems not equipped with Fujitsu CPU A64FX.

### [System Behavior]

Terminates the program execution.

#### [Programmer Response]

Execute the program on the system with Fujitsu CPU A64FX.

# **Chapter 7 jwe1000 - jwe1099**

# **7.1 jwe1001i-s**

**An ALLOCATE statement cannot be executed for an allocatable variable (n argument: para) which is currently allocated.**

## [Additional Information]

Line number

#### [Parameters Explanation]

 $n$ : Argument sequence number

para : Allocatable variable name

#### [System Behavior]

Terminates the program execution.

#### [Programmer Response]

Specify an allocatable variable not currently allocated.

# **7.2 jwe1003i-s**

### **A DEALLOCATE statement cannot be executed for an allocatable variable(n argument: para) which is not currently allocated.**

#### [Additional Information]

Line number

#### [Parameters Explanation]

 $n$ : Argument sequence number

para : Allocatable variable name

#### [System Behavior]

Terminates the program execution.

#### [Programmer Response]

Specify an allocatable variable currently allocated.

## **7.3 jwe1004i-s**

#### **A DEALLOCATE statement cannot be executed for a pointer (n argument: para) which is currently disassociated.**

### [Additional Information]

Line number

#### [Parameters Explanation]

 $n$ : Argument sequence number

para : Pointer name

#### [System Behavior]

Terminates the program execution.

#### [Programmer Response]

Specify a pointer currently associated.

# **7.4 jwe1005i-s**

## **A DEALLOCATE statement cannot be executed for a pointer (n argument: para) whose target was not created by an ALLOCATE statement.**

#### [Additional Information]

Line number

#### [Parameters Explanation]

 $n$ : Argument sequence number

para : Pointer name

#### [System Behavior]

Terminates the program execution.

#### [Programmer Response]

Specify a pointer whose target created by ALLOCATE statement.

# **7.5 jwe1006i-s**

## **The character lengths of the elements of an array must all be the same.**

#### [System Behavior]

Terminates the program execution.

#### [Programmer Response]

The character length of the element of the array constructor changed to all same character length.

## **7.6 jwe1007i-s**

**The value of type parameter of the allocate object (n argument:para) must not differ from the value of corresponding type parameter of source expression or type specification.**

#### [Additional Information]

Line number

#### [Parameters Explanation]

 $n$ : Argument sequence number

para : Allocatable variable name

#### [System Behavior]

Terminates the program execution.

#### [Programmer Response]

Correct the value specified for a type parameter.

# **7.7 jwe1008i-s**

**The value of a length type parameter of the variable specified for the SOURCE specifier must be equal to the value a length type parameter of allocatable variable(n argument:para).**

### [Additional Information]

Line number

### [Parameters Explanation]

 $n$ : Argument sequence number

para : Allocatable variable name

#### [System Behavior]

Terminates the program execution.

### [Programmer Response]

Correct the value of a length type parameter.

## **7.8 jwe1009i-s**

**The allocatable variable of the left-hand operand must have been allocated when the expression of the right-hand operand is scalar.**

#### [System Behavior]

Terminates the program execution.

#### [Programmer Response]

Specify an allocatable variable that have been allocated.

## **7.9 jwe1017i-u**

### **A floating point exception was detected.**

#### [Message Explanation]

In floating-point arithmetic operation, one of exceptional events occurred: a floating-point divide by zero, a floating-point overflow, a floating-point underflow, a floating-point invalid operation, or a floating-point inexact operation.

#### [System Behavior]

Terminates the program execution.

#### [Programmer Response]

Refer to "Debugging" in the "Fortran User's Guide", "C User's Guide", and "C++ User's Guide".

## **7.10 jwe1031i-s**

**An error was detected in posix thread function during the process for controlling MP (function name=func, error number=errno).**

#### [Parameters Explanation]

func : Function name

errno : Error number when an error occurred at function

### [System Behavior]

Terminates the program execution.

### [Programmer Response]

Refer to error number when an error occurred at function, and check the execution environment.

# **7.11 jwe1032i-w**

**Invalid letter is specified in the shell variable PARALLEL or OMP\_NUM\_THREADS. The value num is assigned to the parallel number of the automatic parallelization.**

### [Parameters Explanation]

num : The value as the parallel number of the automatic parallelization.

#### [System Behavior]

Uses the number of num.

### [Programmer Response]

Specify a correct number to the shell variable PARALLEL and OMP\_NUM\_THREADS.

# **7.12 jwe1033i-i**

**The program was terminated during parallel process.**

### [System Behavior]

Continues processing.

# **7.13 jwe1034i-w**

## **The parallel process was not executed.**

### [System Behavior]

Continues processing.

# **7.14 jwe1035i-u**

### **Deadlock error occurred.**

### [System Behavior]

Terminates the program execution.

# **7.15 jwe1036i-w**

**An invalid value is specified for chunk size specification of do directive or for directive.**

[System Behavior]

Continues processing.

# **7.16 jwe1038i-s**

#### **The size of common block para is specified THREADPRIVATE is greater than size of the common block declared a point in time.**

#### [Parameters Explanation]

para : Common block name is specified THREADPRIVATE

#### [System Behavior]

Terminates the program execution.

## **7.17 jwe1039i-u**

**An error was detected in the Resource Manager (event number = eventno, error code = err).**

#### [Parameters Explanation]

eventno : Event number when the error occurred in the Resource Manager

err : Error code when the error occurred in the Resource Manager

#### [System Behavior]

Terminates the program execution.

#### [Programmer Response]

Please ask system manager.

# **7.18 jwe1040i-s**

**This program cannot be executed, because the number of threads specified by -Kinstance=N option and the actual number of threads are not equal.**

#### [System Behavior]

Terminates the program execution.

#### [Programmer Response]

Specify a correct number to -Kinstance=N.

## **7.19 jwe1041i-s**

**The number of threads cannot be changed when the environment variable FLIB\_FASTOMP is TRUE.**

#### [System Behavior]

Terminates the program execution.

#### [Programmer Response]

Specify the same value as the number of threads decided by the priority level described in "Notes during Execution" in the "Fortran User's Guide", "C User's Guide", and "C++ User's Guide" for a value specified by NUM\_THREADS clauses on the PARALLEL directives or the OMP\_SET\_NUM\_THREADS subroutines.

## **7.20 jwe1042i-w**

**The value specified in the environment variable PARALLEL and OMP\_NUM\_THREADS are different when the environment variable FLIB\_FASTOMP is TRUE. The value num is used as the value specified in the environment variable.**

num : The value is used as the parallel number

#### [System Behavior]

The value num is used as the value specified in the environment variable; and continues processing.

#### [Programmer Response]

Specify the same value for the environment variable PARALLEL and OMP\_NUM\_THREADS.

# **7.21 jwe1043i-i**

### **A thread hardware barrier couldn't be used.**

#### [System Behavior]

Continues processing.

## **7.22 jwe1044i-u**

**A hardware exception was detected in a hardware barrier resource (exception kind=expkind, resource type=exptype).**

## [Parameters Explanation]

expkind : Exception kind

exptype : Resource type

#### [System Behavior]

Terminates the program execution.

#### [Programmer Response]

Please ask system manager.

## **7.23 jwe1045i-u**

**An error was detected in a thread hardware barrier function(function name=func, error number=errno).**

#### [Parameters Explanation]

func : Function name

errno : Error number

#### [System Behavior]

Terminates the program execution.

#### [Programmer Response]

Please ask system manager.

## **7.24 jwe1046i-u**

## **A thread hardware barrier couldn't be used.**

#### [System Behavior]

Terminates the program execution.
#### [Programmer Response]

Check the execution environment.

## **7.25 jwe1047i-w**

### **A sector cache couldn't be used.**

### [System Behavior]

Continues processing.

#### [Programmer Response]

Check the execution environment.

If it doesn't output the message, specify FALSE for the environment variable FLIB\_SCCR\_CNTL.

# **Note**

If "FALSE" is set to environment variable FLIB\_SSCR\_CNTL, the Sector-cache control function is invalidated unconditionally regardless of the execution environment.

distribution of the control

When it executes MATMUL intrinsic function, SSL II, BLAS, LAPACK or ScaLAPACK this message might be output. These functions use control of sector-cache.

## **7.26 jwe1048i-u**

**An error was detected in a sector cache function(function name= func, error number= errno).**

## [Parameters Explanation]

func : Function name

errno : Error number

#### [System Behavior]

Terminates the program execution.

### [Programmer Response]

Check that there is no error in the program with reference to "Notes in execution" in the "Fortran User's Guide", "C User's Guide", and "C++ User's Guide".

When there is no error, please ask system manager.

## **7.27 jwe1049i-w**

#### **The environment variable FLIB\_FASTOMP is TRUE. env is assigned the value flag.**

#### [Parameters Explanation]

 $env$ : The environment variable or the argument of execution environment routine

flag : true or false

#### [System Behavior]

env is assigned the value  $flag$ .

#### [Programmer Response]

Refer to the "Fortran User's Guide", "C User's Guide", and "C++ User's Guide" for the environment variable FLIB\_FASTOMP.

## **7.28 jwe1050i-w**

#### **The hardware barrier couldn't be used and continues processing using the software barrier.**

## [System Behavior]

Continues processing using the software barrier.

#### [Programmer Response]

Refer to "Notes" in the "Fortran User's Guide", "C User's Guide", and "C++ User's Guide", and check the execution environment.

## **7.29 jwe1051i-w**

The environment variable FLIB\_BARRIER is HARD. env is assigned the value val.

#### [Parameters Explanation]

 $env$ : The environment variable, the argument of execution environment routine or the clause of PARALLEL construct

val: assigned value

### [System Behavior]

 $env$  is assigned the value *val*.

### [Programmer Response]

Refer to the "Fortran User's Guide", "C User's Guide", and "C++ User's Guide" for the environment variable FLIB\_BARRIER.

## **7.30 jwe1052i-u**

An error was detected in the high-speed facility (event number = eventno, error code = err).

#### [Parameters Explanation]

eventno : Event number when the error occurred in the high-speed facility

err: Error code when the error occurred in the high-speed facility

#### [System Behavior]

Terminates the program execution.

#### [Programmer Response]

Please ask system manager.

## **7.31 jwe1071i-e**

**st1 function cannot be executed for a file connected for direct access (unit=nn).**

## [Additional Information]

Line number

### [Parameters Explanation]

st1 : Current function

nn : Unit number

#### [System Behavior]

Continues processing.

# **7.32 jwe1072i-e**

### **FSEEK function cannot be executed for file (unit=nn).**

[Additional Information]

Line number

[Parameters Explanation]

nn : Unit number

[System Behavior]

Continues processing.

# **7.33 jwe1073i-e**

**The BACKSPACE statement cannot be executed on the file, connected for unformatted stream access (unit=nn).**

[Additional Information]

Line number

### [Message Explanation]

The BACKSPACE statement was executed for the file connected as an unformatted stream access.

## [Parameters Explanation]

nn : Unit number

### [System Behavior]

Ignores the statement.

## [Programmer Response]

Do not execute the BACKSPACE statement for the file connected as an unformatted stream access.

# **Chapter 8 jwe1100 - jwe1199**

## **8.1 jwe1111i-e**

**The file name specified with a shell variable is invalid (unit=nn).**

[Additional Information]

Line number

#### [Parameters Explanation]

nn : Unit number

#### [System Behavior]

Ignores the statement.

### [Programmer Response]

Specify a correct file name by the shell variable.

## **8.2 jwe1112i-e**

## **The value of the ADVANCE specifier in an I/O statement is invalid (unit=nn).**

[Additional Information]

Line number

#### [Parameters Explanation]

nn : Unit number

#### [System Behavior]

Ignores the statement.

### [Programmer Response]

Correct the ADVANCE specifier value.

## **8.3 jwe1113i-e**

## **The spcv specifier in an I/O statement must not be specified when the value of the ADVANCE specifier is yes (unit=nn).**

#### [Additional Information]

Line number

### [Message Explanation]

EOR or SIZE specifier in an I/O statement cannot be specified when the value of the ADVANCE specifier is YES.

#### [Parameters Explanation]

spcv: EOR or SIZE (specifier)

nn : Unit number

#### [System Behavior]

Ignores the statement.

### [Programmer Response]

If ADVANCE= specifier has the value YES, do not specify the EOR or SIZE specifier.

## **8.4 jwe1114i-w**

### **The value of recl or nextrec is out of range.**

[Additional Information]

Line number

[System Behavior]

Assigns RECL= specifier or NEXTREC= specifier to the max value of integer type ; and continues an execution.

## **8.5 jwe1115i-w**

**The value of spcv specifier in an OPEN statement is different from that currently in effect (unit=nn).**

[Additional Information]

Line number

#### [Parameters Explanation]

spcv: A specifier name in an OPEN statement

nn : Unit number

## [System Behavior]

Ignores the value of specifier; and continues an execution.

#### [Programmer Response]

Specify the value which is specified in an OPEN statement before; or do not specify the specifier.

## **8.6 jwe1117i-e**

**A named file must not be specified if the STATUS= specifier shall be specified with a value of SCRATCH (unit=nn).**

### [Additional Information]

Line number

#### [Parameters Explanation]

nn : Unit number

#### [System Behavior]

Ignores the statement.

### [Programmer Response]

Do not specify a named file if the STATUS= specifier is specified with a value of SCRATCH.

Do not specify SCRATCH with a named file.

## **8.7 jwe1119i-e**

**The RECL= specifier must not be specified when the value of the ACCESS= specifier is stream (unit=nn).**

### [Additional Information]

Line number

## [Parameters Explanation]

nn : Unit number

### [System Behavior]

Ignores the statement.

## [Programmer Response]

If the ACCESS= specifier has the value STREAM, do not specify the RECL specifier.

## **8.8 jwe1120i-e**

### **The value of the FORM= specifier in an OPEN statement must not be binary when the value of the ACCESS= specifier is stream (unit=nn).**

[Additional Information]

Line number

[Parameters Explanation]

nn : Unit number

### [System Behavior]

Ignores the statement.

## [Programmer Response]

If the ACCESS= specifier has the value STREAM, specify a value other than BINARY in the FORM specifier.

## **8.9 jwe1121i-e**

**The value of the CARRIAGECONTROL= specifier in an OPEN statement must not be fortran when the value of the ACCESS= specifier is stream (unit=nn).**

## [Additional Information]

Line number

[Parameters Explanation]

nn : Unit number

## [System Behavior]

Ignores the statement.

### [Programmer Response]

If the ACCESS= specifier has the value STREAM, do not specify the CARRIAGECONTROL= specifier is specified with a value of FORTRAN.

## **8.10 jwe1122i-e**

## **The value of the POS= specifier is incorrect (unit=nn).**

### [Additional Information]

Line number

### [Message Explanation]

The value of the POS= specifier in a stream I/O statement is incorrect.

The value of the expression specified in the POS= specifier must be equal to either 1.

If the file is connected for formatted stream access, the value must be a value previously returned by a POS= specifier in an INQUIRE statement.

#### [Parameters Explanation]

nn : Unit number

### [System Behavior]

Ignores the statement.

#### [Programmer Response]

Specify a correct value to the POS specifier.

## **8.11 jwe1123i-e**

## **The spcn specifier is invalid (unit=nn).**

[Additional Information]

Line number

#### [Parameters Explanation]

spcn : Specifier name

nn : Unit number

#### [System Behavior]

Ignores the statement.

## **8.12 jwe1124i-e**

## **An internal unit cannot be used with the INQUIRE statement.**

[Additional Information]

Line number

[System Behavior]

Ignores the statement.

## **8.13 jwe1125i-e**

**A FILE= specifier or a STATUS= specifier which value is scratch must be specified when the NEWUNIT= specifier is specified in an OPEN statement.**

[Additional Information]

Line number

[System Behavior]

Ignores the statement.

### [Programmer Response]

Specify the FILE specifier or specify the STATUS specifier with a value of SCRATCH.

## **8.14 jwe1126i-e**

## **The number of files connected by an OPEN statement with NEWUNIT= specifier exceeds 16375.**

[Additional Information]

Line number

#### [System Behavior]

Ignores the statement.

### [Programmer Response]

Execute the CLOSE statement for the unit number defined in the NEWUINT specifier.

## **8.15 jwe1127i-e**

## **The value of NEWUNIT= specifier is out of range.**

[Additional Information]

Line number

### [System Behavior]

Ignores the statement.

### [Programmer Response]

Specify 2 byte integer type, 4 byte integer type or 8 byte integer type variable for NEWUINT= specifier.

## **8.16 jwe1141i-e**

### **st1 function/statement cannot be executed: file position beyond the endfile record in file (unit=nn).**

## [Additional Information]

Line number

### [Parameters Explanation]

st1 : Current service function/statement

nn : Unit number

[System Behavior]

Continues processing.

# **8.17 jwe1142i-e**

### **st1 function cannot be executed for a unit connected for fmt (unit=nn).**

### [Additional Information]

Line number

### [Parameters Explanation]

fmt: UNFORMATTED or BINARY

st1 : FSEEK or FTELL

nn : Unit number

[System Behavior]

Continues processing.

## **8.18 jwe1143i-e**

### **st1 function cannot be executed after st2 statement (unit=nn).**

#### [Additional Information]

Line number

### [Parameters Explanation]

- st1 : Current service function
- st<sub>2</sub>: Preceding input/output statement

nn : Unit number

## [System Behavior]

Continues processing.

# **8.19 jwe1146i-e**

### **A stream access input/output statement cannot be executed for a unit connected to sequential access (unit=nn).**

[Additional Information]

Line number

### [Parameters Explanation]

nn : Unit number

### [System Behavior]

Ignores the statement.

### [Programmer Response]

Connects for stream access after an external unit has been disconnected by the execution of a CLOSE statement.

# **8.20 jwe1147i-e**

## **A stream access input/output statement cannot be executed for a unit connected to direct access (unit=nn).**

### [Additional Information]

Line number

### [Parameters Explanation]

nn : Unit number

### [System Behavior]

Ignores the statement.

#### [Programmer Response]

Connects for stream access after an external unit has been disconnected by the execution of a CLOSE statement.

## **8.21 jwe1148i-e**

#### **A direct access I/O statement cannot be executed for a unit connected for stream access (unit=nn).**

[Additional Information]

Line number

[Parameters Explanation]

nn : Unit number

#### [System Behavior]

Ignores the statement.

#### [Programmer Response]

Connects for direct access after an external unit has been disconnected by the execution of a CLOSE statement.

## **8.22 jwe1149i-w**

**Asynchronous input/output cannot be executed for a unit not connected with an ASYNCHRONOUS= specifier with the value YES in the OPEN statement (unit=nn).**

#### [Additional Information]

Line number

[Parameters Explanation]

nn : Unit number

#### [System Behavior]

Ignores the ASYNCHRONOUS= specifier value.

### [Programmer Response]

Asynchronous input/output will be executed for connected with an ASYNCHRONOUS= specifier with the value YES in the OPEN statement.

# **8.23 jwe1150i-e**

## **A stream access I/O statement cannot be executed for a unit which has not been connected by an OPEN statement (unit=nn).**

[Additional Information]

Line number

#### [Parameters Explanation]

nn : Unit number

#### [System Behavior]

Ignores the statement.

#### [Programmer Response]

Execute the OPEN statement.

## **8.24 jwe1151i-e**

#### **st cannot be executed while a parent data transfer statement is active (unit=nn).**

#### [Additional Information]

Line number

### [Parameters Explanation]

st : Current I/O statement, service function, or service subroutine

nn : Unit number

## [System Behavior]

Ignores the statement.

## **8.25 jwe1152i-s**

**Neither a parent nor child data transfer statement shall be asynchronous (unit=nn).**

#### [Additional Information]

Line number

## [Parameters Explanation]

nn : Unit number

### [System Behavior]

Terminates the program execution.

## [Programmer Response]

Do not specify ASYNCHRONOUS= specifier.

## **8.26 jwe1153i-s**

## **A recursive input/output statement cannot be executed (unit=nn).**

### [Additional Information]

Line number

### [Parameters Explanation]

nn : Unit number or "internal"

### [System Behavior]

Terminates the program execution.

## **8.27 jwe1161i-s**

## **End of record detected in nonadvancing read statement (unit=nn).**

#### [Additional Information]

Line number

### [Parameters Explanation]

nn : Unit number

### [System Behavior]

Terminates the program execution.

## **8.28 jwe1162i-w**

**On iok to a file connected for unformatted direct access, the ri1 list must not specify more values than can fit into the ri2 (unit=nn).**

[Additional Information]

Line number

#### [Parameters Explanation]

iok : input or output

 $ri1$ : Fortran record if the parameter iok is input; output list if the parameter iok is output

 $ri2$ : input list if the parameter iok is input; Fortran record if the parameter iok is output

nn : Unit number

#### [System Behavior]

The multiple records are written or read.

## **8.29 jwe1163i-w**

### **The size of variables in the inquire by output list is out of range.**

[Additional Information]

Line number

#### [System Behavior]

Assigns variables to the max value of integer type; and continues an execution.

## **8.30 jwe1181i-e**

**A character edit descriptor cannot be specified in the format specification of a READ statement (unit=nn).**

## [Additional Information]

Line number

#### [Parameters Explanation]

nn : Unit number or "internal"

#### [System Behavior]

Ignores this input data and continues processing.

## **8.31 jwe1182i-e**

#### **An edit descriptor does not match the type of a variable (unit=nn).**

[Additional Information]

Line number

### [Parameters Explanation]

nn : Unit number or "internal"

### [System Behavior]

Ignores the statement.

# **8.32 jwe1183i-e**

**The derived-type list item's ultimate components that have the POINTER or ALLOCATABLE attribute must be processed by a user-defined derived-type input/output procedure (unit=nn).**

### [Additional Information]

Line number

### [Parameters Explanation]

nn : Unit number or "internal"

## [System Behavior]

Ignores the statement.

### [Programmer Response]

Specify a DT edit descriptor as the ultimate component's corresponding edit descriptor.

# **8.33 jwe1184i-e**

## **The format specification has an invalid edit descriptor (unit=nn).**

### [Additional Information]

Line number

### [Parameters Explanation]

nn : Unit number or "internal"

## [System Behavior]

Ignores the statement.

# **Chapter 9 jwe1200 - jwe1299**

## **9.1 jwe1201i-w**

## **Invalid octal character c was detected (unit=nn).**

[Additional Information]

Line number

#### [Parameters Explanation]

 $c$ : Invalid character

nn : Unit number or "internal"

### [System Behavior]

Replaces the invalid character with '0'.

## **9.2 jwe1202i-w**

## **Invalid LOGICAL Input (unit=nn).**

### [Additional Information]

Line number

#### [Parameters Explanation]

nn : Unit number or "internal"

### [System Behavior]

Not Assign the input item to the value .FALSE., and continues the execution.

## **9.3 jwe1203i-w**

## **Invalid COMPLEX Input (unit=nn).**

### [Additional Information]

Line number

#### [Parameters Explanation]

nn : Unit number or "internal"

### [System Behavior]

Causes the transfer of the data and the conversion of the data, and continues the execution.

## **9.4 jwe1204i-e**

**An array section cannot be specified for a namelist group name (unit=nn).**

### [Additional Information]

Line number

### [Parameters Explanation]

nn : Unit number or "internal"

## [System Behavior]

Ignores the statement.

## **9.5 jwe1231i-w**

## **The file file is already connected to the unit nn1 (unit=nn2).**

[Additional Information]

Line number

### [Message Explanation]

The file file is already connected to the unit  $nn1$ , therefore execution of open on that file and the different unit  $nn2$  is not permitted.

### [Parameters Explanation]

file : File name

nn1 : Unit number which has already connected to the file

nn2 : Unit number which will connect to the file

## [System Behavior]

Processing continues.

## **9.6 jwe1232i-s**

## **A recursive input/output statement was executed.**

## [Additional Information]

Line number

### [System Behavior]

Terminates the program execution.

# **Chapter 10 jwe1300 - jwe1399**

## **10.1 jwe1301i-e**

## **In MVBITS intrinsic subroutine, keyword is out of range.**

## [Parameters Explanation]

keyword : Argument keyword (FROMPOS, LEN or TOPOS)

#### [System Behavior]

Sets zero for TO.

## **10.2 jwe1302i-i**

**In DATE\_AND\_TIME intrinsic subroutine, the character length of keyword is too small.**

## [Parameters Explanation]

keyword : Argument keyword (DATE, TIME or ZONE)

#### [System Behavior]

Fill the area only user got ready.

## **10.3 jwe1303i-e**

In DATE\_AND\_TIME intrinsic subroutine, the array size of VALUES is too small.

## [System Behavior]

Fill the array element 1 to user defined element.

## **10.4 jwe1304i-e**

**In RANDOM** SEED intrinsic subroutine, the size of *keyword* must be greater than or equal to the value of **SIZE.**

### [Parameters Explanation]

keyword : Argument keyword (PUT or GET)

#### [System Behavior]

For PUT

- Sets the seed value that is the size of PUT.

## For GET

- Sets the seed value that is the size of GET to GET.

## **10.5 jwe1305i-s**

**In RANDOM\_SEED intrinsic subroutine, there must either be exactly one or zero arguments present.**

#### [System Behavior]

Terminates the program execution.

## **10.6 jwe1306i-s**

**In MOVE\_ALLOC intrinsic subroutine, the character length of FROM and TO must be the same.**

#### [System Behavior]

Terminates the program execution.

# **10.7 jwe1307i-s**

**An error was detected in the EXECUTE\_COMMAND\_LINE intrinsic subroutine (system call=name, error=eno).**

#### [Parameters Explanation]

name : System call name in which an error occurred

eno : Error number when input/output error occurred at system call

#### [System Behavior]

Terminates the program execution.

## **10.8 jwe1355i-e**

## **In TANQ(x) or COTANQ(x), ABS(x) is close to singularity (x=x).**

#### [Message Explanation]

For TANQ(x) or COTANQ(x), ABS(x) is close to singularity  $(TANQ(x) = +1, +3, ..., COTANQ(x) = 0, +2, +4, ...).$ 

### [Parameters Explanation]

 $x$ : Value of argument x (real(kind=4))

#### [System Behavior]

Uses Inf as the computation result.

## **10.9 jwe1356i-e**

#### **In DTANQ(dx) or TANQ(dx) or DCOTANQ(dx) or COTANQ(dx), DABS(dx) is close to singularity (dx=dx).**

#### [Message Explanation]

For DTANQ(dx) or TANQ(dx) or DCOTANQ(dx) or COTANQ(dx) DABS(dx) is close to singularity (DTANQ(dx) or TANQ(dx) =  $+1, +3, \ldots$ , DCOTANQ(dx) or COTANQ(dx) = 0,  $+2, +4, \ldots$ ).

#### [Parameters Explanation]

 $dx$ : Value of argument dx (real(kind=8))

#### [System Behavior]

Uses Inf as the computation result.

# **10.10 jwe1357i-e**

### **In ASINQ(x) or ACOSQ(x), ABS(x).gt.1.0 (x=x).**

#### [Message Explanation]

ASINQ(x) or  $ACOSQ(x)$  must satisfy  $ABS(x) \le 1.0$ .

### [Parameters Explanation]

 $x:$  Value of argument x (real(kind=4))

### [System Behavior]

Uses NaN as the computation result.

## **10.11 jwe1358i-e**

## **In DASINQ(dx) or ASINQ(dx) or DACOSQ(dx) or ACOSQ(dx), DABS(dx).gt.1.0 (dx=dx).**

## [Message Explanation]

DASINQ(dx) or ASINQ(dx) or DACOSQ(dx) or ACOSQ(dx) must satisfy DABS(dx)  $\lt$  = 1.0.

### [Parameters Explanation]

 $dx$ : Value of argument dx (real(kind=8))

### [System Behavior]

Uses NaN as the computation result.

## **10.12 jwe1359i-e**

## **In ATAN2Q(x1,x2), x1.eq.0.0 .and. x2.eq.0.0.**

## [Message Explanation]

ATAN2Q(x1,x2) must not satisfy  $x1 = 0.0$  and  $x2 = 0.0$ .

### [System Behavior]

Uses NaN as the computation result.

## **10.13 jwe1360i-e**

## **In DATAN2Q(dx1,dx2) or ATAN2Q(dx1,dx2), dx1.eq.0.0 .and. dx2.eq.0.0.**

### [Message Explanation]

DATAN2Q(dx1,dx2) or ATAN2Q(dx1,dx2) must not satisfy  $dx1 = 0.0$  and  $dx2 = 0.0$ .

### [System Behavior]

Uses NaN as the computation result.

## **10.14 jwe1361i-e**

## **In SIND(x) or COSD(x), ABS(x).ge.4.72e+07 (x=x).**

### [Message Explanation]

 $SIND(x)$  or  $COSD(x)$  must satisfy  $ABS(x) < 4.72e+07$ .

### [Parameters Explanation]

 $x:$  Value of argument x (real(kind=4))

### [System Behavior]

Uses NaN as the computation result.

## **10.15 jwe1362i-e**

## **In DSIND(dx) or SIND(dx) or DCOSD(dx) or COSD(dx), DABS(dx).ge.2.03e+17 (dx=dx).**

## [Message Explanation]

 $DSIND(dx)$  or  $SIND(dx)$  or  $DCOSD(dx)$  or  $COSD(dx)$  must satisfy  $DABS(dx) < 2.03e+17$ .

### [Parameters Explanation]

 $dx$ : Value of argument dx (real(kind=8))

### [System Behavior]

Uses NaN as the computation result.

## **10.16 jwe1363i-e**

## **In TAND(x) or COTAND(x), ABS(x).ge.4.72e+07 (x=x).**

### [Message Explanation]

TAND(x) or COTAND(x) must satisfy  $\text{ABS}(x) < 4.72e+07$ .

### [Parameters Explanation]

 $x$ : Value of argument x (real(kind=4))

### [System Behavior]

Uses NaN as the computation result.

## **10.17 jwe1364i-e**

## **In DTAND(dx) or TAND(dx) or DCOTAND(dx) or COTAND(dx), DABS(dx).ge.2.03e+17 (dx=dx).**

### [Message Explanation]

DTAND(dx) or TAND(dx) or DCOTAND(dx) or COTAND(dx) must satisfy  $DABS(dx) < 2.03e+17$ .

### [Parameters Explanation]

 $dx$ : Value of argument dx (real(kind=8))

### [System Behavior]

Uses NaN as the computation result.

## **10.18 jwe1365i-e**

### **In TAND(x) or COTAND(x), ABS(x) is close to singularity (x=x).**

### [Message Explanation]

For TAND(x) or COTAND(x), ABS(x) is close to singularity (TAND(x) =  $+-90$ ,  $+-270$ , ..., COTAND(x) = 0,  $+-180$ ,  $-360$ , ...).

### [Parameters Explanation]

 $x:$  Value of argument x (real(kind=4))

### [System Behavior]

Uses Inf as the computation result.

# **10.19 jwe1366i-e**

## **In DTAND(dx) or TAND(dx) or DCOTAND(dx) or COTAND(dx), DABS(dx) is close to singularity (dx=dx).**

## [Message Explanation]

For DTAND(dx) or TAND(dx) or DCOTAND(dx) or COTAND(dx), DABS(dx) is close to singularity (DTAND(dx) or TAND(dx) =  $+90, +270, ..., DCOTAND(dx)$  or  $COTAND(dx) = 0, +180, +360, ...$ .

## [Parameters Explanation]

 $dx$ : Value of argument dx (real(kind=8))

## [System Behavior]

Uses Inf as the computation result.

# **10.20 jwe1367i-e**

## **In ASIND(x) or ACOSD(x), ABS(x).gt.1.0 (x=x).**

## [Message Explanation]

ASIND(x) or  $ACOSD(x)$  must satisfy  $ABS(x) \le 1.0$ .

## [Parameters Explanation]

 $x:$  Value of argument x (real(kind=4))

## [System Behavior]

Uses NaN as the computation result.

# **10.21 jwe1368i-e**

## **In DASIND(dx) or ASIND(dx) or DACOSD(dx) or ACOSD(dx), DABS(dx).gt.1.0 (dx=dx).**

## [Message Explanation]

DASIND(dx) or ASIND(dx) or DACOSD(dx) or ACOSD(dx) must satisfy  $DABS(dx) \le 1.0$ .

## [Parameters Explanation]

 $dx$ : Value of argument dx (real(kind=8))

## [System Behavior]

Uses NaN as the computation result.

## **10.22 jwe1369i-e**

## **In ATAN2D(x1,x2), x1.eq.0.0 .and. x2.eq.0.0.**

## [Message Explanation]

ATAN2D(x1,x2) must not satisfy  $x1 = 0.0$  and  $x2 = 0.0$ .

## [System Behavior]

Uses NaN as the computation result.

# **10.23 jwe1370i-e**

### **In DATAN2D(dx1,dx2) or ATAN2D(dx1,dx2), dx1.eq.0.0 .and. dx2.eq.0.0.**

#### [Message Explanation]

DATAN2D(dx1,dx2) or ATAN2D(dx1,dx2) must not satisfy  $dx1 = 0.0$  and  $dx2 = 0.0$ .

### [System Behavior]

Uses NaN as the computation result.

## **10.24 jwe1371i-w**

**In ISHFTC intrinsic function, keyword is out of range.**

### [Parameters Explanation]

keyword : Argument keyword (SHIFT or SIZE)

### [System Behavior]

Sets the maximum value for error argument and continues processing.

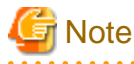

When an error occurs at SHIFT, sets the SIZE. When an error occurs at SHIFT, sets the bit number of I.

## **10.25 jwe1372i-e**

### **In IBITS intrinsic function, keyword is out of range.**

### [Parameters Explanation]

keyword : Argument keyword (POS or LEN)

#### [System Behavior]

Sets the zero as result.

## **10.26 jwe1373i-w**

## **In ISHFT intrinsic function, SHIFT is out of range.**

[System Behavior]

Returns the zero.

## **10.27 jwe1375i-s**

**In MATMUL intrinsic function, the size of the last dimension of MATRIX\_A and the size of the first dimension of MATRIX\_B must be the same.**

### [System Behavior]

Terminates the program execution.

## **10.28 jwe1376i-s**

**In SPREAD intrinsic function, the value of DIM must be positive and must not be greater than the rank of SOURCE plus 1.**

### [System Behavior]

Terminates the program execution.

# **10.29 jwe1377i-s**

**In fn intrinsic function, the value of DIM must be positive and must not be greater than the rank of keyword.**

[Parameters Explanation]

 $fn$ : function name

keyword : Argument keyword

### [System Behavior]

Terminates the program execution.

## **10.30 jwe1378i-s**

**In fn intrinsic function, the shape of ARRAY and MASK must be conformable.**

### [Parameters Explanation]

 $fn$ : function name

## [System Behavior]

Terminates the program execution.

## **10.31 jwe1381i-s**

**In PACK intrinsic function, the number of elements in VECTOR must be greater than or equal to the total number of TRUE elements of MASK.**

## [System Behavior]

Terminates the program execution.

## **10.32 jwe1382i-s**

**In UNPACK intrinsic function, the number of elements in VECTOR must be greater than or equal to the total number of TRUE elements of MASK.**

## [System Behavior]

Terminates the program execution.

# **10.33 jwe1383i-s**

**In UNPACK intrinsic function, the shape of MASK and FIELD must be conformable.**

## [System Behavior]

Terminates the program execution.

# **10.34 jwe1384i-s**

**In fn intrinsic function, the value of DIM must be positive and must not be greater than the rank of ARRAY.**

### [Parameters Explanation]

 $fn$ : function name

## [System Behavior]

Terminates the program execution.

## **10.35 jwe1385i-s**

### **In fn intrinsic function, the shape of SHIFT is invalid.**

[Parameters Explanation]

 $fn$ : function name

## [System Behavior]

Terminates the program execution.

# **10.36 jwe1386i-s**

## **In EOSHIFT intrinsic function, the shape of BOUNDARY is invalid.**

## [System Behavior]

Terminates the program execution.

# **10.37 jwe1387i-s**

**In RESHAPE intrinsic function, the size of SOURCE must be greater than or equal to the product of the elements of SHAPE.**

## [System Behavior]

Terminates the program execution.

## **10.38 jwe1390i-s**

**In RESHAPE intrinsic function, ORDER must have the same shape as SHAPE.**

## [System Behavior]

Terminates the program execution.

# **10.39 jwe1391i-s**

**In RESHAPE intrinsic function, the value of the elements of ORDER must be a permutation of the numbers 1 to the size of SHAPE.**

## [System Behavior]

Terminates the program execution.

## **10.40 jwe1392i-s**

**In REPEAT intrinsic function, NCOPIES must not be negative.**

### [System Behavior]

Terminates the program execution.

# **10.41 jwe1393i-e**

### **In NEAREST intrinsic function, S must not equal 0.**

### [System Behavior]

Uses the value of the first argument as the computation result.

## **10.42 jwe1394i-s**

**In fn intrinsic function, if ARRAY is an assumed size array DIM must be present and have a positive value less than the rank of ARRAY.**

[Parameters Explanation]

fn : function name

#### [System Behavior]

Terminates the program execution.

## **10.43 jwe1395i-s**

**In fn intrinsic function, keyword1 and keyword2 argument must have the same type parameters.**

[Parameters Explanation]

 $fn$ : function name

keyword1 : Argument keyword

keyword2 : Argument keyword

### [System Behavior]

Terminates the program execution.

## **10.44 jwe1396i-e**

## **In MODULO intrinsic function, P must not equal 0.**

### [System Behavior]

Uses the following value as the computation result:

- It is assumed Inf at REAL type A.
- It is assumed HUGE(A) at INTEGER type A.

## **10.45 jwe1397i-e**

**In qx1, qx2 arithmetic function (qx1, qx2:real(kind=16)), an overflow condition occurred.**

#### [System Behavior]

Uses Inf as the computation result.

# **10.46 jwe1398i-e**

**In qx1\*qx2 arithmetic function (qx1, qx2:real(kind=16)), an underflow condition occurred.**

## [System Behavior]

Uses 0.0q0 as the computation result.

# **10.47 jwe1399i-e**

## **In QTANQ(qx) or TANQ(qx) or QCOTANQ(qx) or COTANQ(qx), QABS(qx) is close to singularity (qx=qx).**

## [Message Explanation]

For QTANQ(qx) or TANQ(qx) or QCOTANQ(qx) or COTANQ(qx), QABS(qx) is close to singularity (QTANQ(qx) or TANQ(qx) =  $+1, +3, ..., QCOTANQ(qx)$  or  $COTANQ(qx) = 0, +2, +4, ...$ ).

## [Parameters Explanation]

 $qx$ : Value of argument qx (real(kind=16))

### [System Behavior]

Uses Inf as the computation result.

# **Chapter 11 jwe1400 - jwe1499**

## **11.1 jwe1400i-e**

**In QASINQ(qx) or ASINQ(qx) or QACOSQ(qx) or ACOSQ(qx), QABS(qx).gt.1.0 (qx=qx).**

## [Message Explanation]

QASINQ(qx) or ASINQ(qx) or QACOSQ(qx) or ACOSQ(qx) must satisfy  $QABS(qx) \le 1.0$ .

### [Parameters Explanation]

 $qx$ : Value of argument qx (real(kind=16))

### [System Behavior]

Uses NaN as the computation result.

## **11.2 jwe1401i-e**

## **In QATAN2Q(qx1,qx2) or ATAN2Q(qx1,qx2), qx1.eq.0.0 .and. qx2.eq.0.0.**

### [Message Explanation]

QATAN2Q(qx1,qx2) or ATAN2Q(qx1,qx2) must not satisfy  $qx1 = 0.0$  and  $qx2 = 0.0$ .

### [System Behavior]

Uses NaN as the computation result.

## **11.3 jwe1402i-e**

## **In QSIND(qx) or SIND(qx) or QCOSD(qx) or COSD(qx), QABS(qx).ge.2\*\*62\*180 (qx=qx).**

## [Message Explanation]

 $QSIND(qx)$  or  $SIND(qx)$  or  $QCOSD(qx)$  or  $COSD(qx)$  must satisfy  $QABS(qx) < 2**62*180$ .

## [Parameters Explanation]

 $qx$ : Value of argument qx (real(kind=16))

### [System Behavior]

Uses NaN as the computation result.

# **11.4 jwe1403i-e**

## **In QTAND(qx) or TAND(qx) or QCOTAND(qx) or COTAND(qx), QABS(qx).ge.2\*\*63\*90 (qx=qx).**

## [Message Explanation]

 $QTAND(qx)$  or  $TAND(qx)$  or  $QCOTAND(qx)$  or  $COTAND(qx)$  must satisfy  $QABS(qx) < 2**63*90$ .

### [Parameters Explanation]

 $qx$ : Value of argument qx (real(kind=16))

## [System Behavior]

Uses NaN as the computation result.

# **11.5 jwe1404i-e**

## **In QTAND(qx) or TAND(qx) or QCOTAND(qx) or COTAND(qx), QABS(qx) is close to singularity (qx=qx).**

## [Message Explanation]

For QTAND(qx) or TAND(qx) or QCOTAND(qx) or COTAND(qx), QABS(qx) is close to singularity (TAND(qx) or QTAND(qx) =  $+90, +270, ..., COTAND(qx)$  or  $QCOTAND(qx) = 0, +180, +360, ...$ .

## [Parameters Explanation]

 $qx$ : Value of argument qx (real(kind=16))

## [System Behavior]

Uses Inf as the computation result.

# **11.6 jwe1405i-e**

## **In QASIND(qx) or ASIND(qx) or QACOSD(qx) or ACOSD(qx), QABS(qx).gt.1.0 (qx=qx).**

## [Message Explanation]

QASIND(qx) or ASIND(qx) or QACOSD(qx) or ACOSD(qx) must satisfy  $QABS(qx) \le 1.0$ .

## [Parameters Explanation]

 $qx$ : Value of argument qx (real(kind=16))

## [System Behavior]

Uses NaN as the computation result.

# **11.7 jwe1406i-e**

## **In QATAN2D(qx1,qx2) or ATAN2D(qx1,qx2), qx1.eq.0.0 .and. qx2.eq.0.0.**

## [Message Explanation]

QATAN2D(qx1,qx2) or ATAN2D(qx1,qx2) must not satisfy  $qx1 = 0.0$  and  $qx2 = 0.0$ .

## [System Behavior]

Uses NaN as the computation result.

# **11.8 jwe1407i-e**

## **In CSINQ(cx) or SINQ(cx) or CCOSQ(cx) or COSQ(cx), ABS(REAL(cx)).ge.5.24e05 (REAL(cx)=x).**

## [Message Explanation]

 $\text{CSINQ(cx)}$  or  $\text{SINQ(cx)}$  or  $\text{CCOSQ(cx)}$  or  $\text{COSQ(cx)}$  must satisfy  $\text{ABS}(\text{REAL(cx)})$  < 5.24e05.

## [Parameters Explanation]

 $x$ : Real part of argument cx(complex(kind=4))

## [System Behavior]

Uses (NaN, NaN) as the computation result.

# **11.9 jwe1408i-e**

**In CSINQ(cx) or SINQ(cx) or CCOSQ(cx) or COSQ(cx), ABS(AIMAG(cx)).ge.56.92 (AIMAG(cx)=x).**

### [Message Explanation]

 $\text{CSINQ(cx)}$  or  $\text{SINQ(cx)}$  or  $\text{CCOSQ(cx)}$  or  $\text{COSQ(cx)}$  must satisfy  $\text{ABS(AIMAG(cx))}$  < 56.92.

### [Parameters Explanation]

 $x$ : Imaginary part of argument  $cx$ (complex(kind=4))

### [System Behavior]

Uses the following value as the computation result:

- For CSINQ(cx) or SINQ(cx)
	- It is assumed (SIGN(SINQ(REAL(cx))) \* Inf, SIGN(COSQ(REAL(cx))) \* Inf) at AIMAG(cx) >= 56.92
	- It is assumed (SIGN(SINQ(REAL(cx))) \* Inf, -SIGN(COSQ(REAL(cx))) \* Inf) at AIMAG(cx) <= -56.92
- For CCOSQ(cx) or COSQ(cx)
	- It is assumed  $(SIGN(COSQ(REAL(cx)))$  \* Inf, -SIGN(SINQ(REAL(cx))) \* Inf) at AIMAG(cx) >= 56.92
	- It is assumed (SIGN(COSQ(REAL(cx))) \* Inf, SIGN(SINQ(REAL(cx))) \* Inf) at AIMAG(cx)  $\langle$  = -56.92

## **11.10 jwe1409i-e**

## **In CDSINQ(cdx) or SINQ(cdx) or CDCOSQ(cdx) or COSQ(cdx), DABS(DREAL(cdx)).ge.2.25e+15 (DREAL(cdx)=dx).**

### [Message Explanation]

CDSINQ(cdx) or SINQ(cdx) or CDCOSQ(cdx) or COSQ(cdx) must satisfy DABS(DREAL(cdx)) < 2.25e+15.

### [Parameters Explanation]

 $dx$ : Real part of argument cdx(complex(kind=8))

### [System Behavior]

Uses (NaN, NaN) as the computation result.

## **11.11 jwe1410i-e**

## **In CDSINQ(cdx) or SINQ(cdx) or CDCOSQ(cdx) or COSQ(cdx), DABS(DIMAG(cdx)).ge.452.30 (DIMAG(cdx)=dx).**

### [Message Explanation]

CDSINQ(cdx) or SINQ(cdx) or CDCOSQ(cdx) or COSQ(cdx) must satisfy DABS(DIMAG(cdx)) < 452.30.

### [Parameters Explanation]

 $dx$ : Imaginary part of argument cdx(complex(kind=8))

### [System Behavior]

Uses the following value as the computation result:

- For CDSINQ(cdx) or SINQ(cdx)
	- It is assumed (DSIGN(DSINQ(DREAL(cdx))) \* Inf, DSIGN(DCOSQ(DREAL(cdx))) \* Inf) at DIMAG(cdx) >= 452.30.
	- It is assumed (DSIGN(DSINQ(DREAL(cdx))) \* Inf, -DSIGN(DCOSQ(DREAL(cdx))) \* Inf) at DIMAG(cdx) <= -452.30.
- For CDCOSQ(cdx) or COSQ(cdx)
	- It is assumed (DSIGN(DCOSQ(DREAL(cdx))) \* Inf, -DSIGN(DSINQ(DREAL(cdx))) \* Inf) at DIMAG(cdx) >= 452.30.

- It is assumed (DSIGN(DCOSQ(DREAL(cdx))) \* Inf, DSIGN(DSINQ(DREAL(cdx))) \* Inf) at DIMAG(cdx) <= -452.30.

## **11.12 jwe1411i-e**

## **In CQSINQ(cqx) or SINQ(cqx) or CQCOSQ(cqx) or COSQ(cqx), QABS(QREAL(cqx)).ge.2\*\*63 (QREAL(cqx)=qx).**

### [Message Explanation]

CQSINQ(cqx) or SINQ(cqx) or CQCOSQ(cqx) or COSQ(cqx) must satisfy QABS(QREAL(cqx)) < 2\*\*63.

### [Parameters Explanation]

 $qx$ : Real part of argument cqx(complex(kind=16))

### [System Behavior]

Uses (NaN, NaN) as the computation result.

## **11.13 jwe1412i-e**

## **In CQSINQ(cqx) or SINQ(cqx) or CQCOSQ(cqx) or COSQ(cqx), QABS(QIMAG(cqx)).ge.7230.125 (QIMAG(cqx)=qx).**

#### [Message Explanation]

CQSINQ(cqx) or SINQ(cqx) or CQCOSQ(cqx) or COSQ(cqx) must satisfy QABS(QIMAG(cqx)) < 7230.125.

### [Parameters Explanation]

 $qx$ : Imaginary part of argument cqx(complex(kind=16))

### [System Behavior]

Uses the following value as the computation result:

- For CQSINQ(cqx) or SINQ(cqx)
	- It is assumed (QSIGN(QSINQ(QREAL(cqx))) \* Inf, QSIGN(QCOSQ(QREAL(cqx))) \* Inf) at QIMAG(cqx) >= 7230.125.
	- It is assumed (QSIGN(QSINQ(QREAL(cqx))) \* Inf, -QSIGN(QCOSQ(QREAL(cqx))) \* Inf) at QIMAG(cqx) <= -7230.125.
- For CQCOSQ(cqx) or COSQ(cqx)
	- It is assumed (QSIGN(QCOSQ(QREAL(cqx))) \* Inf, -QSIGN(QSINQ(QREAL(cqx))) \* Inf) at QIMAG(cqx) >= 7230.125.
	- It is assumed (QSIGN(QCOSQ(QREAL(cqx))) \* Inf, QSIGN(QSINQ(QREAL(cqx))) \* Inf) at QIMAG(cqx) <= -7230.125.

## **11.14 jwe1413i-e**

#### **In x\*\*ix (x:real(kind=4), ix:integer(kind=8)), x.eq.0.0 .and. ix.lt.0 (ix=ix).**

### [Message Explanation]

 $x**$ ix (x:real(kind=4), ix:integer(kind=8)) must not satisfy  $x = 0.0$  and  $ix < 0$ .

### [Parameters Explanation]

 $ix$ : Value of argument ix (integer(kind=8))

#### [System Behavior]

Uses Inf as the computation result.

# **11.15 jwe1414i-e**

**In cx\*\*ix (cx:complex(kind=4), ix:integer(kind=8)), cx.eq.(0.0, 0.0) .and. ix.lt.0 (ix=ix).**

## [Message Explanation]

 $cx$ <sup>\*\*</sup>ix (cx:complex(kind=4), ix:integer(kind=8)) must not satisfy  $cx = (0.0, 0.0)$  and  $ix < 0$ .

## [Parameters Explanation]

 $ix$ : Value of argument ix (integer(kind=8))

## [System Behavior]

Uses (NaN, NaN) as the computation result.

# **11.16 jwe1415i-s**

**In SELECTED\_REAL\_KIND intrinsic function, at least one argument must be present.**

### [System Behavior]

Terminates the program execution.

# **11.17 jwe1416i-e**

**In x1\*\*x2 function (x1, x2:real(kind=4)), ABS(x1\*\*x2).ge.2\*\*128 (x1=x1, x2=x2).**

### [Message Explanation]

 $x1***x2$  function (x1, x2:real(kind=4)) must satisfy  $ABS(x1***x2) < 2**128$ .

## [Parameters Explanation]

 $x1$ : Value of argument x1 (real(kind=4))

 $x2$ : Value of argument x2 (real(kind=4))

### [System Behavior]

Uses Inf as the computation result.

# **11.18 jwe1417i-e**

**In dx1\*\*dx2 function (dx1, dx2:real(kind=8)), DABS(dx1\*\*dx2).ge.2\*\*1024 (dx1=dx1, dx2=dx2).**

## [Message Explanation]

dx1\*\*dx2 function (dx1, dx2:real(kind=8)) must satisfy DABS(dx1\*\*dx2) <  $2$ \*\*1024.

## [Parameters Explanation]

 $dx1$ : Value of argument dx1 (real(kind=8))

 $dx2$ : Value of argument dx2 (real(kind=8))

## [System Behavior]

Uses Inf as the computation result.

## **11.19 jwe1418i-s**

**In PACK intrinsic function, the number of elements of VECTOR must be greater than or equal to the size of ARRAY if MASK is scalar with the value TRUE.**

[System Behavior]

Terminates the program execution.

# **11.20 jwe1419i-s**

**In EOSHIFT intrinsic function, BOUNDARY must not be omitted if ARRAY is of derived type.**

[System Behavior]

Terminates the program execution.

## **11.21 jwe1420i-w**

**The result of fn cannot express because the result is out of range of the specified kind value.**

[Parameters Explanation]

 $fn$  · Function name

[System Behavior]

The kind type parameter of result uses the specified kind value.

# **11.22 jwe1421i-e**

**The specified of argument (parameter) is not supported.**

[Parameters Explanation]

parameter : Argument (X:First argument Y:Second argument)

[System Behavior]

Uses 0 as the result.

# **11.23 jwe1422i-w**

**The specified argument for fn is not supported.**

[Parameters Explanation]

 $fn$ : Inquiry function name

[System Behavior]

Continues processing.

# **11.24 jwe1423i-w**

**The specified rounding mode is not supported.**

[System Behavior]

Rounding mode is not change.

# **11.25 jwe1425i-e**

#### **In ACOSH(x), x.lt.1 (x=x).**

#### [Message Explanation]

ACOSH(x) must satisfy  $x \geq 1$ .

#### [Parameters Explanation]

 $x:$  Value of argument x (real(kind=4))

#### [System Behavior]

Uses NaN as the computation result.

## **11.26 jwe1426i-e**

### **In ACOSH(dx), dx.lt.1 (dx=dx).**

### [Message Explanation]

 $ACOSH(dx)$  must satisfy  $dx \ge 1$ .

#### [Parameters Explanation]

 $dx$ : Value of argument dx (real(kind=8))

### [System Behavior]

Uses NaN as the computation result.

## **11.27 jwe1427i-e**

## **In ACOSH(qx), qx.lt.1 (qx=qx).**

#### [Message Explanation]

 $ACOSH(qx)$  must satisfy  $qx \ge 1$ .

#### [Parameters Explanation]

 $qx$ : Value of argument qx (real(kind=16))

#### [System Behavior]

Uses NaN as the computation result.

## **11.28 jwe1428i-e**

## **In ATANH(x), ABS(x).ge.1.0 (x=x).**

#### [Message Explanation]

ATANH(x) must satisfy  $ABS(x) < 1.0$ .

### [Parameters Explanation]

 $x:$  Value of argument x (real(kind=4))

#### [System Behavior]

Uses the following value as the computation result:

- It is assumed NaN at ABS(x)>1.
- It is assumed Inf at  $x = 1$ .
- It is assumed -Inf at  $x = -1$ .

## **11.29 jwe1429i-e**

## **In ATANH(dx), DABS(dx).ge.1.0 (dx=dx).**

### [Message Explanation]

ATANH(dx) must satisfy  $DABS(dx) < 1.0$ .

### [Parameters Explanation]

 $dx$ : Value of argument dx (real(kind=8))

### [System Behavior]

Uses the following value as the computation result:

- It is assumed NaN at ABS(dx)>1.
- It is assumed Inf at  $dx = 1$ .
- It is assumed -Inf at  $dx = -1$ .

## **11.30 jwe1430i-e**

## **In ATANH(qx), QABS(qx).ge.1.0 (qx=qx).**

### [Message Explanation]

ATANH(qx) must satisfy  $QABS(qx) < 1.0$ .

### [Parameters Explanation]

 $qx$ : Value of argument qx (real(kind=16))

### [System Behavior]

Uses the following value as the computation result:

- It is assumed NaN at ABS(qx)>1.
- It is assumed Inf at  $qx = 1$ .
- It is assumed -Inf at  $qx = -1$ .

## **11.31 jwe1431i-e**

## **In TAN(cx), ABS(REAL(cx)).ge.8.23E+05 (REAL(cx)=x).**

#### [Message Explanation]

TAN(cx) must satisfy  $ABS(REAL(cx)) < 8.23E+05$ .

#### [Parameters Explanation]

 $x$ : Real part of argument cx (complex(kind=4))

#### [System Behavior]

Uses (NaN,NaN) as the computation result.

## **11.32 jwe1432i-e**

## **In TAN(cx), cx is close to singularity (REAL(cx)=x).**

#### [Message Explanation]

For TAN(cx), cx is close to the singularity  $(TAN(cx) = (+-PI/2, 0), (+-(3*PI)/2, 0), ...)$ .

#### [Parameters Explanation]

 $x$ : Real part of argument cx (complex(kind=4))

#### [System Behavior]

Uses the following value as the computation result:

- It is assumed (Inf, 0.0) at  $REAL(cx) \ge 0.0$ .
- It is assumed (-Inf, 0.0) at  $REAL(cx) < 0.0$ .

## **11.33 jwe1433i-e**

## **In TAN(cdx), DABS(DREAL(cdx)).ge.3.53D+15 (DREAL(cdx)=dx).**

#### [Message Explanation]

TAN(cdx) must satisfy DABS(DREAL(cdx)) <  $3.53D+15$ .

#### [Parameters Explanation]

 $dx$ : Real part of argument cdx (complex(kind=8))

#### [System Behavior]

Uses (NaN,NaN) as the computation result.

## **11.34 jwe1434i-e**

### **In TAN(cdx), cdx is close to singularity (DREAL(cdx)=dx).**

#### [Message Explanation]

For TAN(cdx), cdx is close to the singularity (TAN(cdx) =  $(+-P\frac{I}{2}, 0)$ ,  $(+-(3*P\frac{I}{2}, 0)$ , ...).

#### [Parameters Explanation]

 $dx$ : Real part of argument cdx (complex(kind=8))

#### [System Behavior]

Uses the following value as the computation result:

- It is assumed (Inf, 0.0) at DREAL(cdx)  $>= 0.0$ .
- It is assumed (-Inf,  $0.0$ ) at DREAL(cdx) <  $0.0$ .

## **11.35 jwe1435i-e**

## **In TAN(cqx), QABS(QREAL(cqx)).ge.2.0\*\*62\*PI(QREAL(cqx)=qx).**

#### [Message Explanation]

TAN(cqx) must satisfy QABS(QREAL(cqx)) <  $2.0$ \*\*62\*PI.

#### [Parameters Explanation]

 $qx$ : Real part of argument cqx (complex(kind=16))

#### [System Behavior]

Uses (NaN,NaN) as the computation result.

## **11.36 jwe1436i-e**

### **In TAN(cqx), cqx is close to singularity (QREAL(cqx)=qx).**

### [Message Explanation]

For TAN(cqx), cqx is close to the singularity (TAN(cqx) =  $(+-PI/2, 0)$ ,  $(+-(3*PI)/2, 0)$ , ...).

### [Parameters Explanation]

 $qx$ : Real part of argument cqx (complex(kind=16))

### [System Behavior]

Uses the following value as the computation result:

- It is assumed (Inf, 0.0) at QREAL(cqx)  $>= 0.0$ .
- It is assumed (-Inf, 0.0) at  $QREAL(cqx) < 0.0$ .

## **11.37 jwe1437i-e**

## **In ATAN(cx), cx.eq.(0.0,1.0) or (0.0,-1.0) (AIMAG(cx)=x).**

#### [Message Explanation]

ATAN(cx) must not satisfy  $cx = (0.0, 1.0)$  or  $(0.0, -1.0)$ .

#### [Parameters Explanation]

 $x$ : Imaginary part of argument cx (complex(kind=4))

#### [System Behavior]

Uses the following value as the computation result:

- It is assumed  $(0.0, \text{Inf})$  at  $(0.0, 1.0)$ .
- It is assumed  $(0.0, -Inf)$  at  $(0.0, -1.0)$ .

## **11.38 jwe1438i-e**

### **In ATAN(cdx), cdx.eq.(0.0,1.0) or (0.0,-1.0) (DIMAG(cdx)=dx).**

### [Message Explanation]

ATAN(cdx) must not satisfy  $cdx = (0.0, 1.0)$  or  $(0.0, -1.0)$ .

## [Parameters Explanation]

 $dx$ : Imaginary part of argument cdx (complex(kind=8))

### [System Behavior]

Uses the following value as the computation result:

- It is assumed (0.0, Inf) at (0.0, 1.0).
- It is assumed  $(0.0, -Inf)$  at  $(0.0, -1.0)$ .

## **11.39 jwe1439i-e**

**In ATAN(cqx), cqx.eq.(0.0,1.0) or (0.0,-1.0) (QIMAG(cqx)=qx).**

### [Message Explanation]

ATAN(cqx) must not satisfy cqx =  $(0.0, 1.0)$  or  $(0.0, -1.0)$ .

### [Parameters Explanation]

 $qx$ : Imaginary part of argument cqx (complex(kind=16))

#### [System Behavior]

Uses the following value as the computation result:

- It is assumed (0.0, Inf) at (0.0, 1.0).
- It is assumed  $(0.0, -Inf)$  at  $(0.0, -1.0)$ .

## **11.40 jwe1440i-e**

## **In SINH(cx) or COSH(cx), ABS(AIMAG(cx)).ge.8.23E+05 (AIMAG(cx)=x).**

#### [Message Explanation]

 $SINH(cx)$  or  $COSH(cx)$  must satisfy  $ABS(AIMAG(cx)) < 8.23E+05$ .

#### [Parameters Explanation]

 $x$ : Imaginary part of argument cx (complex(kind=4))

#### [System Behavior]

Uses (NaN, NaN) as the computation result.

## **11.41 jwe1441i-e**

## **In SINH(cx) or COSH(cx), ABS(REAL(cx)).ge.89.4150 (REAL(cx)=x).**

#### [Message Explanation]

 $SINH(cx)$  or  $COSH(cx)$  must satisfy  $ABS(REAL(cx)) < 89.4150$ .

#### [Parameters Explanation]

 $x:$  Real part of argument cx (complex(kind=4))

#### [System Behavior]

Uses the following value as the computation result:

- For SINH(cx)
	- It is assumed (SIGN(Inf,COS(AIMAG(cx))),SIGN(Inf,SIN(AIMAG(cx)))) at REAL(cx) >= 89.415
	- It is assumed (-SIGN(Inf,COS(AIMAG(cx))),SIGN(Inf,SIN(AIMAG(cx)))) at REAL(cx)  $\leq$  -89.415
- For COSH(cx)
	- It is assumed (SIGN(Inf,COS(AIMAG(cx))),SIGN(Inf,SIN(AIMAG(cx)))) at REAL(cx) >= 89.415
	- It is assumed (SIGN(Inf,COS(AIMAG(cx))),-SIGN(Inf,SIN(AIMAG(cx)))) at REAL(cx) <= -89.415

## **11.42 jwe1442i-e**

## **In SINH(cdx) or COSH(cdx), DABS(DIMAG(cdx)).ge.3.53D+15 (DIMAG(cdx)=dx).**

### [Message Explanation]

SINH(cdx) or COSH(cdx) must satisfy DABS(DIMAG(cdx)) < 3.53D+15.
## [Parameters Explanation]

 $dx$ : Imaginary part of argument cdx (complex(kind=8))

#### [System Behavior]

Uses (NaN, NaN) as the computation result.

## **11.43 jwe1443i-e**

## **In SINH(cdx) or COSH(cdx), DABS(DREAL(cdx)).ge.710.475 (DREAL(cdx)=dx).**

#### [Message Explanation]

SINH(cdx) or COSH(cdx) must satisfy DABS(DREAL(cdx)) < 710.475.

#### [Parameters Explanation]

 $dx$ : Real part of argument cdx (complex(kind=8))

#### [System Behavior]

Uses the following value as the computation result:

- For SINH(cdx)
	- It is assumed (DSIGN(Inf,DCOS(DIMAG(cdx))),DSIGN(Inf,DSIN(DIMAG(cdx)))) at DREAL(cdx) >= 710.475
	- It is assumed (-DSIGN(Inf,DCOS(DIMAG(cdx))),DSIGN(Inf,DSIN(DIMAG(cdx)))) at DREAL(cdx) <= -710.475
- For COSH(cdx)
	- It is assumed (DSIGN(Inf,DCOS(DIMAG(cdx))),DSIGN(Inf,DSIN(DIMAG(cdx)))) at DREAL(cdx) >= 710.475
	- It is assumed (DSIGN(Inf,DCOS(DIMAG(cdx))),-DSIGN(Inf,DSIN(DIMAG(cdx)))) at DREAL(cdx) <= -710.475

## **11.44 jwe1444i-e**

## **In SINH(cqx) or COSH(cqx), QABS(QIMAG(cqx)).ge.2.0\*\*62\*PI(QIMAG(cqx)=qx).**

## [Message Explanation]

 $SINH(cqx)$  or  $COSH(cqx)$  must satisfy  $QABS(QIMAG(cqx)) < 2.0**62*PI$ .

#### [Parameters Explanation]

 $qx$ : Imaginary part of argument cqx (complex(kind=16))

### [System Behavior]

Uses (NaN, NaN) as the computation result.

## **11.45 jwe1445i-e**

## **In SINH(cqx) or COSH(cqx), QABS(QREAL(cqx)).ge.11357.125 (QREAL(cqx)=qx).**

#### [Message Explanation]

SINH(cqx) or COSH(cqx) must satisfy QABS(QREAL(cqx)) < 11357.125.

### [Parameters Explanation]

 $qx$ : Real part of argument cqx (complex(kind=16))

Uses the following value as the computation result:

- For SINH(cqx)
	- It is assumed (QSIGN(Inf,QCOS(QIMAG(cqx))),QSIGN(Inf,QSIN(QIMAG(cqx)))) at QREAL(cqx) >= 11357.125
	- It is assumed (-QSIGN(Inf,QCOS(QIMAG(cqx))),QSIGN(Inf,QSIN(QIMAG(cqx)))) at QREAL(cqx) <= -11357.125
- For COSH(cqx)
	- It is assumed (QSIGN(Inf,QCOS(QIMAG(cqx))),QSIGN(Inf,QSIN(QIMAG(cqx)))) at QREAL(cqx) >= 11357.125
	- It is assumed (QSIGN(Inf,QCOS(QIMAG(cqx))),-QSIGN(Inf,QSIN(QIMAG(cqx)))) at QREAL(cqx) <= -11357.125

# **11.46 jwe1446i-e**

## **In TANH(cx), ABS(AIMAG(cx)).ge.8.23E+05 (AIMAG(cx)=x).**

### [Message Explanation]

TANH(cx) must satisfy ABS(AIMAG(cx)) <  $8.23E+05$ .

## [Parameters Explanation]

 $x$ : Imaginary part of argument cx (complex(kind=4))

## [System Behavior]

Uses (NaN,NaN) as the computation result.

# **11.47 jwe1447i-e**

## **In TANH(cx), cx is close to singularity (AIMAG(cx)=x).**

## [Message Explanation]

For TANH(cx), cx is close to the singularity (TANH(cx) =  $(0, +-PI/2)$ ,  $(0, +-(3*PI)/2)$ , ...).

### [Parameters Explanation]

 $x$ : Imaginary part of argument cx (complex(kind=4))

## [System Behavior]

Uses (NaN,+-Inf) as the computation result.

# **11.48 jwe1448i-e**

## **In TANH(cdx), DABS(DIMAG(cdx)).ge.3.53D+15 (DIMAG(cdx)=dx).**

## [Message Explanation]

TANH(cdx) must satisfy DABS( $DIMAG(cdx)$ ) < 3.53D+15.

### [Parameters Explanation]

 $dx$ : Imaginary part of argument cdx (complex(kind=8))

### [System Behavior]

Uses (NaN,NaN) as the computation result.

## **11.49 jwe1449i-e**

## **In TANH(cdx), cdx is close to singularity (DIMAG(cdx)=dx).**

## [Message Explanation]

For TANH(cdx), cdx is close to the singularity (TANH(cdx) =  $(0, +-PI/2)$ ,  $(0, +-(3*PI)/2)$ , ...).

### [Parameters Explanation]

 $dx$ : Imaginary part of argument cdx (complex(kind=8))

#### [System Behavior]

Uses (NaN,+-Inf) as the computation result.

## **11.50 jwe1450i-e**

## **In TANH(cqx), QABS(QIMAG(cqx)).ge.2.0\*\*62\*PI(QIMAG(cqx)=qx).**

#### [Message Explanation]

TANH(cqx) must satisfy  $QABS(QIMAG(cqx)) < 2.0**62*PI$ .

## [Parameters Explanation]

 $qx$ : Imaginary part of argument cqx (complex(kind=16))

### [System Behavior]

Uses (NaN,NaN) as the computation result.

# **11.51 jwe1451i-e**

## **In TANH(cqx), cqx is close to singularity (QIMAG(cqx)=qx).**

#### [Message Explanation]

For TANH(cqx), cqx is close to the singularity (TANH(cqx) =  $(0, +-PI/2)$ ,  $(0, +-(3*PI)/2)$ , ...).

### [Parameters Explanation]

 $qx$ : Imaginary part of argument cqx (complex(kind=16))

#### [System Behavior]

Uses (NaN,+-Inf) as the computation result.

# **11.52 jwe1452i-e**

## **In ATANH(cx), cx.eq.(1.0, 0.0) or (-1.0, 0.0) (REAL(cx)=x).**

#### [Message Explanation]

ATANH(cx) must not satisfy  $cx = (1.0, 0.0)$  or  $(-1.0, 0.0)$ .

### [Parameters Explanation]

 $x:$  Real part of argument cx (complex(kind=4))

### [System Behavior]

Uses the following value as the computation result:

- It is assumed (Inf, 0.0) at (1.0, 0.0).

- It is assumed (-Inf, 0.0) at (-1.0, 0.0).

# **11.53 jwe1453i-e**

## **In ATANH(cdx), cdx.eq.(1.0, 0.0) or (-1.0, 0.0) (DREAL(cdx)=dx).**

#### [Message Explanation]

ATANH(cdx) must not satisfy  $cdx = (1.0, 0.0)$  or  $(-1.0, 0.0)$ .

#### [Parameters Explanation]

 $dx$ : Real part of argument cdx (complex(kind=8))

#### [System Behavior]

Uses the following value as the computation result:

- It is assumed (Inf, 0.0) at (1.0, 0.0).
- It is assumed (-Inf, 0.0) at (-1.0, 0.0).

# **11.54 jwe1454i-e**

## **In ATANH(cqx), cqx.eq.(1.0, 0.0) or (-1.0, 0.0) (QREAL(cqx)=qx).**

#### [Message Explanation]

ATANH(cqx) must not satisfy  $cqx = (1.0, 0.0)$  or  $(-1.0, 0.0)$ .

#### [Parameters Explanation]

 $qx$ : Real part of argument cqx (complex(kind=16))

#### [System Behavior]

Uses the following value as the computation result:

- It is assumed (Inf, 0.0) at (1.0, 0.0).
- It is assumed (-Inf, 0.0) at (-1.0, 0.0).

## **11.55 jwe1455i-w**

## **In fn intrinsic function, keyword is out of range.**

#### [Parameters Explanation]

fn : function name

keyword : Argument keyword

### [System Behavior]

For DSHIFTL, DSHIFTR, SHIFTA, SHIFTL, SHIFTR

- It is assumed 0 at SHIFT  $<$  0
- It is assumed BIT\_SIZE(I) at SHIFT > BIT\_SIZE(I)

For MASKL, MASKR

- It is assumed 0 at  $I < 0$
- It is assumed BIT\_SIZE(I) at  $I > BIT\_SIZE(I)$

## **11.56 jwe1456i-e**

**In BESSEL\_J0(x) or BESSEL\_J1(x) or BESSEL\_JN(n, x) or BESSEL\_JN(n1, n2, x), ABS(x).ge.8.23e+05 (x=x).**

## [Message Explanation]

BESSEL\_J0(x), BESSEL\_J1(x), BESSEL\_JN(n, x), or BESSEL\_JN(n1, n2, x) must satisfy  $ABS(x) < 8.23e+05$ .

#### [Parameters Explanation]

 $x:$  Value of argument x (real(kind=4))

#### [System Behavior]

Uses NaN as the computation result.

## **11.57 jwe1457i-e**

## **In BESSEL\_J0(dx) or BESSEL\_J1(dx) or BESSEL\_JN(n, dx) or BESSEL\_JN(n1, n2, dx), DABS(dx).ge. 3.53e+15 (dx=dx).**

### [Message Explanation]

BESSEL\_J0(dx), BESSEL\_J1(dx), BESSEL\_JN(n, dx), or BESSEL\_JN(n1, n2, dx) must satisfy DABS(dx) < 3.53e+15.

#### [Parameters Explanation]

 $dx$ : Value of argument dx (real(kind=8))

#### [System Behavior]

Uses NaN as the computation result.

# **11.58 jwe1458i-e**

## **In BESSEL\_J0(qx) or BESSEL\_J1(qx) or BESSEL\_JN(n, qx) or BESSEL\_JN(n1, n2, qx), QABS(qx).ge. 2.0\*\*62\*pi (qx=qx).**

### [Message Explanation]

BESSEL\_J0(qx), BESSEL\_J1(qx), BESSEL\_JN(q, dx), or BESSEL\_JN(n1, n2, qx) must satisfy QABS(qx) < 3.53e+15.

### [Parameters Explanation]

 $qx$ : Value of argument qx (real(kind=16))

#### [System Behavior]

Uses NaN as the computation result.

## **11.59 jwe1459i-e**

## **In BESSEL\_Y0(x) or BESSEL\_Y1(x) or BESSEL\_YN(n, x) or BESSEL\_YN(n1, n2, x), x.le.0.0. .or. x.ge.8.23e +05 (x=x)**

#### [Message Explanation]

BESSEL\_Y0(x), BESSEL\_Y1(x), BESSEL\_YN(n, x), or BESSEL\_YN(n1, n2, x) must satisfy  $x > 0.0$  and  $x < 8.23e+05$ .

### [Parameters Explanation]

 $x:$  Value of argument x (real(kind=4))

Uses the following value as the computation result:

- It is assumed NaN at  $x \ge 8.23e+05$  or  $x < 0.0$ .
- It is assumed -Inf at  $x = 0.0$ .

## **11.60 jwe1460i-e**

## **In BESSEL\_Y0(dx) or BESSEL\_Y1(dx) or BESSEL\_YN(n, dx) or BESSEL\_YN(n1, n2, dx), dx.le.0.0 .or. dx.ge.3.53e+15 (dx=dx).**

[Message Explanation]

BESSEL\_Y0(dx), BESSEL\_Y1(dx), BESSEL\_YN(n, dx), or BESSEL\_YN(n1, n2, dx) must satisfy  $x > 0.0$  and  $x < 3.53e+15$ .

#### [Parameters Explanation]

 $dx$ : Value of argument dx (real(kind=8))

#### [System Behavior]

Uses the following value as the computation result:

- It is assumed NaN at  $x \ge 3.53e+15$  or  $x < 0.0$ .
- It is assumed -Inf at  $x = 0.0$ .

## **11.61 jwe1461i-e**

## **In BESSEL\_Y0(qx) or BESSEL\_Y1(qx) or BESSEL\_YN(n, qx) or BESSEL\_YN(n1, n2, qx), qx.le.0.0 .or. qx.ge.2.0\*\*62\*pi (qx=qx).**

#### [Message Explanation]

BESSEL\_Y0(qx), BESSEL\_Y1(qx), BESSEL\_YN(n, qx), or BESSEL\_YN(n1, n2, qx) must satisfy  $x > 0.0$  and  $x < 2.0**62*pi$ .

## [Parameters Explanation]

 $qx$ : Value of argument qx (real(kind=16))

#### [System Behavior]

Uses the following value as the computation result:

- It is assumed NaN at  $x \ge 2.0^{**}62^*$  pi or  $x < 0.0$ .
- It is assumed -Inf at  $x = 0.0$ .

## **11.62 jwe1462i-s**

#### **The argument which specifies the order of BESSEL intrinsic function must be a non-negative integer.**

#### [System Behavior]

Uses the following value as the computation result:

- It is assumed NaN for an elemental function.
- It is assumed zero-size array for a transformational function.

# **11.63 jwe1463i-e**

## **In GAMMA(x), x.ge.35.03986 (x=x).**

## [Message Explanation]

GAMMA $(x)$  must satisfy  $x < 35.03986$ .

## [Parameters Explanation]

 $x:$  Value of argument x (real(kind=4))

## [System Behavior]

Uses Inf as the computation result.

# **11.64 jwe1464i-e**

## **In GAMMA(dx) or DGAMMA(dx), dx.ge.171.6243 (dx=dx).**

## [Message Explanation]

GAMMA(dx) or DGAMMA(dx) must satisfy dx < 171.6243.

## [Parameters Explanation]

 $dx$ : Value of argument dx (real(kind=8))

## [System Behavior]

Uses Inf as the computation result.

# **11.65 jwe1465i-e**

## **In GAMMA(qx) or QGAMMA(qx), qx.ge.1.755e+03 (qx=qx).**

## [Message Explanation]

GAMMA(qx) or QGAMMA(qx) must satisfy  $qx < 1.755e+03$ .

## [Parameters Explanation]

 $qx$ : Value of argument qx (real(kind=16))

## [System Behavior]

Uses Inf as the computation result.

# **11.66 jwe1466i-e**

## **In LOG\_GAMMA(x) or LGAMMA(x) or ALGAMA(x), x.ge.0.403711e+37 (x=x).**

## [Message Explanation]

LOG\_GAMMA(x), LGAMMA(x), or ALGAMA(x) must satisfy  $x < 0.403711e+37$ .

## [Parameters Explanation]

 $x:$  Value of argument x (real(kind=4))

## [System Behavior]

Uses Inf as the computation result.

# **11.67 jwe1467i-e**

## **In LOG\_GAMMA(dx) or LGAMMA(dx) or DLGAMA(dx), dx.ge.2.55634e+305 (dx=dx).**

## [Message Explanation]

LOG\_GAMMA(dx), LGAMMA(dx), or DLGAMA(dx) must satisfy dx < 2.55634e+305.

## [Parameters Explanation]

 $dx$ : Value of argument dx (real(kind=8))

## [System Behavior]

Uses Inf as the computation result.

# **11.68 jwe1468i-e**

## **In LOG\_GAMMA(qx) or LGAMMA(qx) or QLGAMA(qx), qx.ge.1.048e+4928 (qx=qx).**

## [Message Explanation]

LOG\_GAMMA(qx), LGAMMA(qx), or QLGAMA(qx) must satisfy qx < 1.048e+4928.

## [Parameters Explanation]

 $qx$ : Value of argument qx (real(kind=16))

## [System Behavior]

Uses Inf as the computation result.

# **11.69 jwe1469i-e**

**In GAMMA(x) or LOG\_GAMMA(x) or LGAMMA(x) or ALGAMA(x), x is a non-positive integer (x=x).**

### [Message Explanation]

 $GAMMA(x)$ ,  $LOG_GAMMA(x)$ ,  $LGAMMA(x)$ , or  $ALGAMA(x)$  must not satisfy  $x = 0.0$  or a negative integer.

### [Parameters Explanation]

 $x:$  Value of argument x (real(kind=4))

## [System Behavior]

Uses the following value as the computation result:

- For GAMMA(x)
	- It is assumed NaN at  $x < 0.0$
	- It is assumed  $+$ -Inf at  $x = +-0.0$
- For LOG\_GAMMA(x), LGAMMA(x), or ALGAMA(x)
	- It is assumed Inf at  $x < 0.0$
	- It is assumed Inf at  $x = +0.0$

# **11.70 jwe1470i-e**

## In GAMMA(dx) or DGAMMA(dx) or LOG\_GAMMA(dx) or LGAMMA(dx) or DLGAMA(dx), dx is a non**positive integer (dx=dx).**

[Message Explanation]

 $GAMMA(dx)$ ,  $DGAMMA(dx)$ ,  $LOG_GAMMA(dx)$ ,  $LGAMMA(dx)$ , or  $DLGAMA(dx)$  must not satisfy  $dx = 0.0$  or a negative integer.

## [Parameters Explanation]

 $dx$ : Value of argument dx (real(kind=8))

## [System Behavior]

Uses the following value as the computation result:

- For GAMMA(dx) or DGAMMA(dx)
	- It is assumed NaN at  $dx < 0.0$
	- It is assumed  $+$ -Inf at dx =  $+$ -0.0
- For LOG\_GAMMA(dx), LGAMMA(dx), or DLGAMA(dx)
	- It is assumed Inf at  $dx < 0.0$
	- It is assumed Inf at  $dx = +0.0$

# **11.71 jwe1471i-e**

## **In GAMMA(qx) or QGAMMA(qx) or LOG\_GAMMA(qx) or LGAMMA(qx) or QLGAMA(qx), qx is a nonpositive integer (qx=qx).**

### [Message Explanation]

 $GAMMA(qx)$ ,  $QGAMMA(qx)$ ,  $LOG_GAMMA(qx)$ ,  $LGAMMA(qx)$ , or  $QLGAMA(qx)$  must not satisfy  $qx = 0.0$  or a negative integer.

## [Parameters Explanation]

 $qx$ : Value of argument qx (real(kind=16))

### [System Behavior]

Uses the following value as the computation result:

- For GAMMA(qx) or QGAMMA(qx)
	- It is assumed NaN at  $qx < 0.0$
	- It is assumed  $+$ -Inf at qx =  $+$ -0.0
- For LOG\_GAMMA(qx), LGAMMA(qx), or QLGAMA(qx)
	- It is assumed Inf at  $qx < 0.0$
	- It is assumed Inf at  $qx = +0.0$

# **11.72 jwe1472i-e**

## **In ERFC\_SCALED(x), x.le.-9.3824 (x=x).**

## [Message Explanation]

ERFC\_SCALED(x) must satisfy  $x > -9.3824$ .

### [Parameters Explanation]

 $x:$  Value of argument x (real(kind=4))

### [System Behavior]

Uses Inf as the computation result.

# **11.73 jwe1473i-e**

## **In ERFC\_SCALED(dx), dx.le.-26.6287 (dx=dx).**

## [Message Explanation]

ERFC\_SCALED(dx) must satisfy dx > 26.6287.

## [Parameters Explanation]

 $dx$ : Value of argument dx (real(kind=8))

## [System Behavior]

Uses Inf as the computation result.

# **11.74 jwe1474i-e**

## **In ERFC\_SCALED(qx), qx.le.-106.56 (qx=qx).**

## [Message Explanation]

 $ERFC_SCALED(qx)$  must satisfy  $qx > -106.56$ .

## [Parameters Explanation]

 $qx$ : Value of argument qx (real(kind=16))

## [System Behavior]

Uses Inf as the computation result.

# **Chapter 12 jwe1500 - jwe1599**

# **12.1 jwe1501i-u**

**The runtime options -Li and -Lb are disabled for the LLVM OpenMP Library. You should use the Fujitsu OpenMP Library using the -Nfjomplib option at linking time.**

## [System Behavior]

Terminates the program execution.

## [Programmer Response]

Specify -Nfjomplib to use the Fujitsu OpenMP Library.

# **12.2 jwe1551i-e**

**In the service function FSEEK, the third argument is invalid (arg=arg1).**

[Additional Information]

Line number

## [Parameters Explanation]

arg1 : Third argument value

## [System Behavior]

Continues processing.

# **12.3 jwe1561i-w**

**A component of the derived type in argument n does not match between call and declaration.**

## [Additional Information]

Line number

### [Parameters Explanation]

 $n$ : Argument sequence number

## [System Behavior]

Continues processing.

# **12.4 jwe1565i-w**

**Overflow or underflow was detected during addition of the first subscript and the stride (array name: name; subscript value: val1, specification value: val2).**

## [Additional Information]

Line number

### [Parameters Explanation]

name : array variable name

val1 : subscript value at reference

val2 : subscript value at specification

Continues processing.

## **12.5 jwe1566i-w**

**Subscript out of range for array para (subscript: val, declared size: siz).**

[Additional Information]

Line number

### [Parameters Explanation]

para : Array variable name

val : Subscript value at reference

siz: Size of array variable

#### [System Behavior]

Continues processing.

## **12.6 jwe1569i-w**

#### **A procedure (para) should have an explicit interface.**

#### [Parameters Explanation]

para : Procedure name

#### [System Behavior]

Continues processing.

## **12.7 jwe1570i-w**

**For dummy argument num, rank of assumed-shape array must be the same as the actual argument in 'para' (actual argument:rank1, dummy argument:rank2).**

#### [Parameters Explanation]

num : Argument sequence number

para : Function subprogram name

 $rank1$ : The rank of the actual argument

rank2 : The rank of the dummy argument

## [System Behavior]

Continues processing.

## **12.8 jwe1571i-w**

## **A character length of a assumed-shape array argument num is different (actual argument:len1, dummy argument:len2).**

### [Parameters Explanation]

num : Argument sequence number

len1 : Length type parameter of the actual argument

len2 : Length type parameter of the dummy argument

#### [System Behavior]

Continues processing.

## **12.9 jwe1572i-s**

## **The pointer var is not associated.**

## [Parameters Explanation]

var : Pointer name

#### [System Behavior]

Terminates the program execution.

# **12.10 jwe1573i-s**

#### **The value of the incrementation parameter is zero (NAME:var).**

#### [Parameters Explanation]

var : Variable name

#### [System Behavior]

Terminates the program execution.

# **12.11 jwe1574i-s**

### **Do variable var cannot be redefined in range of do construct.**

#### [Parameters Explanation]

var : Do variable name

#### [System Behavior]

Terminates the program execution.

# **12.12 jwe1575i-s**

**The optional dummy argument (var) is not associated with actual argument.**

## [Parameters Explanation]

var: Name of an OPTIONAL dummy argument

## [System Behavior]

Terminates the program execution.

## **12.13 jwe1576i-w**

**There is an overlap in dummy argument (arg1) and dummy argument (arg2). The part of overlap is changed.**

[Additional Information]

Line number

### [Parameters Explanation]

arg1 : Overlapped dummy argument

arg2 : Overlapped dummy argument

## [System Behavior]

Processing continues.

# **12.14 jwe1577i-w**

## **The size of dummy argument n is greater than the usable size of the actual argument (actual argument para1: size1 bytes, dummy argument para2: size2 bytes).**

#### [Parameters Explanation]

 $n$ : Argument sequence number

para1 : Variable name specified as actual argument

size1 : Size of actual argument (number of bytes)

para2 : Array name specified as dummy argument

size2 : Size of dummy argument (number of bytes)

#### [System Behavior]

Continues processing.

## **12.15 jwe1578i-s**

**The USER\_DEFINED\_PROC subroutine or the user\_defined\_proc function has been not defined though the HOOK function is effective.**

#### [Additional Information]

Line number

[System Behavior]

Terminates the program execution.

#### [Programmer Response]

Refer to "Hool Function" in the "Fortran User's Guide", "C User's Guide", and "C++ User's Guide".

## **12.16 jwe1579i-w**

#### **It cannot call the USER\_DEFINED\_PROC subroutine from the procedure that it's specified in the I/O list.**

#### [Additional Information]

Line number

### [Message Explanation]

When the HOOK function is effective, the USER\_DEFINED\_PROC subroutine is not called from the procedure that it's specified in the I/O list.

#### [System Behavior]

The USER\_DEFINED\_PROC is not called; and continues the processing.

# **12.17 jwe1582i-i**

## **The NAME service routine returns the year using only the last two digits.**

## [Parameters Explanation]

NAME : service routine name

## [System Behavior]

Processing continues.

# **Chapter 13 jwe1600 - jwe1699**

## **13.1 jwe1601i-w**

**The outside of the range the array (para1) was declared is used (offset:para2, declared size:para3).**

## [Parameters Explanation]

para1 : Array name

para2 : Offset when array is used

para3 : Size when array is declared

#### [System Behavior]

Continues processing.

## **13.2 jwe1602i-w**

#### **Double-free of heap memory occurred. (para1)**

#### [Parameters Explanation]

para1 : Information of heap memory (address, function name and line number)

#### [System Behavior]

Continues processing.

## **13.3 jwe1603i-w**

## **The invalid memory is freed. (para1)**

#### [Parameters Explanation]

para1 : Information of freed memory (address, function name and line number)

#### [System Behavior]

Continues processing.

## **13.4 jwe1604i-w**

**Heap overrun was detected when the heap memory is freed. (para1)**

#### [Parameters Explanation]

para1 : Information of heap memory (address, function name and line number)

#### [System Behavior]

Continues processing.

## **13.5 jwe1605i-w**

### **Heap memory isn't freed (para1).**

#### [Parameters Explanation]

para1 : Information of heap memory (address, function name and line number)

Continues processing.

## **13.6 jwe1606i-u**

## **The error is detected by the -Nquickdbg debug function.**

#### [System Behavior]

Terminates the program execution.

## **13.7 jwe1652i-w**

#### **The environment variable env is invalid. The default value (val) is adopted, and processing is continued.**

#### [Parameters Explanation]

env : Environment variable

val: Default value

### [System Behavior]

The default value is adopted, and processing is continued.

### [Programmer Response]

Specify a correct value to the environment variable.

# **13.8 jwe1653i-w**

## **Failed to open the file (file) specified in the environment variable FLIB\_RTINFO\_CSV. The information is written to standard output.**

#### [Parameters Explanation]

file : File name

#### [System Behavior]

Ignores the environment variable FLIB\_RTINFO\_PROCESS.

#### [Programmer Response]

Confirm the state of the file.

# **13.9 jwe1654i-w**

**An error was detected in runtime information output function.**

### [System Behavior]

Ignores the runtime information output function.

# **13.10 jwe1655i-i**

**Additional information such as function names could not be obtained due to insufficient memory. Please set FLIB\_TRACEBACK\_MEM\_SIZE.**

Continues processing.

## [Programmer Response]

Increase the memory size with the environment variable FLIB\_TRACEBACK\_MEM\_SIZE.

Refer to the "Fortran User's Guide", "C User's Guide", and "C++ User's Guide" for the environment variable FLIB\_TRACEBACK\_MEM\_SIZE.

# **Chapter 14 jwe1700 - jwe1799**

# **14.1 jwe1701i-s**

**An error was detected in the initialization process for COARRAY feature (communication function=name).**

## [Parameters Explanation]

name : Communication function name in which a communication error occurred

## [System Behavior]

Terminates the program execution.

## [Programmer Response]

There is a possibility that the program is attempted to execute directly. Execute the program by the mpiexec $(1)$  command.

# **14.2 jwe1702i-s**

## **A synchronization error was detected in the termination process for COARRAY feature (communication function=name).**

### [Parameters Explanation]

name : Communication function name in which a communication error occurred

### [System Behavior]

Terminates the program execution.

# **14.3 jwe1703i-s**

### **An error was detected in the termination process for COARRAY feature (communication function=name).**

### [Parameters Explanation]

name : Communication function name in which a communication error occurred

### [System Behavior]

Terminates the program execution.

# **14.4 jwe1704i-s**

**The statement which uses the COARRAY feature cannot be executed on threads other than the master thread.**

[Additional Information]

Line number

[System Behavior]

Terminates the program execution.

# **14.5 jwe1705i-s**

**The stmt cannot be executed on the other images during the allocation process for the coarray area.**

#### [Additional Information]

Line number

## [Parameters Explanation]

stmt : Executable statement which caused an error

### [System Behavior]

Terminates the program execution.

## **14.6 jwe1706i-s**

### **A synchronization error was detected in the allocation process for the coarray area (communication function=name).**

#### [Additional Information]

Line number

#### [Parameters Explanation]

name : Communication function name in which a communication error occurred

#### [System Behavior]

Terminates the program execution.

# **14.7 jwe1707i-s**

**An error was detected in the allocation process for the coarray area (communication function=name).**

#### [Additional Information]

Line number

#### [Parameters Explanation]

name : Communication function name in which a communication error occurred

#### [System Behavior]

Terminates the program execution.

## **14.8 jwe1711i-s**

**An error was detected in the data transfer process for the coarray area.**

[Additional Information]

Line number

[System Behavior]

Terminates the program execution.

## **14.9 jwe1712i-s**

## **The address of the coarray area is incorrect.**

[Additional Information]

Line number

Terminates the program execution.

## **14.10 jwe1713i-s**

**The image control statement cannot be executed in the CRITICAL construct.**

[Additional Information]

Line number

[System Behavior]

Terminates the program execution.

## **14.11 jwe1719i-s**

**The sequential formatted input statement with \* in io-unit cannot be executed on images other than image 1. The image index is img.**

[Additional Information]

Line number

[Parameters Explanation]

img : Image index

## [System Behavior]

Terminates the program execution.

# **14.12 jwe1720i-s**

**The same image index cannot be specified more than once in the SYNC IMAGES statement. The incorrect image index is img.**

## [Additional Information]

Line number

[Parameters Explanation]

img : Image index

## [System Behavior]

Terminates the program execution.

# **14.13 jwe1721i-s**

**An image index should be a positive integer and not exceed the number of images. The incorrect image index is img.**

## [Additional Information]

Line number

#### [Parameters Explanation]

img : Image index

Terminates the program execution.

## **14.14 jwe1722i-s**

**An image index which is specified for the stmt should be a positive integer and not exceed the number of images. The incorrect image index is img.**

#### [Additional Information]

Line number

#### [Parameters Explanation]

stmt : Executable statement

img : Image index

### [System Behavior]

Terminates the program execution.

## **14.15 jwe1723i-u**

### **A deadlock was detected on this image.**

#### [Additional Information]

Line number

#### [System Behavior]

Terminates the program execution.

#### [Programmer Response]

Check that there is no error in the usage of the image control statement.

Or, adjust the time interval for the dead lock timeout in seconds to refer the value of the environment variable FLIB\_COARRAY\_DEADLOCK\_TIMEOUT.

## **14.16 jwe1724i-s**

### **An error was detected in the internal barrier process.**

[Additional Information]

Line number

#### [System Behavior]

Terminates the program execution.

# **14.17 jwe1731i-s**

**The stmt was terminated because the termination process was started on other images.**

### [Additional Information]

Line number

## [Parameters Explanation]

stmt : Executable statement

## [System Behavior]

Terminates the program execution.

## **14.18 jwe1732i-s**

**A lock variable which has been locked by an image cannot be locked by the same image.**

[Additional Information]

Line number

### [System Behavior]

Terminates the program execution.

# **14.19 jwe1733i-s**

## **A lock variable which has been locked by other images cannot be unlocked.**

[Additional Information]

Line number

[System Behavior]

Terminates the program execution.

# **14.20 jwe1734i-s**

## **Unlocked lock variable cannot be unlocked.**

[Additional Information]

Line number

[System Behavior]

Terminates the program execution.

# **14.21 jwe1735i-s**

**The variable which is not a lock variable cannot be specified for the stmt statement.**

### [Additional Information]

Line number

#### [Parameters Explanation]

stmt : Executable statement

#### [System Behavior]

Terminates the program execution.

# **14.22 jwe1736i-s**

### **An error was detected in the lock process (communication function=name).**

#### [Additional Information]

Line number

#### [Parameters Explanation]

name : Communication function name in which a communication error occurred

#### [System Behavior]

Terminates the program execution.

## **14.23 jwe1737i-s**

**An error was detected in the unlock process (communication function=name).**

### [Additional Information]

Line number

## [Parameters Explanation]

name : Communication function name in which a communication error occurred

### [System Behavior]

Terminates the program execution.

## **14.24 jwe1738i-s**

## **The lock resources were insufficient.**

#### [Additional Information]

Line number

#### [System Behavior]

Terminates the program execution.

## [Programmer Response]

Check the number of the usable lock resources which is specified by the environment variable FLIB\_COARRAY\_LOCKNO.

Adjust the number of the lock variables in the program if it reaches the maximum limit.

## **14.25 jwe1739i-s**

## **The ACQUIRED\_LOCK specifier is not supported.**

#### [Additional Information]

Line number

#### [System Behavior]

Terminates the program execution.

# **14.26 jwe1741i-s**

**The stmt cannot be executed on the other images during the deallocation process for the coarray area.**

### [Additional Information]

Line number

## [Parameters Explanation]

stmt : Executable statement which caused an error

### [System Behavior]

Terminates the program execution.

## **14.27 jwe1742i-s**

### **A synchronization error was detected in the deallocation process for the coarray area (communication function=name).**

#### [Additional Information]

Line number

#### [Parameters Explanation]

name : Communication function name in which a communication error occurred

#### [System Behavior]

Terminates the program execution.

# **14.28 jwe1743i-s**

**An error was detected in the deallocation process for the coarray area (communication function=name).**

#### [Additional Information]

Line number

#### [Parameters Explanation]

name : Communication function name in which a communication error occurred

### [System Behavior]

Terminates the program execution.

## **14.29 jwe1744i-s**

**An error was detected in the deallocation process for the coarray area.**

[Additional Information]

Line number

[System Behavior]

Terminates the program execution.

## **14.30 jwe1745i-s**

**The deallocation process for the lock variable cannot be executed without unlocking it.**

[Additional Information]

Line number

Terminates the program execution.

## **14.31 jwe1751i-s**

## **An error was detected in the synchronization process for the stmt.**

[Additional Information]

Line number

#### [Parameters Explanation]

stmt : Executable statement

### [System Behavior]

Terminates the program execution.

## **14.32 jwe1752i-s**

#### **An error was detected in the communication process for the stmt (communication function=name).**

## [Additional Information]

Line number

## [Parameters Explanation]

stmt : Executable statement

name : Communication function name in which a communication error occurred

### [System Behavior]

Terminates the program execution.

# **14.33 jwe1753i-u**

## **COARRAY feature cannot be used in the USER\_DEFINED\_PROC subroutine for the hook function.**

[Additional Information]

Line number

#### [System Behavior]

Terminates the program execution.

## **14.34 jwe1754i-u**

**COARRAY feature cannot be used because the termination process for it has been completed.**

### [Additional Information]

Line number

[System Behavior]

Terminates the program execution.

## [Programmer Response]

Check the executable statement that terminates COARRAY feature in the USER\_DEFINED\_PROC subroutine.

Check that there is no error in the usage of the image control statement.

# **14.35 jwe1790i-s**

**Transfer where neither the source nor destination image is self-image is not supported.**

[Additional Information]

Line number

[System Behavior]

Terminates the program execution.